Masterarbeit

# Dynamische Modellierung eines elektrifizierten Antriebsstranges

Johannes Fuchs, BSc

Institut für Elektrische Meßtechnik und Meßsignalverarbeitung Technische Universität Graz Vorstand: Univ.-Prof. Dipl.-Ing. Dr. techn. Georg Brasseur

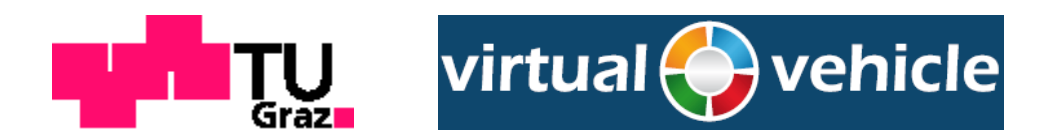

Begutachter: Univ.-Doz. Dipl.-Ing. Dr. techn. Daniel Watzenig

Graz, im September 2012

# Kurzfassung

Es soll im Rahmen dieser Masterarbeit ein Modell eines elektrizierten Antriebsstranges erstellt und verschiedene auftretende Lastfälle simuliert werden.

Der Antriebsstrang besteht unter anderem aus einem Doppelkupplungsgetriebe, in welchem das Drehmoment eines Elektromotors über ein Planetengetriebe auf die Antriebswelle übertragen wird. Dabei soll untersucht werden wie der Elektromotor auf den Antriebsstrang optimal einwirken kann. Unter anderem werden durch das zusätzliche Moment Beschleunigungs- bzw. Bremsvorgänge unterstützt. Weiters kann mit Hilfe eines Reglers das Elektromotormoment so eingestellt werden, dass auftretende Schwingungen bei Schaltvorgängen so gut wie möglich unterdrückt werden und somit die Drehzahlsynchronisation der einzelnen Wellen ohne Synchronisierringe durchgeführt werden kann. Die Wirkung des Elektromotors soll dabei in wichtigen Lastfällen näher untersucht werden. Die zum Einsatz kommenden Simulationstools sind in Punkten wie Handhabbarkeit, Erweiterbarkeit und Simulationsergebnis zu vergleichen. Für die Simulationen ist in weiterer Folge die für diese Arbeit am besten geeignete Simulationsumgebung zu verwenden.

Abschlieÿend soll noch mit Hilfe von vorhandenen Messdaten ein Vergleich zwischen den Simulationen und der Realität erstellt werden, um eine Verikation des Modells durchführen zu können.

# Abstract

In this thesis a model of an electrical powertrain should be implemented, which allows to simulate different load cases.

The powertrain consists of a Dual-clutch Transmission unit (DCT), in which the torque of an external electric motor operates over a planetary gear set. There are different load cases, in which the electric motor can act as motor or generator and thus actions like acceleration or braking could be optimized with this extra moment source. In case of gear changes the electric motor is able to control the number of revolutions of the DCT so the normally occuring oscillations are suppressed. Thus parts of a convential gear like synchronizing rings could be left. For the following simulations different simulation tools are used and are compared in terms of usability, extensibility or simulation results. The best possible simulation tool for this thesis should be evaluated and further used for simulating different load cases.

Finally the simulation results should be compared with real measurement data in order to verify the quality of the electrical powertrain model.

# EIDESSTATTLICHE ERKLÄRUNG

Ich erkläre an Eides statt, dass ich die vorliegende Arbeit selbstständig verfasst, andere als die angegebenen Quellen/Hilfsmittel nicht benutzt, und die den benutzten Quellen wörtlich und inhaltlich entnommenen Stellen als solche kenntlich gemacht habe.

Graz,am .............................. ...........................................

(Unterschrift)

# STATUTORY DECLARATION

I declare that I have authored this thesis independently, that I have not used other than the declared sources / resources, and that I have explicitly marked all material which has been quoted either literally or by content from the used sources.

.............................. ........................................... date (signature)

# Danksagung

Ich möchte mich bei Univ.-Doz. Dipl.-Ing. Dr. techn. Daniel Watzenig für die Möglichkeit der Durchführung dieser Masterarbeit am Institut für Elektrische Meßtechnik und Meßsignalverarbeitung der TU Graz in Zusammenarbeit mit dem Kompetenzzentrum - Das Virtuelle Fahrzeug (ViF) bedanken.

Spezieller Dank gilt dabei Dipl. Ing. Markus Bachinger, welcher mich über die gesamte Zeit der Masterarbeit betreut und unterstützt hat. Kurzfristige Besprechungen waren nie ein Problem und ermöglichten mir eine effiziente Durchführung der Masterarbeit. Weiterer Dank gilt den ViF-Mitarbeitern Norbert Thek und Dr. Volker Wippel, welche mich in die Software ICOS eingeschult und bei auftretenden Fragen bezüglich ICOS geholfen haben. Desweiteren möchte ich mich bei Jan Fiala für die Unterstützung im Umgang mit der Simulationssoftware Dymola und bei Dr. Markus Neumayer für wertvolle Hinweise beim Verfassen der Masterarbeit bedanken.

Abschlieÿender Dank gilt meiner Familie und besonders meinen Eltern, welche mich im Verlauf des Studiums immer bestmöglich unterstützt haben.

Graz, im September 2012 Johannes Fuchs

# Inhaltsverzeichnis

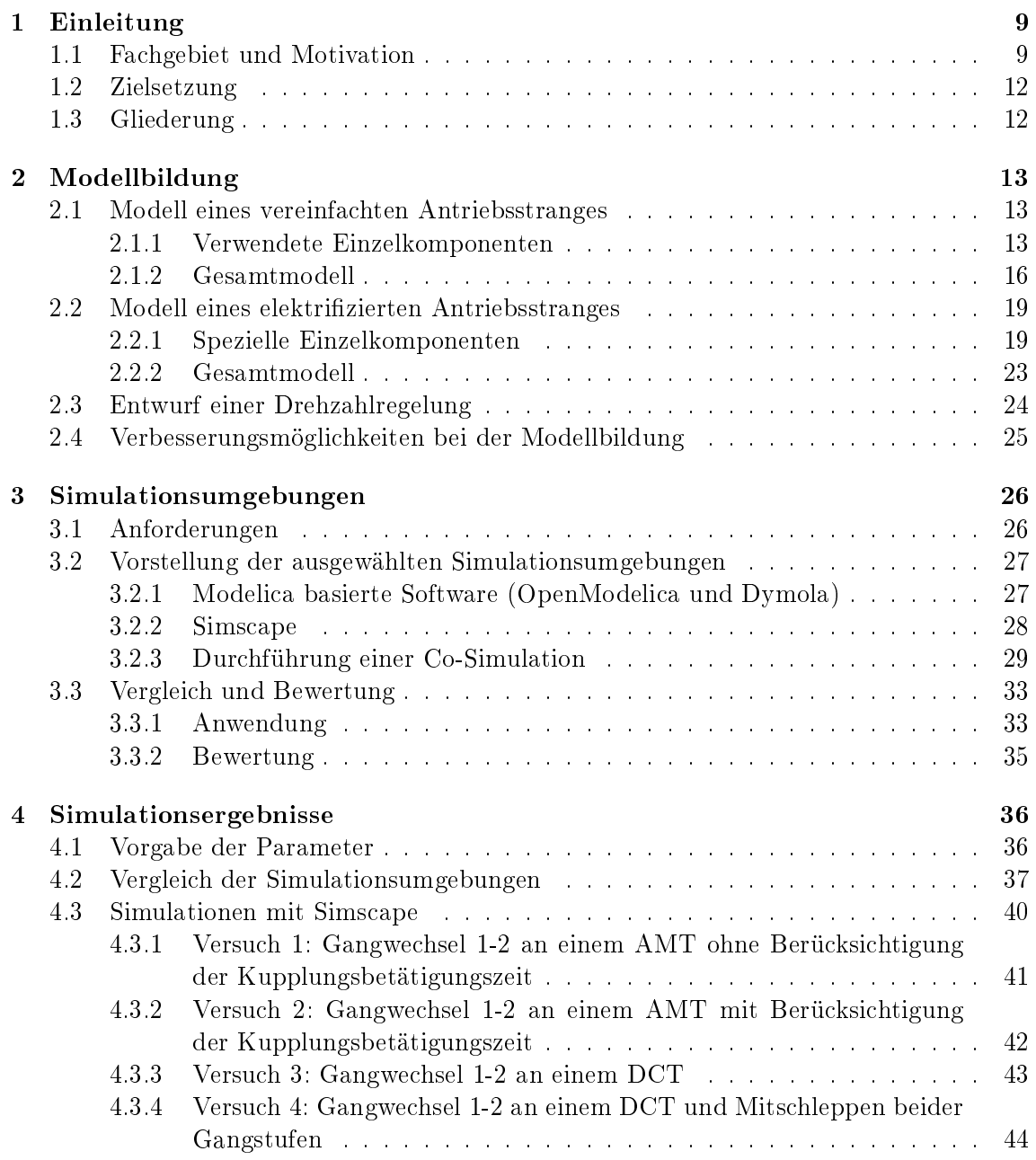

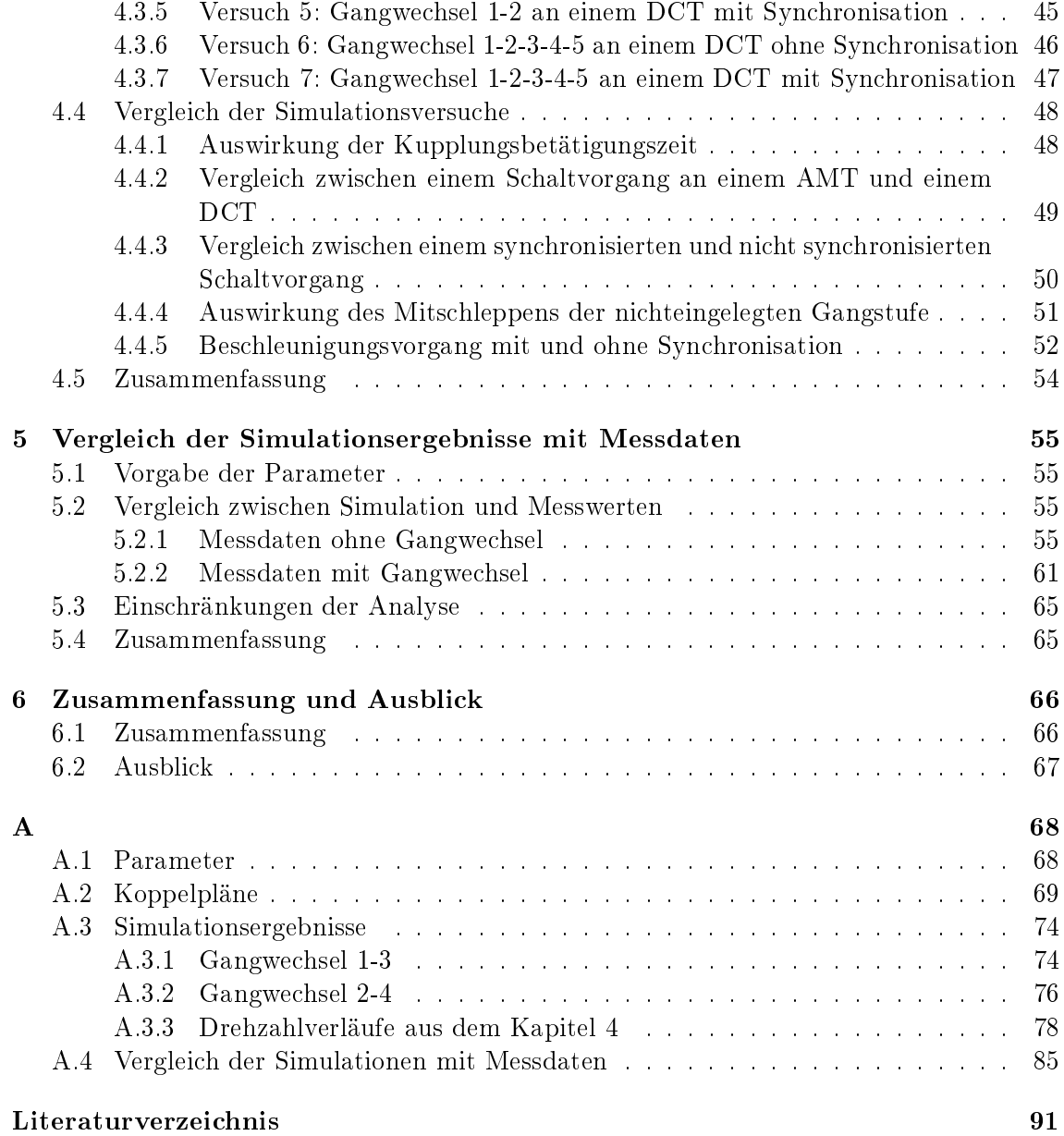

# Abbildungsverzeichnis

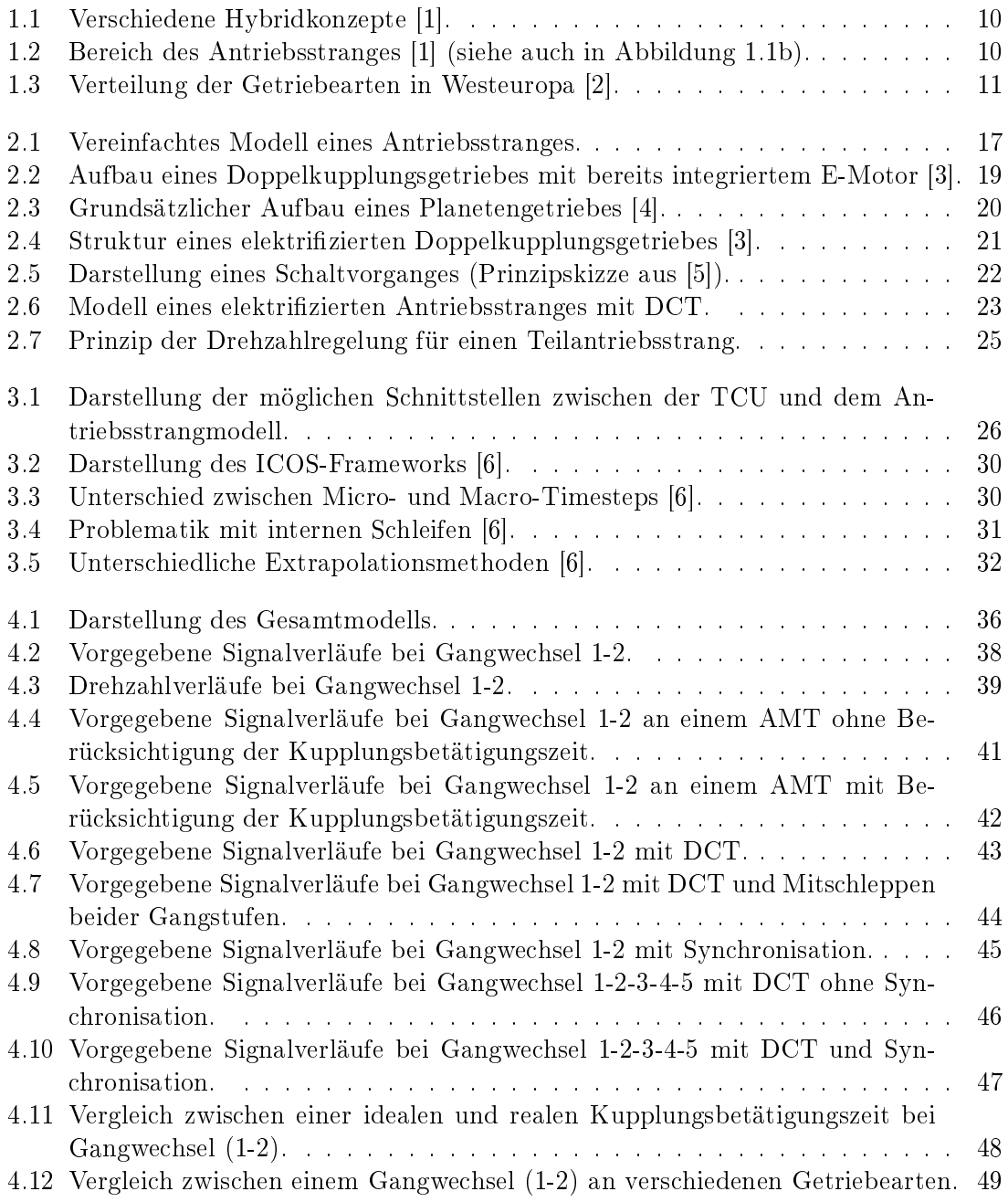

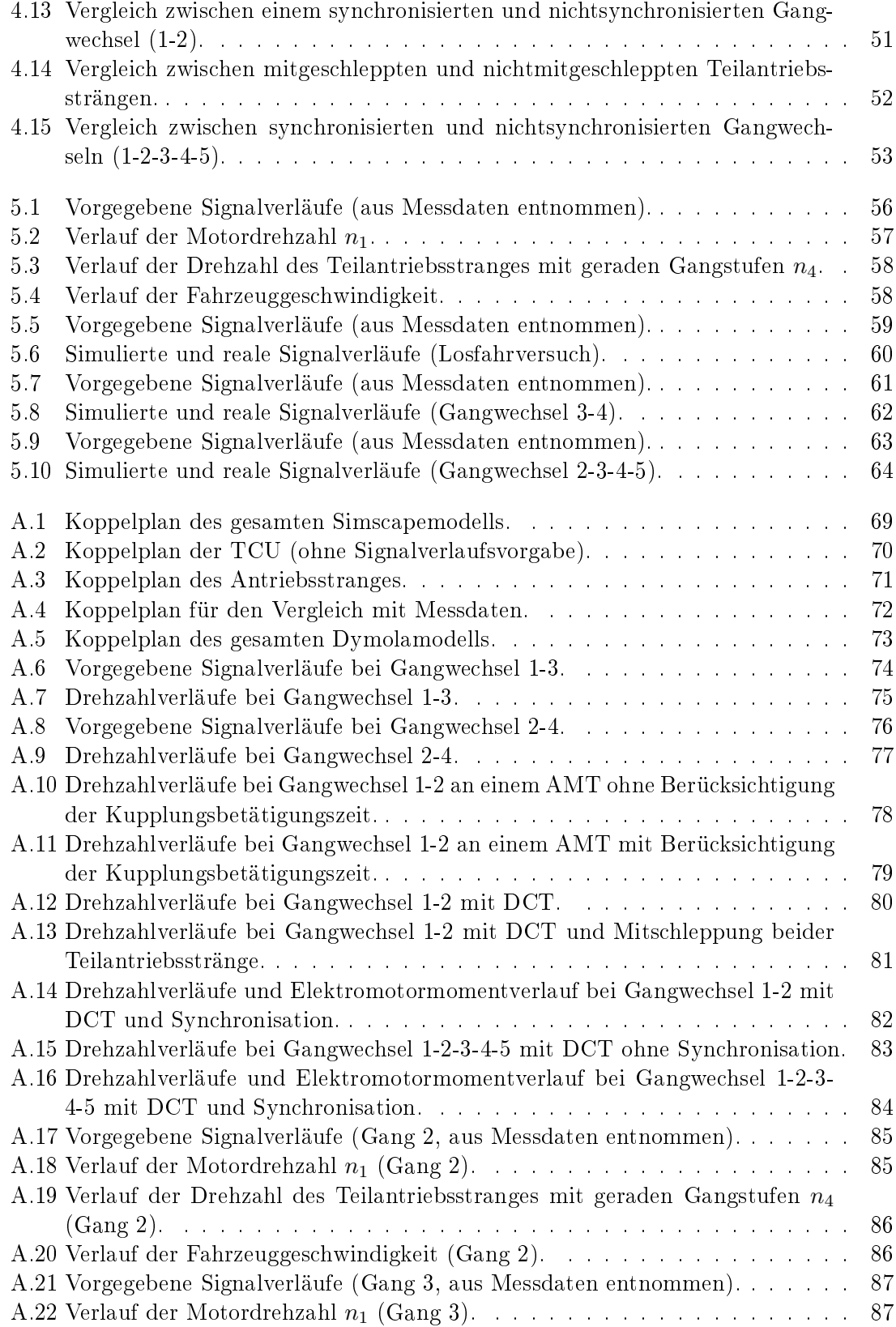

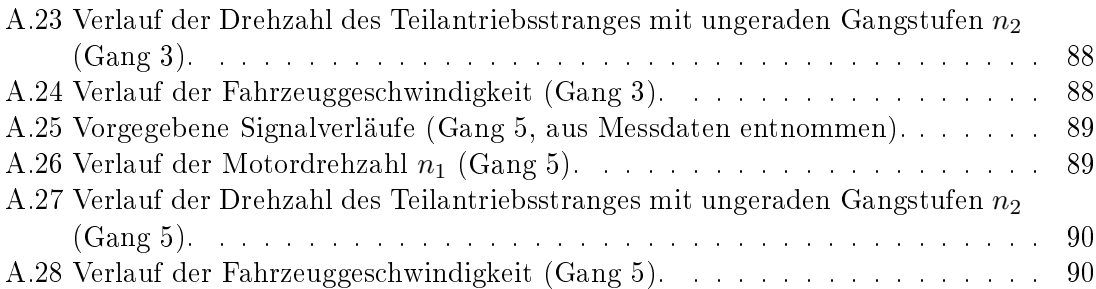

# Kapitel 1

# Einleitung

In diesem Kapitel werden das Fachgebiet, die Motivation sowie die Zielsetzung der vorliegenden Masterarbeit näher erläutert.

# 1.1 Fachgebiet und Motivation

Die Entwicklung und Optimierung des elektrizierten Antriebsstranges stellt zurzeit ein wichtiges Thema in der Automobilbranche dar. In Zeiten immer strenger werdender Emissionsgesetze sowie steigender Spritpreise ist es notwendig mit Hilfe von innovativen Entwicklungen auf diese Problematik zu reagieren. Um Verbrauch und Emissionen weiter zu senken, werden zunehmend Kombinationen von Verbrennungskraftmaschinen mit Elektromotoren zum Antrieb von Kraftfahrzeugen entwickelt. Diese so genannten Hybridantriebe, welche aus einer klassischen Verbrennungskraftmaschine und einem elektrischen Motor bestehen, stellen einen vielversprechenden Lösungsansatz dar. Der Elektromotor kann dabei als zusätzliche Momentenquelle für Beschleunigungen genutzt werden oder als Generator arbeiten und Energie rekuperieren bzw. den Bremsvorgang unterstützen.

Die Hybridantriebe können in folgende Grundstrukturen schematisch eingeteilt werden.

- Serieller Hybridantrieb,
- Paralleler Hybridantrieb,
- Leistungsverzweigender Hybridantrieb.

Die Einteilung in diese Kategorien bezieht sich auf den Energiefluss. In Abbildung 1.1 sind die Strukturen der Hybridantriebe dargestellt.

In PKW wird in den meisten Fällen die parallele Hybridantriebstruktur verwendet. Ein paralleler Hybridantrieb erlaubt den gleichzeitigen Antrieb des Fahrzeuges mit der Verbrennungskraftmaschine und dem Elektromotor. Je nach Lastfall ist es auch möglich nur eine der beiden Antriebsmaschinen zu verwenden. Dadurch kann eine Effizienzsteigerung gegenüber konventionellen Antrieben erzielt werden. Der Aufbau des gesamten Antriebsstranges inklusive der wichtigsten Komponenten ist in Abbildung 1.1b dargestellt.

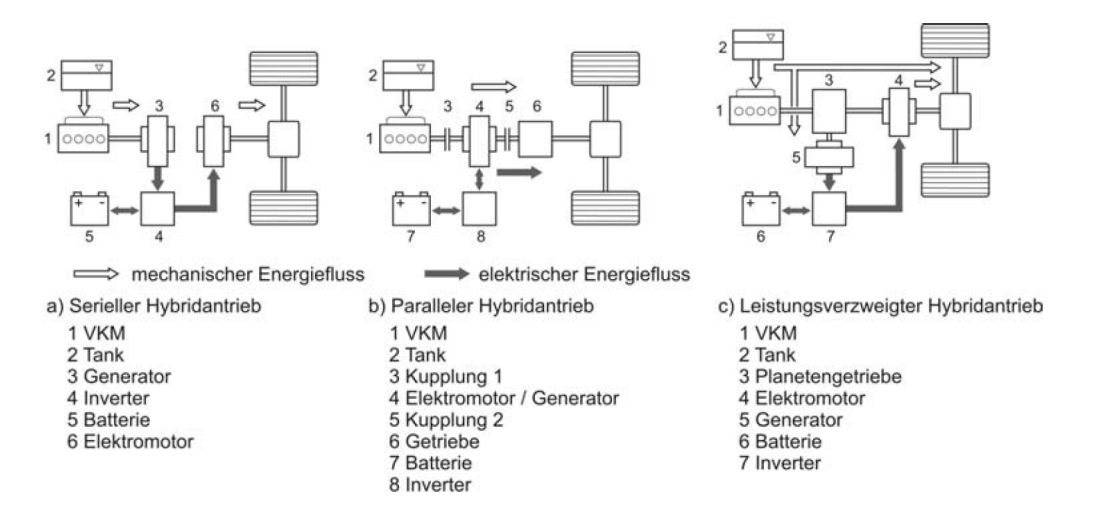

Abbildung 1.1: Verschiedene Hybridkonzepte [1].

Der Teil des Antriebsstranges, welcher in dieser Masterarbeit modelliert werden soll, ist in der Abbildung 1.2 gekennzeichnet.

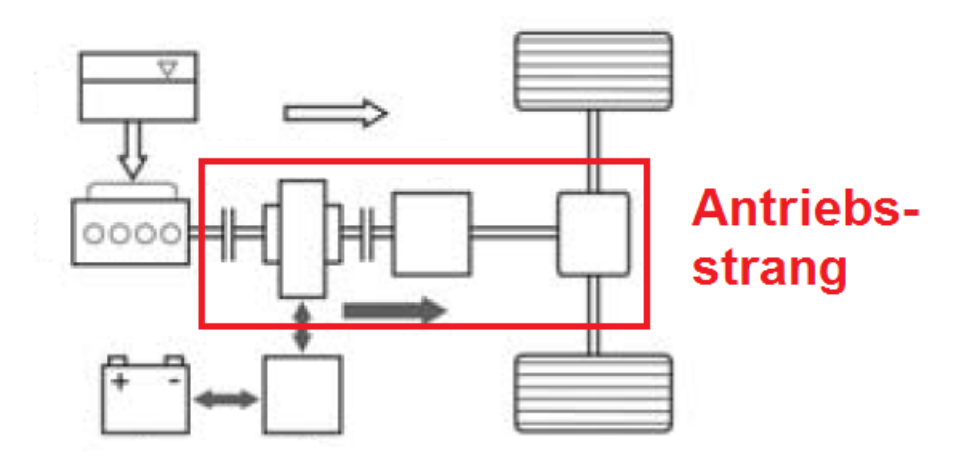

Abbildung 1.2: Bereich des Antriebsstranges [1] (siehe auch in Abbildung 1.1b).

Weitere Erläuterungen zum Thema Hybridfahrzeuge und anderen alternativen Antriebskonzepten sind unter anderem [1] und [7] zu entnehmen.

Auch am Sektor der Getriebe wird laufend nach Verbesserungsmöglichkeiten gesucht. In Abbildung 1.3 sind die für 2015 prognostizierten Marktanteile der Getriebearten in Westeuropa im Vergleich zu den Anteilen aus dem Jahr 2009 entsprechend dargestellt. Das in Europa mit einem Marktanteil von ca. 75% beliebte manuelle Schaltgetriebe (MT) wird in Zukunft nach wie vor eine wichtige Rolle spielen. Im Bereich der Automatikgetriebe gewinnen neuere Konzepte wie das Doppelkupplungsgetriebe (DCT) zunehmend an Bedeutung. Ältere Konzepte, welche auf rein mechanischen Lösungen basieren, werden daher immer weiter zurückgedrängt. Stellvertretend sei hier das stufenlose Getriebe (CVT) erwähnt. Das klassische Automatikgetriebe (AT) oder das automatisierte manuelle Getriebe (AMT) werden laut Prognose auf ähnlichen Marktanteilen verbleiben. Rein elektrische Antriebskonzepte dringen nur langsam in den Markt ein und spielen mittelfristig noch eine untergeordnete Rolle.

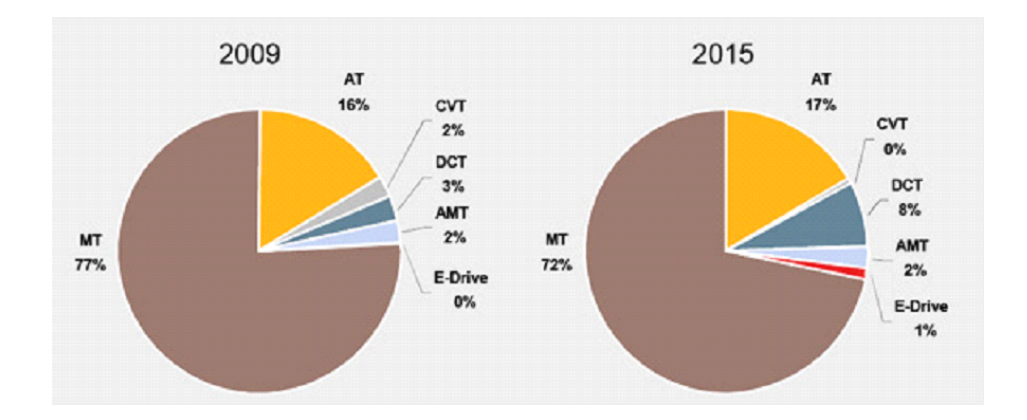

Abbildung 1.3: Verteilung der Getriebearten in Westeuropa [2].

Wie in Abbildung 1.3 ersichtlich spielt auch das Doppelkupplungsgetriebe (DCT) in näherer Zukunft eine gröÿere Rolle am Getriebesektor. Das DCT ist eine relativ neue Entwicklung und wird erst seit einem Jahrzehnt in größeren Stückzahlen hergestellt. Simulationsmodelle von Antriebssträngen, welche ein DCT beinhalten, sind daher ein aktuelles Forschungsthema.

In dieser Masterarbeit soll das gesamte Simulationsmodell in zwei Systeme (Getriebesteuereinheit  $(\mathrm{TCU^1})$  und Antriebsstrangmodell) aufgeteilt werden. Die Verbindung der beiden Teilsysteme erfolgt über eine entsprechende Schnittstelle, welche die Kommunikation zwischen den Systemen gewährleistet. Die Vorgabe der Erstellung der TCU in MAT-LAB/Simulink ist dabei als wichtige Nebenbedingung zu berücksichtigen. Die Grundlagen für die Erstellung von Antriebsstrangmodellen und deren mathematische Beschreibung konnten unter anderem [1], [7], [8], [9] und [10] entnommen werden. In der angeführten Literatur wurden jedoch keine ausreichenden Informationen für die konkrete Implementierung der in dieser Masterarbeit erforderlichen Schnittstelle zwischen den Teilsystemen gefunden, weshalb an dieser Stelle diese Masterarbeit ansetzt.

<sup>&</sup>lt;sup>1</sup>Transmission Control Unit

# 1.2 Zielsetzung

Mit verschiedenen Simulationstools soll ein Antriebsstrangmodell mit Doppelkupplungsgetriebe und zusätzlichem Elektromotor erstellt werden. Dieses Gesamtsystem wird anschlieÿend in zwei Teilsysteme aufgetrennt, welche einerseits das Modell des Antriebsstranges und andererseits eine TCU repräsentieren. Anhand der TCU erfolgt eine allgemeine Vorgabe von Parametern und Signalverläufen, um sämtliche Lastfälle simulieren und vergleichen zu können. Weiters können in der TCU auch mögliche Regler implementiert werden. Die TCU und das Antriebsstrangmodell stehen somit in Wechselwirkung zueinander und sind deshalb über ein Interface zu verknüpfen. Parameter wie Abtastzeit der Sensorsignale (Drehzahlen etc.) oder die Ausgabe der aktualisierten Stellgröÿen sollen dabei berücksichtigt werden. Die Erstellung der TCU und des Antriebsstrangmodells kann mit derselben oder aber auch mit unterschiedlichen Simulationsumgebungen erfolgen.

Um die Simulationsergebnisse zu verizieren sollen diese mit Messdaten verglichen werden. Dabei geht man davon aus, dass sämtliche Parameter des Antriebsstranges gegeben sind. Die Untersuchung der Dynamik des Antriebsstrangmodells im Vergleich zu realen transienten Vorgängen soll dabei eine zentrale Rolle spielen. Rein stationäre Vorgänge können zwar simuliert werden, jedoch sind diese nicht ausreichend aussagekräftig, um die Dynamik des Antriebsstranges zu beschreiben.

# 1.3 Gliederung

Abschlieÿend erfolgt in dieser Einleitung eine kurze Übersicht über die weiteren Kapitel dieser Masterarbeit.

In Kapitel 2 ist die Vorgangsweise bei der Modellierung eines Antriebsstranges beschrieben. Es wird dabei unter anderem die Erstellung eines mathematischen Antriebsstrangmodells und die Erweiterung auf eine elektrifizierte Version näher erklärt.

In Kapitel 3 werden die verwendeten Simulationsumgebungen näher erläutert. Die einzelnen Programmpakete werden dabei anhand ihrer Vor- und Nachteile bewertet, um in weiterer Folge die für die Anforderungen geeignetste Software zu eruieren.

In Kapitel 4 werden wichtige Lastfälle mit dem gewählten Antriebsstrangmodell simuliert. Die Versuche umfassen hauptsächlich spezielle Gangwechsel in Kombination mit oder ohne Regelung, um die Problematik der Synchronisation simulationstechnisch aufzuzeigen.

In Kapitel 5 wird die Realitätsnähe des Antriebsstrangmodells mit Hilfe von vorhandenen Messdaten überprüft. Einem Messdatensatz werden einzelne typische Lastfälle wie Gangwechsel entnommen und mit den Simulationsergebnissen verglichen. Aus diesen Vergleichen kann die Qualität des Antriebsstrangmodells überprüft werden.

In Kapitel 6 wird abschließend eine Zusammenfassung der Masterarbeit und ein Ausblick auf Erweiterungen bzw. Verbesserungsmöglichkeiten beschrieben.

# Kapitel 2 Modellbildung

In diesem Kapitel ist die Modellbildung eines elektrifizierten Antriebsstranges näher beschrieben. Dabei wird zuerst von einem weniger komplexen, vereinfachten Antriebsstrangmodell ausgegangen, um die Wirkungsweise der einzelnen Komponenten besser im Gesamtkontext zu verstehen. In weiterer Folge wird dieses vereinfachte Antriebsstrangmodell durch Ergänzung von weiteren Komponenten zu einem elektrifizierten Antriebsstrangmodell erweitert.

# 2.1 Modell eines vereinfachten Antriebsstranges

Das vereinfachte Antriebsstrangmodell besteht im Allgemeinen aus einer bestimmten Anzahl von Trägheitsmomenten, Kupplungen, Federn, Dämpfern sowie aus multiplikativen Faktoren, welche das Übersetzungsverhältnis des Getriebes darstellen. Als Eingang wird das Moment des Verbrennungsmotors verwendet und zusätzlich soll die Vorgabe von Reibmomenten verschiedener Arten möglich sein. Fahrwiderstände wie z.B. der Luftwiderstand oder der Steigungswiderstand müssen dabei in ein äquivalentes Reibmoment umgerechnet werden. Aus einer gegebenen Anordnung kann mit Hilfe bekannter Differentialgleichungen ein mathematisches Modell des Antriebsstranges erstellt werden.

# 2.1.1 Verwendete Einzelkomponenten

Folgende Komponenten sind für die Modellierung eines Antriebsstranges von wichtiger Bedeutung und werden daher näher im Detail erklärt. Die jeweiligen Symbole wurden dabei der Modelica-Bibliothek entnommen. Die Grundstruktur jeder Komponente kann vereinfacht wie folgt dargestellt werden.

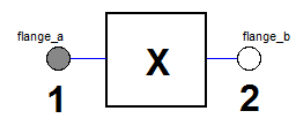

Der Index 1 oder 2 der jeweiligen Flansche dient zur Kennzeichnung der Zustandsvariablen bei Bauteilen wie Trägheitsmomenten, Federn, Dämpfern, Kupplungen oder Übersetzungs-

verhältnissen (Gängen). Beispielsweise bedeutet  $\varphi_1$  oder  $\omega_1$ , dass die Zustände am linken Flansch des Bauteils gemeint sind.

### Trägheitsmoment

Das Trägheitsmoment ist eine Kenngröße einer rotierenden Masse im Bezug auf die Änderung der Winkelgeschwindigkeit bei einem gegebenen Drehmoment.

Symbol:

$$
\overset{\pm}{\leftarrow} \overset{\pm}{\rightleftharpoons}
$$

Grundgleichung:

$$
J \cdot \ddot{\varphi} = \sum_{i=1}^{n} M_i.
$$
 (2.1)

Zentrale Rolle bei der Modellierung der Dynamik eines Trägheitsmomentes spielt der Drallsatz, welcher besagt, dass die Summe aller Momente gleich der Winkelbeschleunigung multipliziert mit dem Trägheitsmoment ist. Für jedes Trägheitsmoment J können zwei Zustände, Winkel  $\varphi$  und Winkelgeschwindigkeit  $\omega = \dot{\varphi}$ , definiert werden.

### Drehfeder

Die Drehfeder soll die Verdrehung (relative Winkel) bzw. die Elastizität zwischen zwei Trägheitsmomenten modellieren.

Symbol:

$$
\bullet\!\!\!\! \rightsquigarrow\!\!\!\! \rightsquigarrow
$$

Grundgleichung:

$$
M_{\text{spring}} = c_{\text{spring}} \cdot (\varphi_1 - \varphi_2). \tag{2.2}
$$

 $c_{\text{spring}}$  wird als Drehfederkonstante bezeichnet.  $\varphi_1$  und  $\varphi_2$  entsprechen den Winkeln der angeschlossenen Trägheitsmomente. Durch die Festlegung von  $\varphi_2 = 0$  kann ein zum Winkel  $\varphi_1$  proportionales, lineares Reibmoment definiert werden.

#### Dämpfer

Das Verhalten des Dämpferelements ist ähnlich jenem der Drehfeder, wobei die relative Winkelgeschwindigkeit zwischen den beiden Trägheitsmomenten von Bedeutung ist.

Symbol:

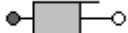

Grundgleichung:

$$
M_{\text{damper}} = d_{\text{damper}} \cdot (\dot{\varphi}_1 - \dot{\varphi}_2). \tag{2.3}
$$

 $d_{\text{damped}}$  wird als Dämpferkonstante bezeichnet.  $\dot{\varphi}_1$  und  $\dot{\varphi}_2$  entsprechen den Winkelgeschwindigkeiten der angeschlossenen Trägheitsmomente. Durch die Festlegung von  $\dot{\varphi}_2 = 0$  kann ein zur Winkelgeschwindigkeit  $\varphi_1$  proportionales, lineares Reibmoment definiert werden.

### Kupplung

Die Kupplung dient zur Verbindung von Trägheitsmomenten und steuert den Energiefluss zwischen den Komponenten.

Symbol:

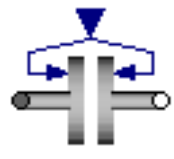

Grundgleichung:

$$
M_{\text{Clutch}} = f\Big(F_N, \mu, \# \text{Lamellen}, A, \text{etc.}\Big). \tag{2.4}
$$

Die mathematische Beschreibung der Kupplung in kompakter Gleichungsform ist nicht trivial, da einige Nebenbedingungen implementiert werden müssen. Das an der Kupplung wirkende Moment  $M_{\text{Clutch}}$  ist von großer Bedeutung, da der Energiefluss und somit die Dynamik des gesamten Antriebsstranges beeinflusst wird. Über eine einstellbare Normalkraft kann das Kupplungsverhalten verändert werden. Intern wird diese Kraft über Parameter wie die Reibungskoeffizienten  $\mu$  sowie die Fläche und die Anzahl der Kupplungsscheiben in ein äquivalentes Moment  $M_{\text{Clutch}}$  umgerechnet.

Für das Kupplungsmoment sind zwei Zustände (schleifende oder steckende Kupplung) zu berücksichtigen, welche Auswirkungen auf das zu implementierende Modell haben. Bei der steckenden Kupplung (Differenzwinkelgeschwindigkeit  $= 0$ ) können unter der Nebenbedingung des Nichtüberschreitens des maximal übertragbaren Drehmoments die Trägheitsmomente am Ein- und Ausgang der Kupplung zusammengefasst werden. Bei schleifender Kupplung (Differenzwinkelgeschwindigkeit  $\neq 0$ ) ist das übertragene Moment eine Funktion der oben angeführten Parameter.

#### Getriebe

Das Getriebe dient zum Übersetzen von Drehzahlen und Drehmomenten zwischen zwei Komponenten.

Symbol:

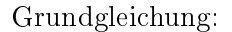

$$
i = \frac{\omega_1}{\omega_2} = \frac{M_2}{M_1} = \frac{\#Z_2}{\#Z_1}.
$$
\n(2.5)

oder

$$
i = \frac{\omega_2}{\omega_1} = \frac{M_1}{M_2} = \frac{\#Z_1}{\#Z_2}.
$$
\n(2.6)

Der Index 1 in den Gleichungen (2.5) und (2.6) kennzeichnet dabei das eingangsseitige und der Index 2 das ausgangsseitige Zahnrad. Für das Übersetzungsverhältnis i existieren verschiedene Definitionen. Entweder man legt das Verhältnis über die Momente an den Zahnrädern bzw. über die Zähneanzahl oder über die Winkelgeschwindigkeiten der Zahnräder fest. In dieser Masterarbeit wurde das Übersetzungsverhältnis über die Gleichung  $(2.5)$  definiert.

### 2.1.2 Gesamtmodell

Auf Basis eines mechanischen Strukturbildes kann ein mathematisches Modell erstellt werden. Das vereinfachte Antriebsstrangmodell, welches sich aus den in Kapitel 2.1.1 erwähnten Komponenten zusammensetzt, ist in Abbildung 2.1 dargestellt. Es ist dabei zu erkennen, dass die Reibung nur bedingt modelliert ist (über  $M_{\text{Friction}}$ ) und einige Trägheitsmomente zusammengefasst wurden. Steigungswiderstände oder Luftwiderstände werden hier vorerst nicht berücksichtigt. Das Übersetzungsverhältnis des Differentialgetriebes wird nicht direkt vorgegeben, sondern bereits im Übersetzungsverhältnis des Getriebes miteinbezogen. Bei der Kupplung ist die Vorgabe einer Kraft möglich, welche über vorgegebene Kupplungsparameter in ein äquivalentes Moment umgerechnet wird. Dabei spielt das maximal übertragbare Moment, die Reibungskoeffizienten sowie die Anzahl und Fläche der Kupplungsscheiben eine wichtige Rolle. Die Werte aller Parameter wurden dabei aus [9] entnommen.

### Mathematische Beschreibung der einzelnen Komponenten

Die in Abbildung 2.1 gekennzeichneten Komponenten werden im folgenden Abschnitt mathematisch beschrieben. Aus Konsistenzgründen sei hier erwähnt, dass die Momente in Abbildung 2.1 mit Tau gekennzeichnet sind. Für das vereinfachte Antriebsstrangmodell werden insgesamt 10 Zustandsvariablen benötigt. Jedes Trägheitsmoment besitzt dabei zwei Zustände (Winkel  $\varphi$ , Winkelgeschwindigkeit  $\omega$ ).

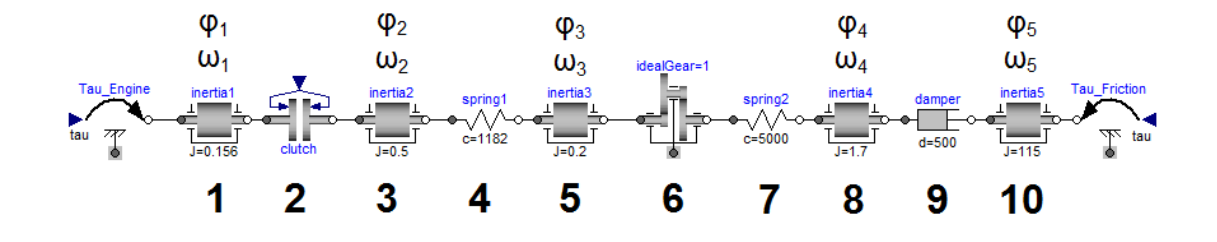

Abbildung 2.1: Vereinfachtes Modell eines Antriebsstranges.

$$
J_1 \cdot \ddot{\varphi}_1 = M_{\text{Engine}} - M_{\text{Clutch}}.\tag{2.7}
$$

2:  
\n
$$
M_{\text{Clutch}} = f\Big(F_N, \mu, \# \text{Kupplungsscheiben}, A, \text{etc.}\Big).
$$
\n(2.8)

$$
J_2 \cdot \ddot{\varphi_2} = M_{\text{Clutch}} - M_{\text{spring1}}.\tag{2.9}
$$

$$
M_{\text{spring1}} = c_1 \cdot (\varphi_2 - \varphi_3). \tag{2.10}
$$

5: 
$$
J_3 \cdot \ddot{\varphi_3} = M_{\text{spring1}} - M_{1_{\text{ideal gear}}}.\tag{2.11}
$$

6: 
$$
M_{1_{\text{idealgear}}} = \frac{M_{2_{\text{idealgear}}}}{i} = \frac{M_{\text{spring2}}}{i}.
$$
 (2.12)

$$
M_{\text{spring2}} = c_2 \cdot \left(\frac{\varphi_3}{i} - \varphi_4\right). \tag{2.13}
$$

$$
J_4 \cdot \ddot{\varphi}_4 = M_{\text{spring2}} - M_{\text{damped1}}.\tag{2.14}
$$

9. 
$$
M_{\star} = d_{\star}(\dot{\phi}, \dot{\phi}) \tag{9.1}
$$

$$
M_{\text{damped}} = d \cdot (\dot{\varphi}_4 - \dot{\varphi}_5). \tag{2.15}
$$

10:

1:

3:

4:

7:

8:

$$
J_5 \cdot \ddot{\varphi_5} = M_{\text{damped}} - M_{\text{Friction}}.\tag{2.16}
$$

### Mathematisches Gesamtmodell

Mit Hilfe der Gleichungen (2.7)-(2.16) kann ein Gleichungssystem in Zustandsraumdarstellung aufgestellt werden, welches die Dynamik des vereinfachten Antriebsstranges beschreibt.

$$
J_1 \cdot \ddot{\varphi_1} = M_{\text{Engine}} - M_{\text{Clutch}}.
$$
  
\n
$$
J_2 \cdot \ddot{\varphi_2} = M_{\text{Clutch}} - c_1 \cdot (\varphi_2 - \varphi_3).
$$
  
\n
$$
J_3 \cdot \ddot{\varphi_3} = c_1 \cdot (\varphi_2 - \varphi_3) - \frac{1}{i} \cdot c_2 \left(\frac{1}{i} \varphi_3 - \varphi_4\right).
$$
  
\n
$$
J_4 \cdot \ddot{\varphi_4} = c_2 \left(\frac{1}{i} \varphi_3 - \varphi_4\right) - d \cdot (\dot{\varphi_4} - \dot{\varphi_5}).
$$
  
\n
$$
J_5 \cdot \ddot{\varphi_5} = d \cdot (\dot{\varphi_4} - \dot{\varphi_5}) - M_{\text{Friction}}.
$$

Das bisherige Modell kann bei geschlossener Kupplung mit Hilfe von linearen Differentialgleichungen beschrieben werden. Da dies einen Sonderfall darstellt, ist das Gesamtsystem im Normalfall auf Grund von  $M_{\text{Clutch}}$  nichtlinear. Durch Einfügen von Reibmomenten, welche teilweise nur in nichtlinearer Gleichungsform vorliegen, wird das Gesamtsystem auch bei geschlossener Kupplung nichtlinear. Außerdem kann später am Antriebsstrang ein Spiel am Getriebeausgang berücksichtigt werden, welches weitere Nichtlinearitäten verursacht.

# 2.2 Modell eines elektrizierten Antriebsstranges

Das vereinfachte Antriebsstrangmodell (siehe Abbildung 2.1) soll zu einem elektrifizierten Modell mit einem Doppelkupplungsgetriebe erweitert werden. Dabei sind zwei weitere Komponenten im Modell miteinzubauen. In der Abbildung 2.2 ist der geometrische Aufbau eines elektrizierten Antriebsstranges mit DCT dargestellt.

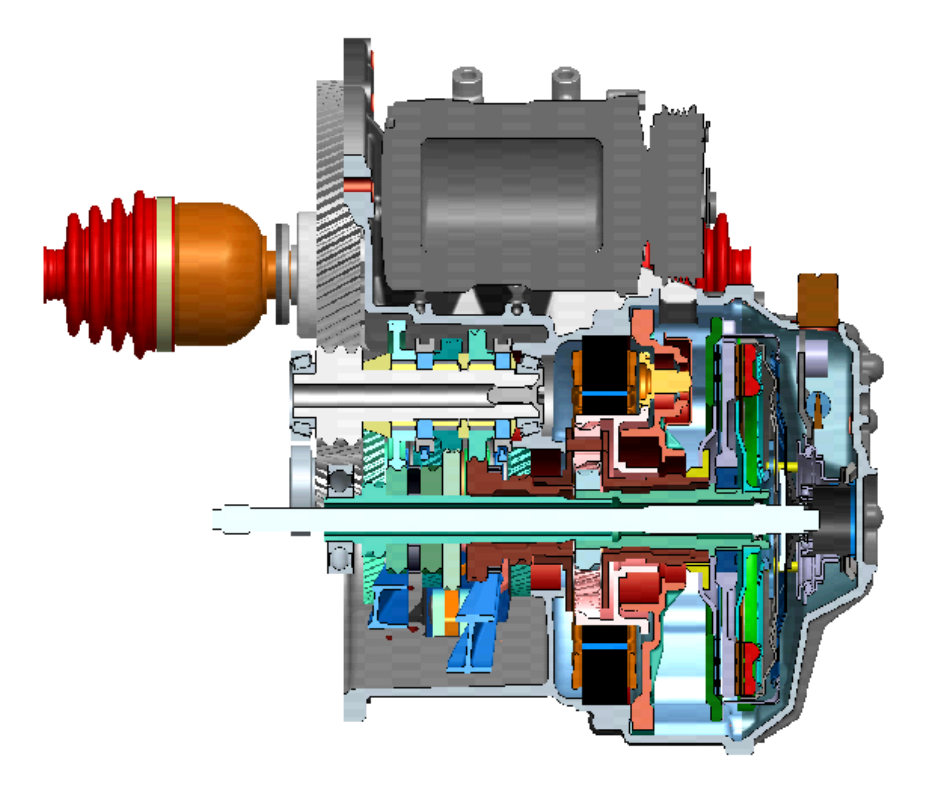

Abbildung 2.2: Aufbau eines Doppelkupplungsgetriebes mit bereits integriertem E-Motor [3].

# 2.2.1 Spezielle Einzelkomponenten

Für die Erweiterung des Antriebsstrangmodells werden zwei weitere Komponenten näher beschrieben.

# Planetengetriebe

Ein Planetengetriebe besitzt drei Hauptkomponenten, welche mit Sonne, Planeten sowie Hohlrad bezeichnet werden. Die Planeten sind dabei über einen Steg miteinander verbunden (siehe Abbildung 2.3).

Jede Komponente kann dabei als Eingang, Ausgang oder als konstant gehalten betrachtet werden. Je nach Betriebszustand der jeweiligen Komponenten teilen sich die Drehzahlen und Drehmomente entsprechend der kinematischen Bedingungen, welche in den

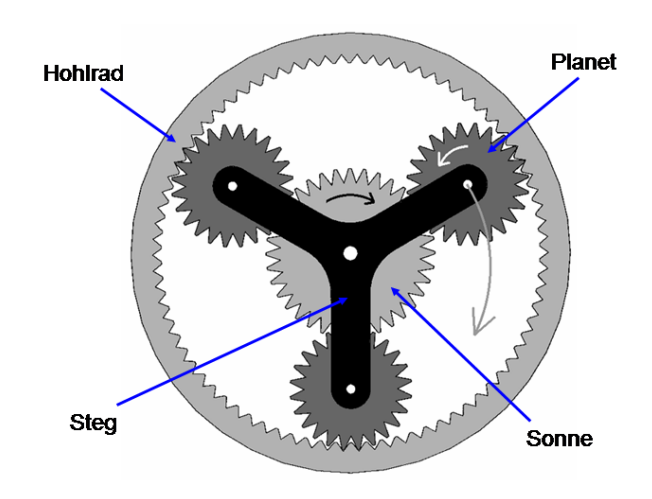

Abbildung 2.3: Grundsätzlicher Aufbau eines Planetengetriebes [4].

Willis-Gleichungen beschrieben sind, auf. Eine wichtige Kenngröße ist dabei das Übersetzungsverhältnis  $i_0$  zwischen Hohlrad und Sonne. In der Literatur existieren verschiedene Definitionen bei der Herleitung der Drehmoment- bzw. Drehzahlaufteilung zwischen den Komponenten. Im Folgenden sind die verwendeten Gleichungen dargestellt, welche die Zusammenhänge zwischen den Drehzahlen und Drehmomenten im Planetengetriebe mathematisch beschreiben.

Die Indizes bedeuten dabei:

Indizes: 1 ... Sonne 2 ... Hohlrad S ... Steg

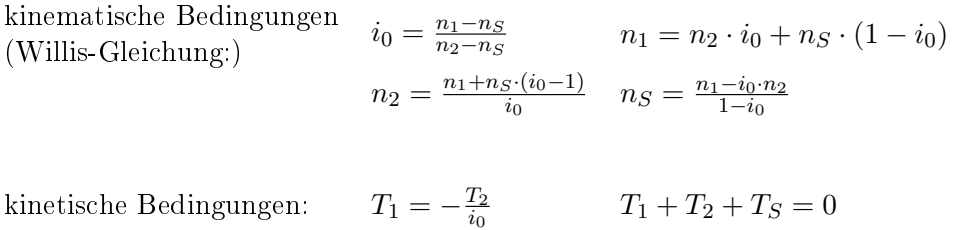

| gegeben $\Rightarrow$ | Drehmoment                  | Drehmoment                          | Drehmoment                            |
|-----------------------|-----------------------------|-------------------------------------|---------------------------------------|
| gesucht $\Downarrow$  | Sonne                       | <b>Steg</b>                         | Hohlrad                               |
| Drehmoment            |                             | $T_1 = \frac{T_S}{i_0 - 1}$         | $T_1 = -\frac{T_2}{i_0}$              |
| Sonne                 |                             |                                     |                                       |
| Drehmoment            | $T_S = T_1 \cdot (i_0 - 1)$ |                                     | $T_S = T_2 \cdot (\frac{1}{i_0} - 1)$ |
| Steg                  |                             |                                     |                                       |
| Drehmoment            | $T_2 = -i_0 \cdot T_1$      | $T_2 = \frac{T_S}{\frac{1}{2} - 1}$ |                                       |
| Hohlrad               |                             |                                     |                                       |

Tabelle 2.1: Zusammenfassung der kinetischen Bedingungen.

## Doppelkupplungsgetriebe (DCT)

Doppelkupplungsgetriebe gewinnen zunehmend in Kraftfahrzeugen mit Automatikgetrieben an Bedeutung, da sich durch deren Einsatz zahlreiche Vorteile ergeben:

- unterbrechungsfreie Momentenübertragung,
- Reduktion der Bauteile (keine Synchronisierringe),
- höherer Wirkungsgrad.

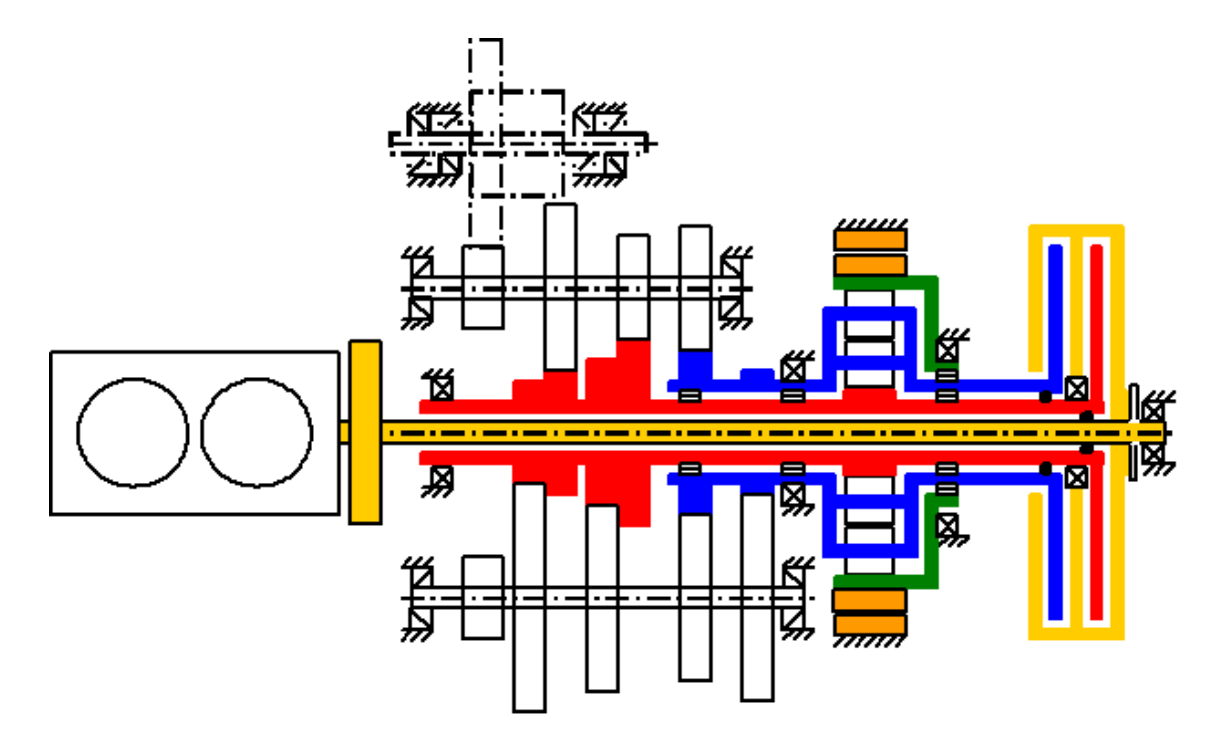

Abbildung 2.4: Struktur eines elektrifizierten Doppelkupplungsgetriebes [3].

Ein DCT ermöglicht Beschleunigungsvorgänge ohne Zugkraftverlust, indem der Antriebsstrang im Getriebe doppelt ausgeführt ist (siehe Abbildung 2.4). Ein Teilantriebsstrang enthält nur die ungeraden und der andere die geraden Gangstufen. Am Getriebeausgang werden die beiden Wellen wieder über ein Getriebe mechanisch zusammengeführt.

Eine Drehmomentunterbrechung bei Gangwechseln an der Abtriebswelle wird dadurch vermieden, indem bei jedem Antriebsstrang ständig ein Gang eingelegt werden kann und beim Schaltvorgang beide Momente an den Antriebssträngen kurzzeitig überlagert werden (siehe Abbildung 2.5). Dies erfolgt mit Hilfe einer geschickten Ansteuerung der jeweiligen Kupplungen, welche wiederum von der vorgegebenen Schaltstrategie abhängt. Über je zwei Kupplungen kann jeder Teilantriebsstrang angesteuert werden. Die motorseitige Scheibenkupplung ist für die Unterbrechung des Motorantriebsstranges und des Getriebes zuständig. Die Klauenkupplung wird dazu benötigt, um bei Gangwechseln die Last vom Getriebe zu trennen. Ein Nachteil dieser Anordnung liegt darin, dass neben der doppelten Antriebsstrangausführung auf Grund der Gangstufen zusätzlich zwei weitere Kupplungen (1 weitere Scheibenkupplung, 1 weitere Klauenkupplung) benötigt werden.

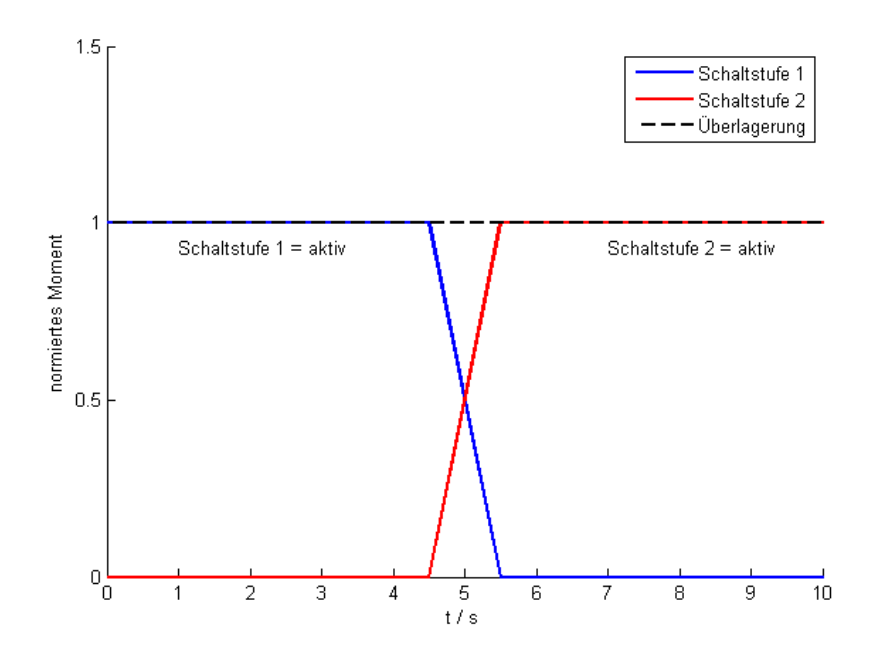

Abbildung 2.5: Darstellung eines Schaltvorganges (Prinzipskizze aus [5]).

Weiters können durch die Verwendung eines elektrifizierten Antriebsstranges mit DCT die Komponentenkosten reduziert werden, da die notwendigen Synchronisierringe bei Verwendung einer Drehzahlregelung entfallen. Die Drehzahlregelung erfolgt mit Hilfe des miteingebauten Elektromotors, welcher über ein Planetengetriebe auf beide Teilantriebsstränge Drehmomente überträgt. Durch die automatisierte Synchronisation werden die bei Gangwechseln auftretenden Schwingungen möglichst stark gedämpft und tragen somit unter anderem zu einer Erhöhung des Komforts im Fahrzeug bei.

### 2.2.2 Gesamtmodell

Das zu einem elektrizierten Antriebsstrang veränderte Simulationsmodell ist in Abbildung 2.6 dargestellt. Dabei ist die Aufteilung des Antriebsstranges in die zwei Teilantriebsstränge nach dem Verbrennungsmotorträgheitsmoment  $J_1$  zu erkennen. Die Zusammenführung der Teilantriebsstränge erfolgt am Trägheitsmoment  $J_6$ . Das Trägheitsmoment  $J_7$  symbolisiert den restlichen Teil des Antriebsstranges inklusive der Reifen und das Trägheitsmoment  $J_8$ soll die Fahrzeugmasse repräsentieren. Mit Hilfe der Scheibenkupplungen (Clutch 1 bzw. Clutch 3) kann der Energiefluss im Gesamtsystem gesteuert werden. Über die Klauenkupplungen (Clutch 2 bzw. Clutch 4) wird im jeweiligen Teilantriebsstrang der Gang ein- oder ausgelegt. Durch den Einbau eines Planetengetriebes ist es möglich auf beiden Teilantriebssträngen ein zusätzliches Moment zu übertragen. Dieses Moment wird von einem Elektromotor geliefert, welcher einerseits als Motor und andererseits als Generator fungieren kann und somit die Beschleunigungs- bzw. Bremsvorgänge unterstützt. Der Elektromotor wird weiters für die Synchronisation der Drehzahlen eingesetzt, weshalb die Synchronisierringe eingespart werden können. Die Modellierung des Elektromotors wird dabei nicht speziell berücksichtigt. Im Modell existiert nur ein weiterer Eingang, an welchem das Elektromotormoment vorgegeben werden kann. Die Parameter wurden [9] entnommen und entsprechen realitätsnahen Werten.

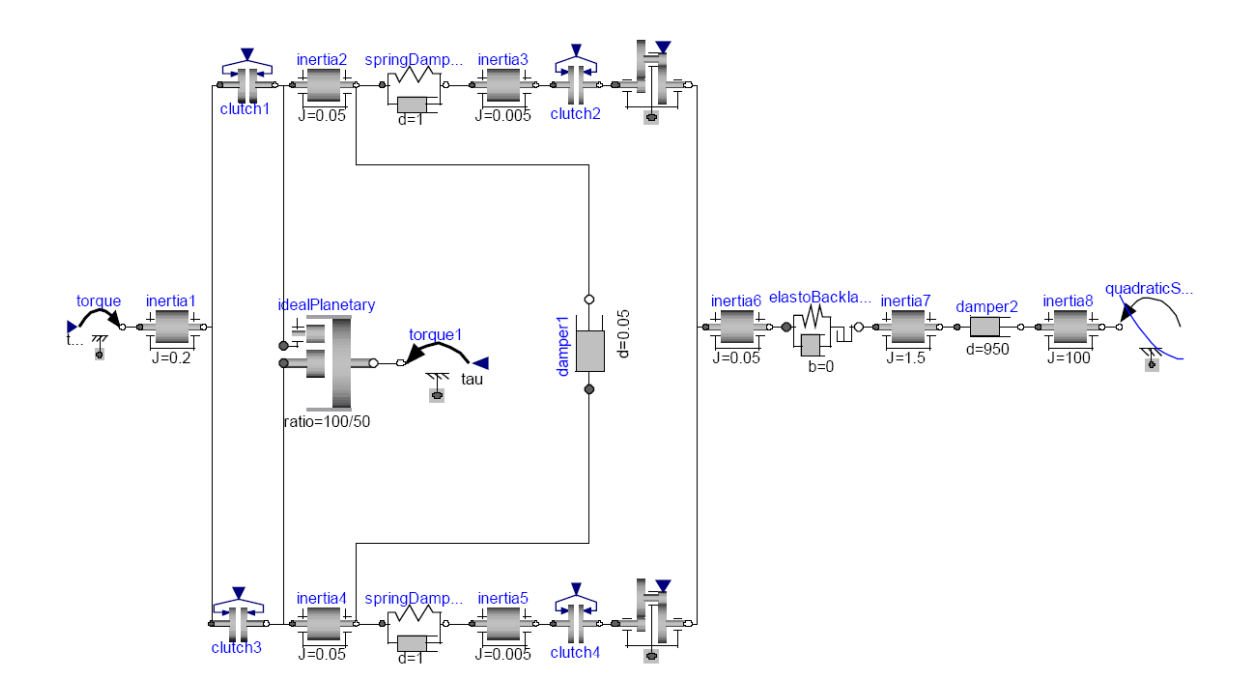

Abbildung 2.6: Modell eines elektrizierten Antriebsstranges mit DCT.

# 2.3 Entwurf einer Drehzahlregelung

Um den Synchronisationsvorgang zu unterstützen wird mit Hilfe des Elektromotormoments die Drehzahl des Teilantriebstranges geregelt. Der Zusammenhang zwischen Drehzahl und Drehmoment ist wie folgt gegeben:

$$
\dot{\omega} = \frac{1}{J} \cdot M. \tag{2.17}
$$

Im Laplace-Bereich [11] ergibt sich dann (Anfangszustand  $\omega_0 = 0$ ):

$$
s \cdot \omega(s) = \frac{1}{J} \cdot M(s). \tag{2.18}
$$

Daraus ergibt sich die Übertragungsfunktion G(s).

$$
G(s) = \frac{\omega(s)}{M(s)} = \frac{1}{J \cdot s}.\tag{2.19}
$$

Man erkennt aus der Gleichung (2.19), dass die zu regelnde Strecke integrierendes Verhalten (Polstelle bei s=0) besitzt [12].

Dadurch kann ein reiner P-Regler eingesetzt werden und es verbleibt keine Regelabweichung. Der Verstärkungsfaktor des P-Reglers, welcher die Einheit Nm·s/rad besitzt, ist dabei so zu wählen, dass einerseits der Regelfehler rasch abklingt und andererseits realistische Werte für die Stellgröÿe (Elektromotormoment) ausgegeben werden. Bei hohen Verstärkungsfaktoren ist eine Begrenzung der Stellgröÿe notwendig. Dadurch werden zwar kleine Regelabweichungen stärker als größere gewichtet, aber es wird sichergestellt, dass sich die Stellgröße immer in einem realistischen Bereich befindet.

In Abbildung 2.7 ist der elektrizierte Antriebsstrang mit einem skizzierten Regler dargestellt. Auf Grund des DCT muss die Drehzahlregelung bei beiden Teilantriebssträngen möglich sein, was über ein Planetengetriebe erlaubt wird. Ein Nachteil dabei ist, dass auf Grund der Mechanik immer beide Drehzahlen der Teilantriebsstränge vom Elektromotormoment beeinflusst werden. Da das Trägheitsmoment am Getriebeausgang  $(J_6 = 0.05 \text{ kg} \cdot \text{m}^2)$  im Vergleich zu dem folgenden  $(J_7 = 1.5 \text{ kg} \cdot \text{m}^2)$  deutlich kleinere Werte besitzt, ist es aus Stabilitätsgründen sinnvoll die Drehzahl nicht direkt am Getriebeausgang zu messen. Dadurch wird ein Sollwert in einer kleineren Schwankungsbreite für die Regelung erfasst. Das Übersetzungsverhältnis des Differentialgetriebes wird dabei in den Werten der Gangstufen berücksichtigt. Aus der Drehzahl des ausgangsseitigen Trägheitsmoments kann durch Multiplikation mit dem gewünschten Übersetzungsverhältnis ein Sollwert für die Regelung vorgegeben werden. Dieser wird mit der tatsächlichen Drehzahl des Teilantriebsstranges (Istwert) verglichen und liefert somit die Eingangsgröÿe für den Regler. Je kleiner dabei der Regelfehler wird, desto weniger Schwingungen treten am Fahrzeug beim Schließen der Klauenkupplung auf.

Zum Zeitpunkt des Schließens ist eine kleine Drehzahldifferenz sogar erwünscht, damit die beiden Klauen der Kupplung ineinander greifen können. Eine Drehzahldifferenz von 0 ist auf Grund der Nichtlinearitäten ein eher theoretischer Fall, welcher aber trotzdem aus Gründen der Vollständigkeit erwähnt werden sollte.

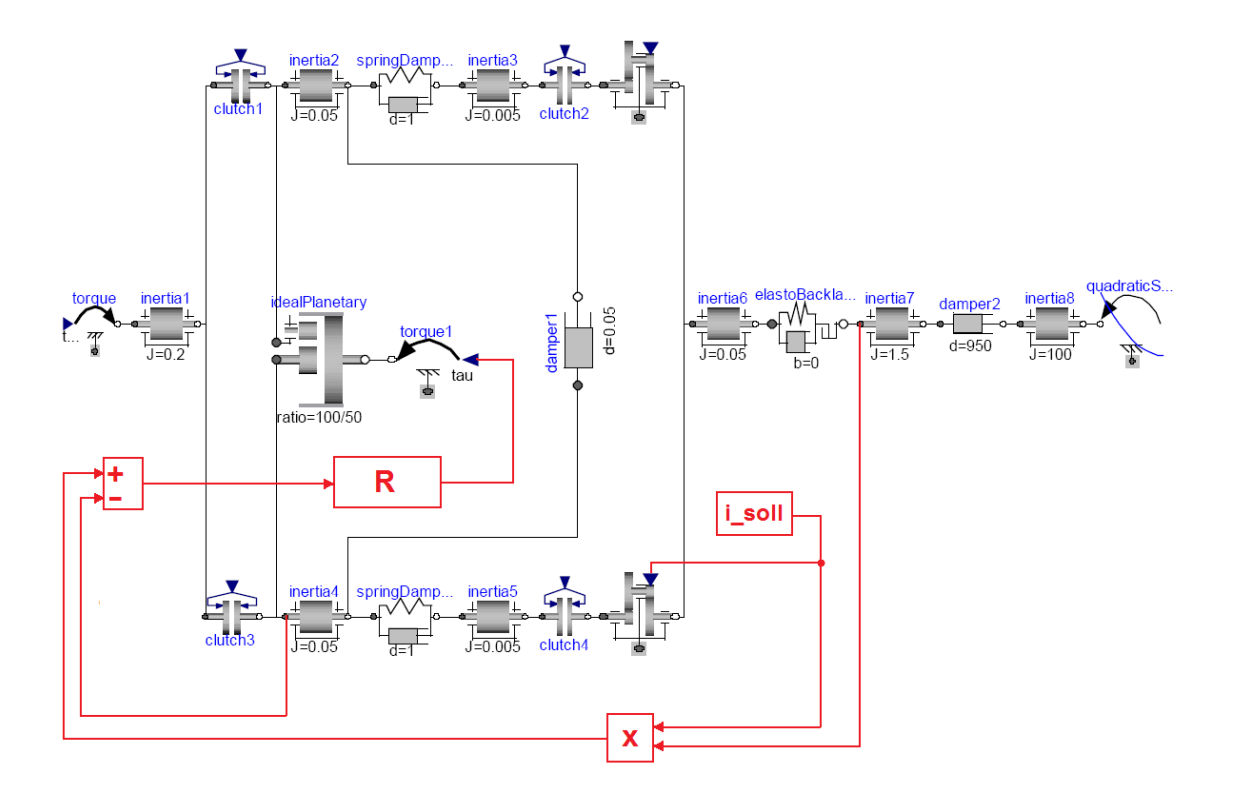

Abbildung 2.7: Prinzip der Drehzahlregelung für einen Teilantriebsstrang.

# 2.4 Verbesserungsmöglichkeiten bei der Modellbildung

Ein Modell stellt immer nur eine Näherung der Realität dar, weshalb im Allgemeinen immer Verbesserungspotential besteht. Bei der Modellierung sollte man versuchen mit einer möglichst geringen Komplexität des Modells bestmögliche Simulationsergebnisse zu erhalten. Eine höhere Komplexität muss dabei aber nicht zwangsläug zu besseren Simulationsergebnissen führen. Bei der Modellierung sollen unterschiedliche Lastfälle berücksichtigt werden, um ein möglichst allgemeines Gesamtmodell zu erhalten. Die Optimierung eines Modells auf spezielle Versuche sollte so gut wie möglich vermieden werden.

Im angeführten Antriebsstrangmodell (Abbildung 2.6) könnten unter anderem im Bereich der Reibungen einige zusätzliche Effekte berücksichtigt werden wie zum Beispiel die im Getriebe auftretenden Verluste. Es wurden nur lineare oder quadratische Reibungsmodelle verwendet, weshalb zusätzliche, realitätsnahe Nichtlinearitäten hinzufügbar wären. Außerdem können Trägheitsmomente der Kupplungen und der Getriebe, welche nur mit einem Faktor für das Übersetzungsverhältnis modelliert wurden, eingefügt oder die Zusammenfassung einzelner Trägheitsmomente aufgehoben werden.

# Kapitel 3

# Simulationsumgebungen

In diesem Kapitel werden die untersuchten Simulationsumgebungen näher beschrieben und miteinander verglichen. Aus den verwendeten Softwarepaketen ist schlussendlich das für diese Masterarbeit bzw. für die Weiterverwendung geeignetste Simulationstool auszuwählen.

# 3.1 Anforderungen

In der Anfangsphase der Masterarbeit wurde festgelegt, dass die TCU in MATLAB/Simulink implementiert werden soll. Je nachdem in welcher Simulationsumgebung das Antriebsstrangmodell erstellt wird, muss ein entsprechendes Interface zur TCU vorhanden sein. Verschiedene Möglichkeiten für die Kommunikation zwischen der TCU und des Antriebsstrangmodells sind in Abbildung 3.1 dargestellt.

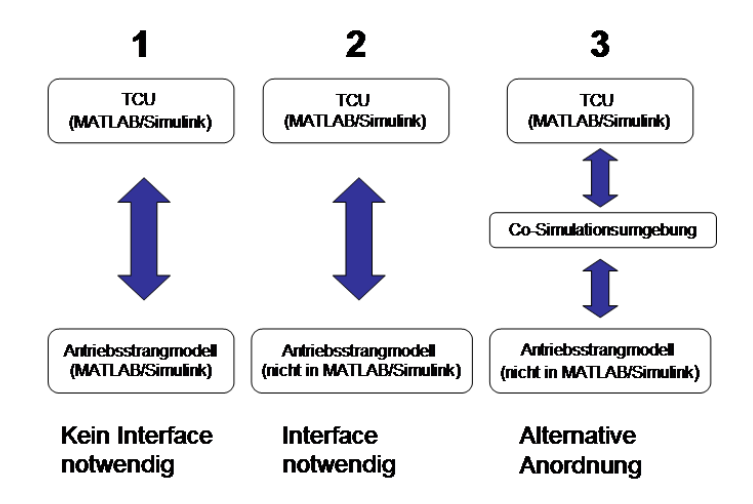

Abbildung 3.1: Darstellung der möglichen Schnittstellen zwischen der TCU und dem Antriebsstrangmodell.

Weitere Anforderungen an die Simulationsumgebungen sind im Folgenden aufgelistet. Die Bewertung der unterschiedlichen Punkte erfolgt in Abschnitt 3.3.

## • Objektorientierte Programmiersprache

Es soll eine objektorientierte Simulationsumgebung verwendet werden, weshalb alle ausgewählten Softwarepakete dieses Kriterium erfüllen müssen.

### • Schnittstelle zu MATLAB/Simulink

Die Anbindung des Simulationsmodells an MATLAB/Simulink ist ein wichtiger Punkt bei der Suche nach der geeignetsten Software auf Grund der bereits erwähnten, in MATLAB/Simulink erstellten TCU.

### • Verfügbare Komponenten

Die in den Simulationsumgebungen vorhandenen Komponenten sind ein wichtiges Kriterium, da man einerseits keine neuen Bauteile erstellen muss und andererseits die Erweiterung von Modellen deutlich vereinfacht wird.

### • Parametrierbarkeit

Die Veränderung der Parameter soll ermöglicht werden, indem während der Simulation Gröÿen wie z.B. das Übersetzungsverhältnis relativ einfach angepasst werden können. Die Modikation von vorhandenen Komponenten muss daher bei Bedarf möglich sein.

### • Lizenz

Das Vorhandensein von Lizenzen der Softwarepakete und deren Kosten sind bei der Wahl der Simulationsumgebung zu berücksichtigen.

### • Bedienbarkeit

Ein weiterer, eher subjektiver Punkt ist die Beurteilung der Bedienbarkeit und Handhabbarkeit der gewählten Simulationsumgebungen.

# 3.2 Vorstellung der ausgewählten Simulationsumgebungen

In diesem Abschnitt werden die Simulationsumgebungen OpenModelica, Dymola und Simscape näher beschrieben. Weiters wird die Möglichkeit einer Co-Simulation erläutert.

# 3.2.1 Modelica basierte Software (OpenModelica und Dymola)

Modelica ist eine objektorientierte, gleichungsbasierte Sprache, um komplexe physikalische Systeme zu modellieren. Dabei können unterschiedliche Teilbereiche der Physik wie z.B. mechanische, elektrische, elektronische, hydraulische oder thermische Systeme erstellt und zusätzlich mit Komponenten aus der Mathematik, Regelungs- und Prozessleittechnik ergänzt werden. Die offen zugängliche Version der Modelica-Bibliothek wird laufend von Simulationsexperten der Non-Profit-Organisation Modelica Association erweitert und ergänzt. Es existieren zahlreiche Simulationsumgebungen, welche auf Modelica-Basis funktionieren. Dazu gehören unter anderem folgende Tools [13]:

- CATIA Systems
- Dymola
- LMS AMESim
- JModelica
- MapleSim
- MathModelica
- OpenModelica
- SCICOS
- SimulationX
- Vertex

Für die Simulation des Antriebsstrangverhaltens wurden in dieser Masterarbeit OpenModelica und Dymola verwendet.

Beide Programme basieren wie erwähnt auf dem Modelica-Konzept, wobei OpenModelica als Open-Source-Software kostenlos genutzt werden kann. Dymola ist eine kommerzielle Software, wobei das Grundgerüst jenem von OpenModelica ähnelt. Die Bibliotheken unterscheiden sich nur geringfügig voneinander und enthalten die für die Erstellung des Antriebsstrangmodells notwendigen Komponenten. Der Source-Code der Komponenten ist dabei editierbar, wodurch einerseits die Funktionsweise der Komponenten nachvollziehbar wird und andererseits gegebenenfalls Modikationen durchgeführt werden können. Weiters existiert bei beiden Simulationsumgebungen die Möglichkeit sämtliche Simulationsergebnisse mit Hilfe eines .mat-Files in MATLAB zu importieren.

# 3.2.2 Simscape

MATLAB bietet einige Möglichkeiten, um Simulationen durchzuführen. Eine bereits erwähnte Möglichkeit ist die Verwendung von Simulink. Dabei kann mit Hilfe eines Zustandsraummodells (siehe Abschnitt 2.1) das gewünschte Verhalten des Antriebsstranges simuliert werden. Hierbei gilt, dass bereits einfache Erweiterungen am Modell zu großen Änderungen im Zustandsraummodell führen können. Bei einer reinen Implementierung in Simulink ist zu beachten, dass die Signalverlaufsrichtung nur unidirektional funktioniert und Wechselwirkungen zwischen Komponenten bzw. Systemen dabei nicht berücksichtigt werden. Um diese jedoch zu modellieren, müssen weitere entsprechende Signalpfade erstellt werden, welche einen bidirektionalen Signalpfad sicherstellen. Die von MATLAB angebotenen Alternativen zu Simulink sollen daher näher untersucht werden.

Eine Möglichkeit ist die Verwendung der in der MATLAB/Simulink-Umgebung vorhandenen Toolbox Simscape, welche eine Erweiterung der Simulink-Bibliothek darstellt. In dieser sind bereits vordefinierte Bibliotheken und Bauteile vorhanden, welche speziell für die Modellierung von physikalischen Teilbereichen geeignet sind. Es ist dabei möglich Modelle mit Hilfe der allgemeinen Komponenten aus der Simscape-Toolbox zu erstellen. Als Alternative bietet Simscape Toolboxen an, welche je nach physikalischen Themenbereichen geordnet und bereits im Vergleich zu Simscape modifizierte, anwendungsspezifische Bauteile enthalten. Die Bibliothek Driveline ist für die Erstellung eines Antriebsstrangmodells besonders geeignet. Da diese bereits alle Bauteile enthält, welche für die Erstellung notwendig sind, kann das gesamte Modell ohne zusätzliche Modikationen direkt mit Hilfe dieser Toolbox erstellt werden.

# 3.2.3 Durchführung einer Co-Simulation

Um komplexe Systeme wie beispielsweise ein gesamtes Fahrzeug simulieren zu können, muss auf spezielle Simulationsmethoden zurückgegriffen werden. Das Verhalten von Gesamtsystemen, welche in voneinander abhängige Teilsysteme unterschiedlicher Disziplinen wie z.B. Mechanik, Thermodynamik, Elektrotechnik, etc. eingeteilt werden, kann mit Hilfe einer so genannten Co-Simulation simuliert werden. Die unterschiedlichen Zeitkonstanten der Teilsysteme müssen dabei von der Co-Simulationssoftware entsprechend berücksichtigt werden, um realitätsnahe Simulationsergebnisse zu erhalten.

Die Co-Simulationssoftware sollte desweiteren folgende Punkte erfüllen:

- Datenaustausch zwischen den Teilsystemen
- Synchronisation der Daten zu vorgegebenen Zeitpunkten
- Fernsteuerung der Simulation
- Extrapolieren und Interpolieren von Daten

Die Software ICOS<sup>1</sup> wurde für die Durchführung der Co-Simulationen verwendet.

# ICOS

ICOS wurde am Kompetenzzentrum Virtuelles Fahrzeug entwickelt und erfüllt die oben angeführten Anforderungen einer Co-Simulation. In Abbildung 3.2 ist die grundlegende Struktur des ICOS-Frameworks dargestellt.

### Funktionalität

Die Hauptaufgabe der Co-Simulation liegt darin, dass gesamte dynamische Systemverhalten zu simulieren. Dabei kann man sich die einzelnen Teilsysteme als Black-Box vorstellen, welche zu definierten Zeitpunkten Daten liefern bzw. erhalten. Die Wahl dieser Zeitpunkte (Macro-Timesteps) kann vom Benutzer vorgegeben werden, jedoch muss auf die Dynamik der einzelnen Teilsysteme Rücksicht genommen werden. Zu große Zeitschritte können falsche Simulationsergebnisse verursachen. Im extremsten Fall ist ein Aufschwingen einzelner Systemzustände möglich, was zwangsläufig zu einer Unterbrechung der Simulation führt. Die Wahl der Solver ist bei der Simulation der einzelnen Teilsysteme ebenso zu berücksichtigen.

<sup>1</sup> Independent Co-Simulation

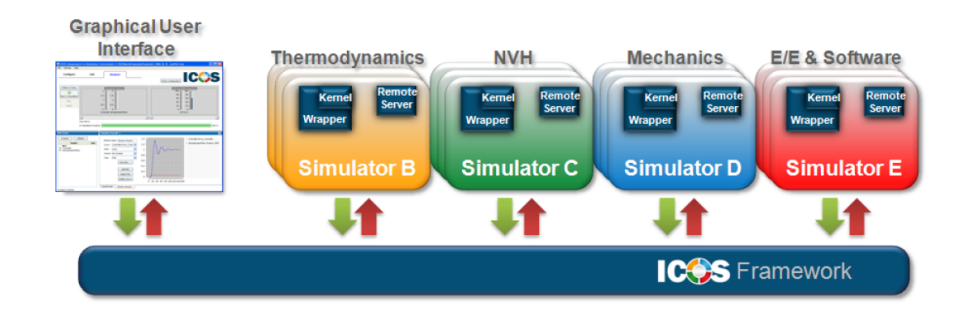

Abbildung 3.2: Darstellung des ICOS-Frameworks [6].

Genau zu den Macro-Timesteps wird eine Datensynchronisation durchgeführt. Das bedeutet, dass jedes Teilsystem aktualisierte Werte von den anderen Teilsystemen erhält. Dabei kann man für trägere Teilsysteme größere und für hochdynamische Teilsysteme relativ kleine Macro-Timesteps vorgeben. Falls die Macro-Timestepsizes der einzelnen Systeme unterschiedlich vorgegeben werden, muss eine Interpolation oder Extrapolation der Daten durchgeführt werden, um Änderungen möglichst rasch in die anderen Teilsysteme zu übertragen. Micro-Timesteps sind jene Zeitpunkte, zu welchen ein Teilsystem neue Daten generiert (abhängig vom jeweiligen Solver), jedoch werden diese Daten nicht an andere Teilsysteme weitergeleitet. In Abbildung 3.3 ist der Unterschied zwischen Micro- und Macro-Timesteps dargestellt.

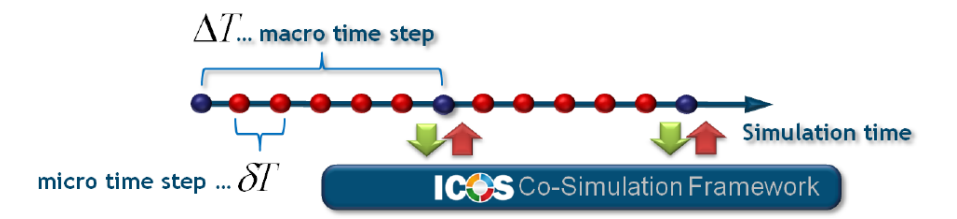

Abbildung 3.3: Unterschied zwischen Micro- und Macro-Timesteps [6].

#### Interne Schleifen

Interne Schleifen müssen bei der Co-Simulation berücksichtigt werden. Falls alle Teilsysteme unabhängig voneinander sind, ist der Einsatz einer Co-Simulation nicht wirklich notwendig, da jedes System seperat über eine eingestellte Zeit simuliert werden kann. Interne Schleifen entstehen wenn Teilsysteme ständig in Wechselwirkung zueinander stehen und für die Simulation laufend Daten voneinander benötigen. Ein einfaches Beispiel wäre ein Regelkreis bestehend aus einem Regler und einem System. Dabei benötigt der Regler laufend Systemdaten und das System ständig Stellgrößen des Reglers, weshalb diese beiden Systeme stark miteinander gekoppelt sind und nicht getrennt voneinander simuliert werden können. Es können vor allem bei einer höheren Anzahl von Teilsystemen komplexere voneinander abhängige Schleifen entstehen, deren Simulation im Vergleich zu dem Beispiel mit den zwei Teilsystemen noch schwieriger zu bewerkstelligen ist. In Abbildung 3.4 ist die Problematik grafisch dargestellt.

ICOS löst das Problem, in dem die Schleife simulationstechnisch aufgetrennt wird und von einem System aus Daten extrapoliert werden. Dadurch können beide Teilsysteme hintereinander simuliert werden und anschlieÿend der Fehler zwischen den extrapolierten und simulierten Daten verglichen werden. Auch hier spielt die Wahl der Macro-Timesteps bzw. die Extrapolationsmethode eine entscheidende Rolle.

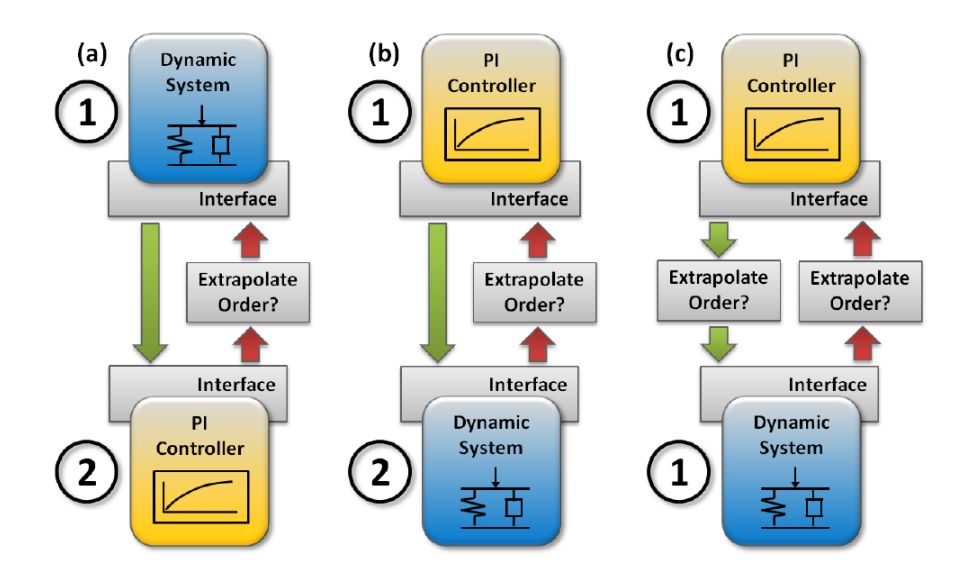

Abbildung 3.4: Problematik mit internen Schleifen [6].

### Weitere Einstellparameter

Über ein Graphical User Interface können weitere Simulationsparameter vom Benutzer vorgegeben werden.

### Sequentielle oder parallele Simulation

Es kann zwischen einer sequentiellen oder parallelen Abarbeitung der Tasks gewählt werden. Dies wird im Scheduling-Algorithmus entsprechend berücksichtigt.

Der sequentielle Fall würde bedeuten, dass zuerst ein Teilsystem und dann ein weiteres bzw. weitere abgearbeitet werden. Der Vorteil ist, dass nur einmal extrapoliert werden muss und der Fehler möglichst klein gehalten wird. Bei der parallelen Verarbeitung wird in beide Richtungen extrapoliert. Dadurch können beide Systeme theoretisch gleichzeitig simuliert werden, jedoch verdoppelt sich hier der Fehler auf Grund der Extrapolation.

#### Adaptive oder nonadaptive Macro-Timestepsize

Auf Grund der Extrapolation entsteht ein Fehler, welcher unter anderem von der Wahl der Macro-Timestepsize abhängt. Die Einstellung von adaptiver Macro-Timesteps ermöglicht ein rasches Reagieren auf gröÿer werdende Fehler, in dem die Macro-Timesteps entsprechend reduziert werden. Der ICOS-Benutzer kann dabei die Grenzen (unteres sowie oberes Limit) der Macro-Stepsize festlegen.

### Extrapolationsmethoden

Für die Extrapolation existieren mehrere Möglichkeiten, welche in Abbildung 3.5 dargestellt sind.

- ZOH (Zero Order Hold)
- FOH (First Order Hold)
- Polynome höherer Ordnung

Signalwerte sind grundsätzlich nur an den denierten Macro-Timesteps bekannt. Die einfachste Möglichkeit ist die Verwendung eines ZOH-Extrapolationsverfahrens. Dabei wird der letzte bekannte Wert des zu extrapolierenden Signals über die folgende gesamte Macro-Timestepsize konstant gehalten. Bei FOH-Extrapolationsverfahren wird mit Hilfe der letzten zwei bekannten Werte der weitere Signalverlauf linear interpoliert. Mit Polynomen höherer Ordnung versucht man den Signalverlauf genauer vorherzusagen, in dem man je nach Ordnung des Polynoms dementsprechend viele Werte für die Extrapolation verwendet. Man erkennt, dass im Allgemeinen die Wahl der Macrostepsize eine wichtige Rolle spielt, denn je kleiner diese gewählt wird, desto unwichtiger wird die Wahl des Extrapolationsverfahrens.

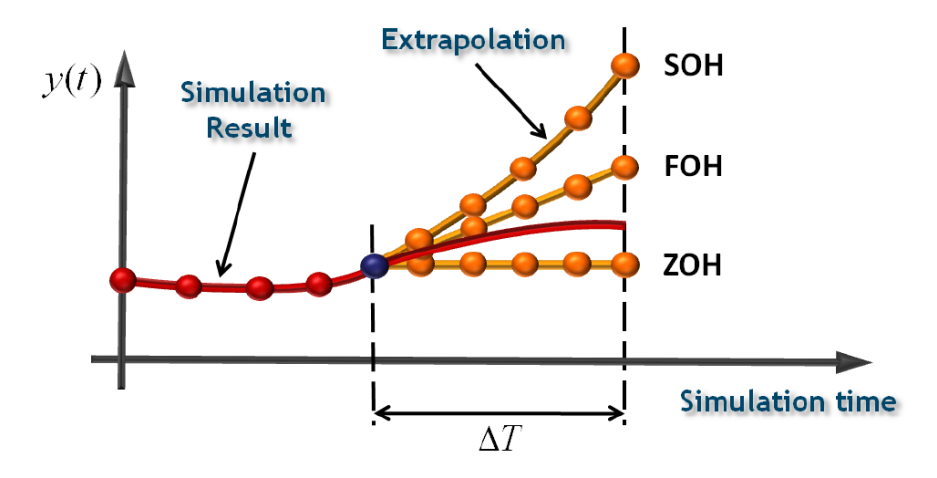

Abbildung 3.5: Unterschiedliche Extrapolationsmethoden [6].

# 3.3 Vergleich und Bewertung

Für jede Simulationsumgebung wird im Folgenden auf anwendungsspezifische Details eingegangen. Abschlieÿend erfolgt eine Bewertung, um das für diese Masterarbeit geeignetste Softwarepaket zu eruieren.

# 3.3.1 Anwendung

Die erzielten Erfahrungen mit den verwendeten Simulationsumgebungen sind im Folgenden beschrieben. Aus diesen Erkenntnissen können Vergleiche aufgestellt bzw. eine Bewertung durchgeführt werden.

## OpenModelica (1.7)

Für die Simulation ist die Vorgabe eines variablen Übersetzungsverhältnisses von großer Bedeutung. Leider bietet die OpenModelica-Bibliothek kein geeignetes Bauteil dieser Art an. Die Erstellung neuer Bauteile ist in OpenModelica laut Manual grundsätzlich möglich, aber es konnten keine zufriedenstellenden Ergebnisse erzielt werden. Als Alternative wurde eine andere Möglichkeit getestet, welche die Anpassung des Übersetzungsverhältnisses erlaubt. Die verwendete OpenModelica-Version erzeugt beim Kompilieren ein Textle, in welchem alle Parameter und Anfangswerte aufgelistet sind. Dieses File kann anschlieÿend so manipuliert werden, dass sich daraus ein variables Übersetzungsverhältnis ergibt. Für diese Anwendung sind jedoch bereits im Voraus die gewünschten Simulationsverläufe exakt vorzugeben und an jenen Stellen, wo das Übersetzungsverhältnis verändert wird, muss die Simulation unterbrochen werden. Diese Variante wurde in MATLAB implementiert und funktioniert einwandfrei. Eine Veränderung der Verläufe der einzelnen Parameter kann in MATLAB nur mit einer vollständigen Anpassung jener Zeitpunkte, an welchen Unterbrechungen stattfinden, durchgeführt werden. Besonders im Falle von mehreren Parameteranpassungen steigt dadurch der Aufwand für die Vorbereitung der Simulation. Auÿerdem wird die Umwandlung des OpenModelica-Modells in eine für Simulink kompatible s-function nicht unterstützt. Zusammengefasst sprechen trotz der kostenlosen Nutzung einige Gründe gegen den Einsatz von OpenModelica bei komplexeren Simulationen.

# Dymola (6.1)

Die Modikation von Bauteilen ist in Dymola einfacher als in OpenModelica zu bewerkstelligen. Die Erstellung eines Ganges mit variablen Übersetzungsverhältnis war somit ohne Probleme möglich. Andere Komponenten waren bereits in der gewünschten Form vorhanden und mussten nicht modiziert werden. Ähnlich wie OpenModelica erzeugt Dymola beim Kompilieren ein Textfile mit sämtlichen Parametern. Dadurch können Simulationen extern von MATLAB aus ausgeführt werden, jedoch treten auch hier ähnliche Nachteile wie bei OpenModelica im Bezug auf die Vorgabe von Signalverläufen auf.

Die Umwandlung eines Dymolamodells in eine s-function ist grundsätzlich möglich und wird auch von Dymola unterstützt, aber dafür ist eine spezielle Lizenz notwendig, welche in der verwendeten Version nicht vorhanden war. Auÿerdem ist die erstellte s-function nur kompatibel, wenn Dymola im Hintergrund läuft. Auf anderen Rechnern ohne Dymola-Lizenz kann die s-function daher nicht verwendet werden.

### Simscape (R2007b)

Das Antriebsstrangmodell wurde mit Hilfe von Simscape bzw. der in Simscape integrierten Bibliothek Driveline aufgebaut. Bei der Simulation ist die Wahl des Solvers zu beachten, da nicht alle in Simulink vorhandenen Solver in Simscape unterstützt werden. Bei einer falschen Wahl wird aber eine darauf hinweisende Fehlermeldung ausgegeben.

Nachdem Simscape bereits eine Erweiterung zu Simulink darstellt, konnten sämtliche Simulinkkomponenten ohne Kompatibilitätsprobleme verwendet werden. Eine Modikation von Bauteilen war nicht möglich, aber nachdem alle notwendigen Komponenten in gewünschter Form vorlagen, ergaben sich dadurch keine Probleme. Es gilt zu beachten, dass in Simscape jedes Signal mit einer Einheit versehen wird und einheitenlose Signale vorher konvertiert werden müssen (z.B. über Aktuatoren). Im umgekehrten Fall wie z.B. bei der Darstellung eines Signalverlaufs in einem Scope muss vorher die Einheit eines physikalischen Signals entfernt werden (z.B. über Sensoren).

# ICOS (2.1.435)

Der Einsatz einer Co-Simulationssoftware ist dann sinnvoll, wenn man das Verhalten mehrerer Teilsysteme simulieren möchte. Das Antriebsstrangmodell wurde in ein mechanisches Modell und in eine TCU aufgeteilt. Beide Teilsysteme können mit unterschiedlichen Programmen erstellt werden und kommunizieren mit Hilfe der Co-Simulationsumgebung ICOS miteinander. Die Schnittstelle zwischen den Programmen wird von ICOS gebildet. Das mechanische Modell wurde mit Hilfe von Dymola und die TCU direkt in Simulink erstellt. Dabei traten auf Grund von ICOS Probleme auf. Es konnten nur Fixed-Step-Solver in Dymola ausgewählt werden, weshalb man die Zeitschritte aus Gründen der Genauigkeit möglichst klein wählen muss und dadurch die Simulationen relativ lange dauern. Für einzelne, klar definierte Simulationen wäre die Simulationsdauer kein Problem, jedoch möchte man mit dem Modell einige, möglichst unterschiedliche Simulationen durchführen und daher war die Länge der Simulationsdauer in diesem Falle nicht zu akzeptieren. Die Vorgabe der Fixed-Step-Zeitschritte konnte außerdem nicht ausreichend klein genug eingestellt werden, weshalb die bei Gangwechseln auftretenden Schwingungen simulationstechnisch nicht erfasst wurden.

# 3.3.2 Bewertung

In Tabelle 3.1 sind die Bewertungen der einzelnen Simulationsumgebungen dargestellt. Es wurden für jede Kategorie (siehe Abschnitt 3.1) eine aus drei möglichen Bewertungen  $(+/o)$  vergeben. ICOS wurde aus den bereits angeführten Gründen nicht mehr berücksichtigt, da mit dieser Software für diese Anwendung keine effiziente Durchführung der Simulationen gewährleistet wurde. Die Bewertungen basieren dabei auf im Laufe der Masterarbeit erhaltenen, subjektiven Erfahrungen, welche im vorangegangenen Abschnitt 3.3.1 beschrieben wurden.

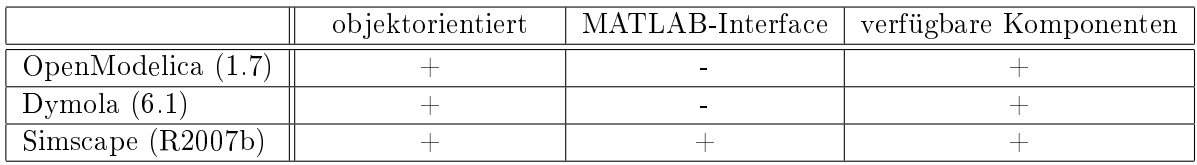

|                     | Parametrierbarkeit | Lizenz | Bedienbarkeit |
|---------------------|--------------------|--------|---------------|
| OpenModelica (1.7)  |                    |        |               |
| Dymola $(6.1)$      |                    |        |               |
| Simscape $(R2007b)$ |                    |        |               |

Tabelle 3.1: Vergleich der Simulationsumgebungen

Aus der Bewertung ergibt sich eindeutig eine Empfehlung für die Verwendung der Simulationsumgebung Simscape. Große Vorteile im Vergleich zu Dymola oder OpenModelica ergeben sich bei der Anbindung an die in MATLAB/Simulink implementierte TCU. Auf Grund der Kompatibilität zwischen Simscape und Simulink muss keine Schnittstelle erstellt werden. Die Parametervorgabe für das variable Übersetzungsverhältnis ist bereits im Gegensatz zu OpenModelica oder Dymola direkt im Bauteil berücksichtigt, wodurch sich ein weiterer Vorteil ergibt. Der einzige kleinere Nachteil bei Simscape liegt darin, dass nicht alle MATLAB/Simulink-Versionen diese Bibliothek beinhalten bzw. die ergänzende Lizenz zusätzliche Kosten verursachen würde.
# Kapitel 4

# Simulationsergebnisse

In diesem Kapitel sind die mit dem Simscape-Modell durchgeführten Simulationen beschrieben.

## 4.1 Vorgabe der Parameter

Die Parameter wurden für die Simulationsumgebung laut Tabelle A.1 festgelegt. Die Positionen der einzelnen Komponenten sind in der folgenden Abbildung 4.1 dargestellt oder den Koppelplänen A.1-A.5 zu entnehmen.

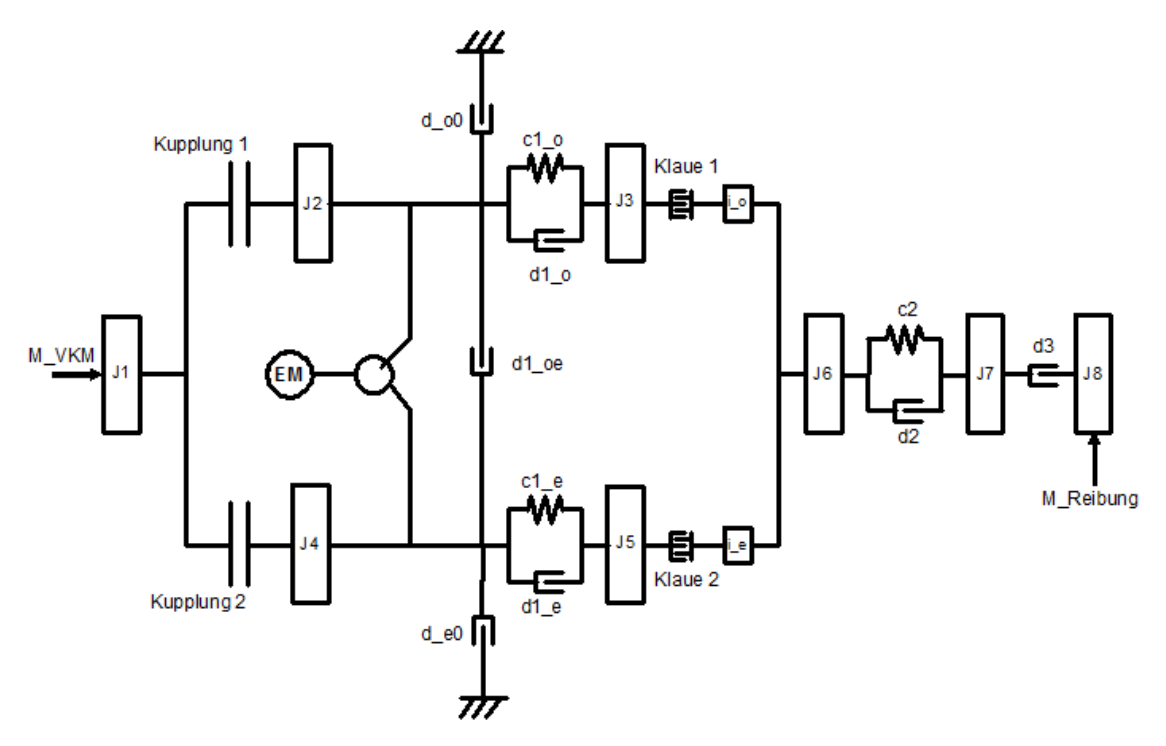

Abbildung 4.1: Darstellung des Gesamtmodells.

### 4.2 Vergleich der Simulationsumgebungen

Um die Simulationsergebnisse zu überprüfen, wurden zuerst die gleichen Simulationen sowohl in Dymola als auch in Simscape durchgeführt. Die Vorgabe der Signalverläufe und Parameter waren für jeden dieser Vergleiche identisch.

Es wurden drei Versuche durchgeführt, welche einen Gangwechsel beinhalten:

- Gangwechsel 1-3 (Teilantriebsstrang mit ungeraden Gangstufen)
- Gangwechsel 2-4 (Teilantriebsstrang mit geraden Gangstufen)
- Gangwechsel 1-2 (Beteiligung beider Teilantriebsstränge)

Mit Hilfe dieser drei Versuche sollten die wichtigsten Lastfälle beim Vergleich der Simulationsumgebungen abgedeckt werden. Es konnte gezeigt werden, dass die Wahl der Simulationsumgebung (Dymola oder Simscape) nur einen sehr geringen Einfluss auf die Simulationsergebnisse besitzt. Die Diskussion der einzelnen Drehzahlverläufe ist hier noch nicht essentiell, da dieser Abschnitt primär zum Vergleich der Simulationsumgebungen dienen soll. In weiterer Folge wurde wie in Kapitel 3 beschrieben Simscape für die Durchführung der Simulationen verwendet.

Die geringfügigen Unterschiede in den Drehzahlverläufen sind hauptsächlich auf die nicht äquivalent einstellbaren Kupplungsparameter (Vorgabe einer Normalkraft in Dymola, Vorgabe eines Druckes in Simscape) zurückzuführen. Hauptsächlich bei Kupplungsbetätigungen weichen die Amplituden der Schwingungen voneinander ab. In weniger dynamischen Bereichen sind die Verläufe nahezu identisch. In den Drehzahlverläufen sind, immer wenn eine Kupplung geöffnet oder geschlossen wird, Schwingungen zu erkennen. Je nach Gröÿenordnung und Position der Trägheitsmomente sind diese entsprechend stark ausgeprägt. Die Diskussion einiger auftretenden Effekte erfolgt anhand anderer, spezieller Versuche im Abschnitt 4.3.

In weiterer Folge wird nun einer der drei Gangwechsel näher beschrieben und dargestellt. Die anderen Versuche, welche dem in diesem Abschnitt dargestellten Gangwechsel ähneln, können dem Anhang (siehe A.3) entnommen werden.

### Vergleich der Simulationsumgebungen bei einem Gangwechsel 1-2

Dieser Versuch soll einen Gangwechsel, an welchem beide Teilantriebsstränge beteiligt sind, simulieren. Auf die für ein DCT $^1$  typische Überlagerung beider Teilantriebsstrangmomente wurde verzichtet, da bei diesem Versuch der Vergleich der Simulationsumgebungen im Vordergrund stand. Die vorgegebenen Signalverläufe würden daher eher einem Schaltvorgang an einem AMT<sup>2</sup> entsprechen. In Abbildung 4.2 sind die vorgegebenen Signalverläufe dargestellt.

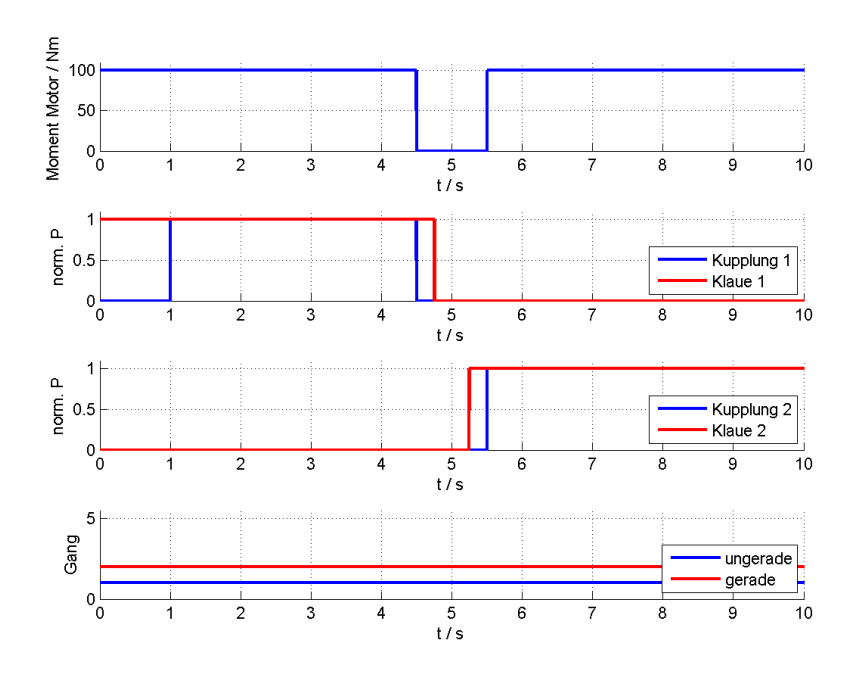

Abbildung 4.2: Vorgegebene Signalverläufe bei Gangwechsel 1-2.

Das Moment der Verbrennungskraftmaschine wird mit 100 Nm vorgegeben und im Zeitabschnitt während des Schaltens auf 0 Nm gesetzt. Der Grund dafür liegt darin, dass die Last in dieser Zeit viel zu gering ist und der Motor die erlaubte Maximaldrehzahl (ca. 6000  $\mathbb{U}_{\text{min}}$  überschreiten würde. Zum Zeitpunkt  $t = 1$ s wird die Scheibenkupplung des Teilantriebsstranges mit ungeraden Gangstufen (Kupplung 1) geschlossen und zum Zeitpunkt  $t = 4.5$ s wieder geöffnet. Die Klauenkupplung (Klaue 1) ist bis zum Zeitpunkt  $t = 4,75$ s geschlossen und somit der 1. Gang eingelegt. Im Zeitabschnitt  $t = 4,75$ s bis  $t = 5.25$ s sind alle Kupplungen geöffnet. Zum Zeitpunkt  $t = 5.25$ s wird die Klauenkupplung des Teilantriebsstranges mit geraden Gangstufen geschlossen und somit der 2. Gang eingelegt. Anschließend wird zum Zeitpunkt  $t = 5.5$ s die Scheibenkupplung des Teilantriebsstranges mit geraden Gangstufen geschlossen und der Gangwechsel abgeschlossen.

In Abbildung 4.3 sind die zugehörigen Drehzahlverläufe dargestellt.

<sup>&</sup>lt;sup>1</sup>Dual Clutch Transmission

<sup>2</sup>Automated Manual Transmission

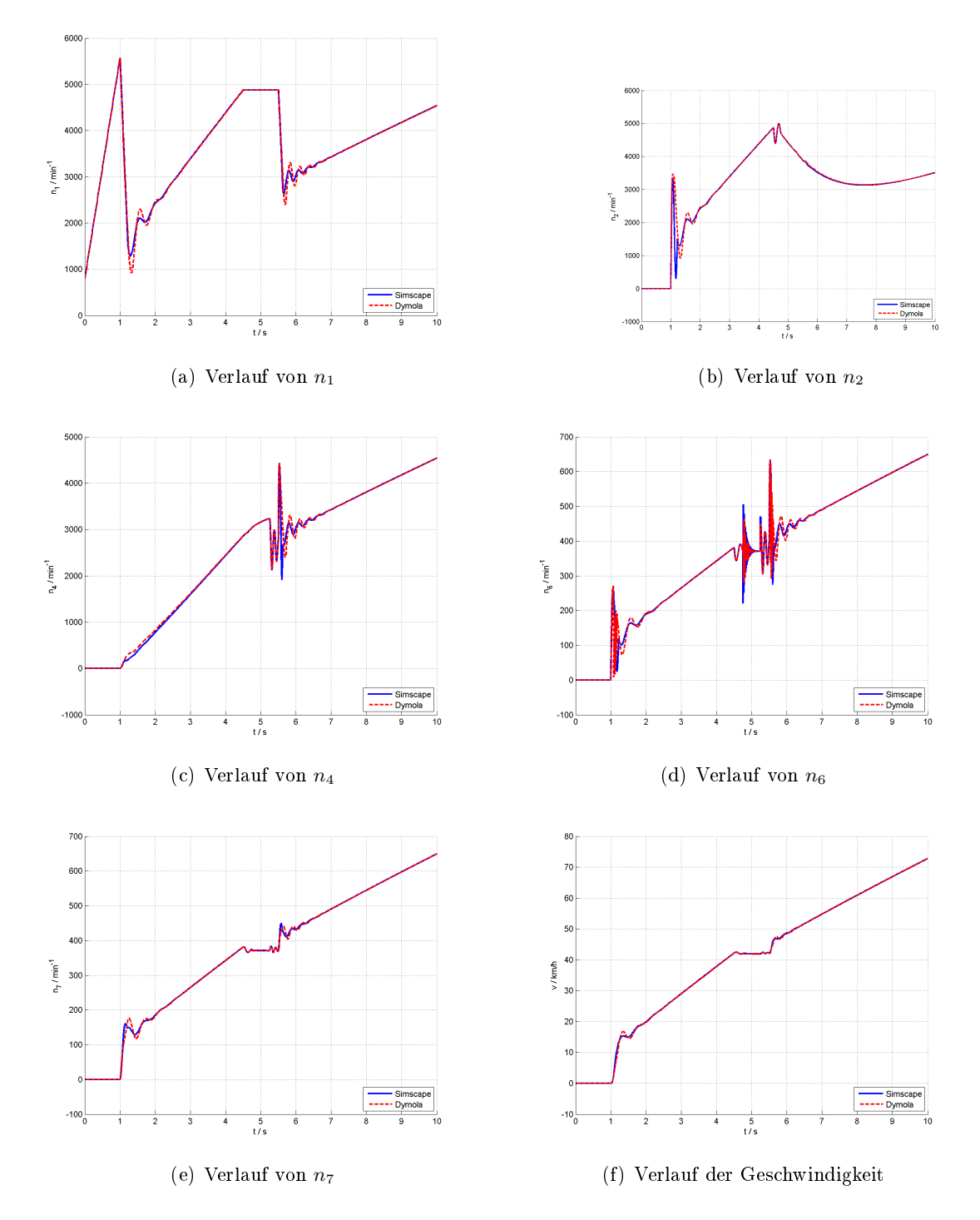

Abbildung 4.3: Drehzahlverläufe bei Gangwechsel 1-2.

### 4.3 Simulationen mit Simscape

In Abschnitt 4.2 konnte ermittelt werden, dass bei den Simulationsergebnissen zwischen Dymola und Simscape im Prinzip kein Unterschied besteht. Im Abschnitt 3.3 wurde entschieden, dass Simscape gegenüber Dymola einige Vorteile besitzt, weshalb die folgenden Simulationen mit Hilfe von Simscape durchgeführt wurden.

In diesem Abschnitt werden verschiedene Lastfälle simuliert, um im nächsten Abschnitt 4.4 eine Plausibilisierung anhand von Vergleichen durchführen zu können. Die Simulationsversuche sind mit Hilfe von Signalverläufen näher beschrieben und die erhaltenen Simulationsergebnisse im Anhang dargestellt.

#### Simulationsspezifische Details

Für die Simulationen galt es noch zu beachten, dass der Verbrennungsmotor eine minimale Drehzahl ( $\approx 800 \frac{U}{\text{min}}$ ), welche nicht unterschritten werden darf, besitzt. Simulationstechnisch würde dies keine Probleme verursachen, jedoch wären dann die Ergebnisse nicht realitätsnah. Ein ähnlicher Fall tritt auch bei Überschreitung der Maximaldrehzahl (≈ 6000 U/min) auf. Die daraus resultierenden Grenzen für die Minimal- und Maximaldrehzahlen waren bei den Simulationsversuchen entsprechend zu berücksichtigen.

In Abschnitt 2.3 wurde der Reglerentwurf und die Gründe für die Wahl der Drehzahl am Trägheitsmoment  $J_7$  für die Berechnung des Sollwertes näher erläutert. Für den Verstärkungsfaktor des P-Reglers wurde schlussendlich 5 Nm·s/rad gewählt, um einerseits rasch auf Sollwertänderungen zu reagieren und andererseits noch die Stabilität sicherzustellen. Die Stellgröße (Elektromotormoment) wurde mit  $\pm 50$  Nm begrenzt.

Weiters wurde eine Umrechnung der Drehzahlen aus den Simulationsergebnissen von rad/s auf  $U/\text{min}$  durchgeführt. Das Trägheitsmoment  $J_8$  repräsentiert unter anderem die Fahrzeugmasse. Es wurde daher die Drehzahl unter der Annahme, dass der Reifenradius 0,3 m beträgt, in eine äquivalente Geschwindigkeit umgerechnet.

### 4.3.1 Versuch 1: Gangwechsel 1-2 an einem AMT ohne Berücksichtigung der Kupplungsbetätigungszeit

Bei diesem Versuch wurde ein Gangwechsel an einem AMT simuliert. Das Verbrennungsmotormoment war während des Schaltvorgangs auf 0 Nm zu setzen, um die Maximaldrehzahl des Motors nicht zu überschreiten. Weiters wurde nur ein Teilantriebsstrang des Gesamtmodells verwendet. Dies erfolgte, indem sowohl die Kupplung als auch die Klaue des anderen Teilantriebsstranges während des Versuchs ständig geöffnet waren. Das unmittelbare Öffnen und Schlieÿen der Kupplungen wurde in diesem Versuch erlaubt. In Abbildung 4.4 sind die Signalverläufe dargestellt.

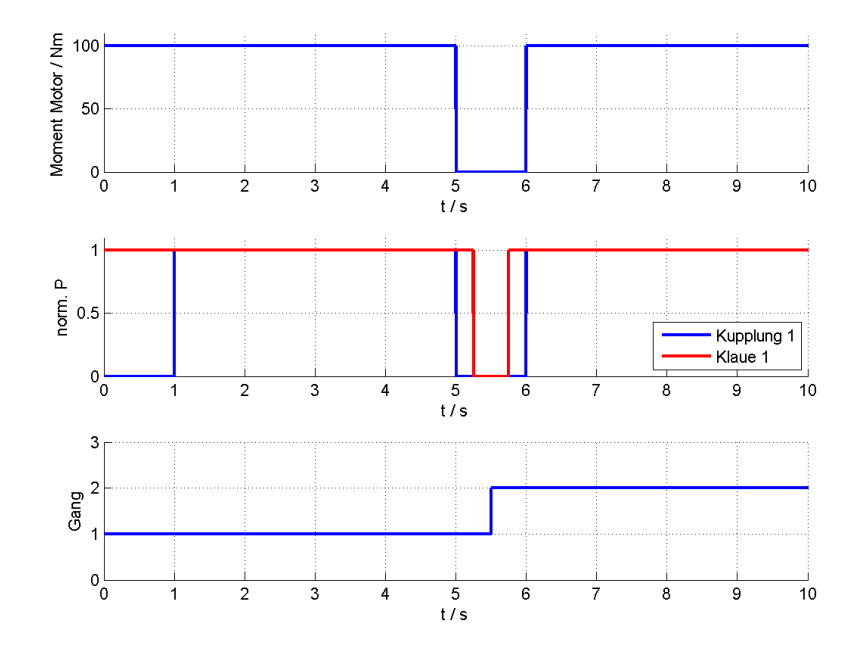

Abbildung 4.4: Vorgegebene Signalverläufe bei Gangwechsel 1-2 an einem AMT ohne Berücksichtigung der Kupplungsbetätigungszeit.

Zum Zeitpunkt  $t = 1$ s wird die Scheibenkupplung des verwendeten Teilantriebsstranges (Kupplung 1) geschlossen und zum Zeitpunkt  $t = 5$ s vollständig geöffnet. Die Klauenkupplung (Klaue 1) ist bis zum Zeitpunkt  $t = 5.25$ s geschlossen und somit der 1. Gang eingelegt. Zum Zeitpunkt  $t = 5.75$ s wird die Klauenkupplung des Teilantriebsstranges wieder geschlossen und der 2. Gang eingelegt. Die Scheibenkupplung des Teilantriebsstranges wird anschließend zum Zeitpunkt  $t = 6$ s geschlossen und der Gangwechsel abgeschlossen.

In Abbildung A.10 sind die zugehörigen Drehzahlverläufe dargestellt.

### 4.3.2 Versuch 2: Gangwechsel 1-2 an einem AMT mit Berücksichtigung der Kupplungsbetätigungszeit

Auch bei diesem Versuch wurde ein Gangwechsel ähnlich wie Versuch 1 simuliert. Der Unterschied liegt nur in der Zeitspanne zwischen vollständigem Öffnen und Schließen der Kupplung, welche mit 0,25 s festgelegt wurde. In Abbildung 4.5 sind die Signalverläufe dargestellt.

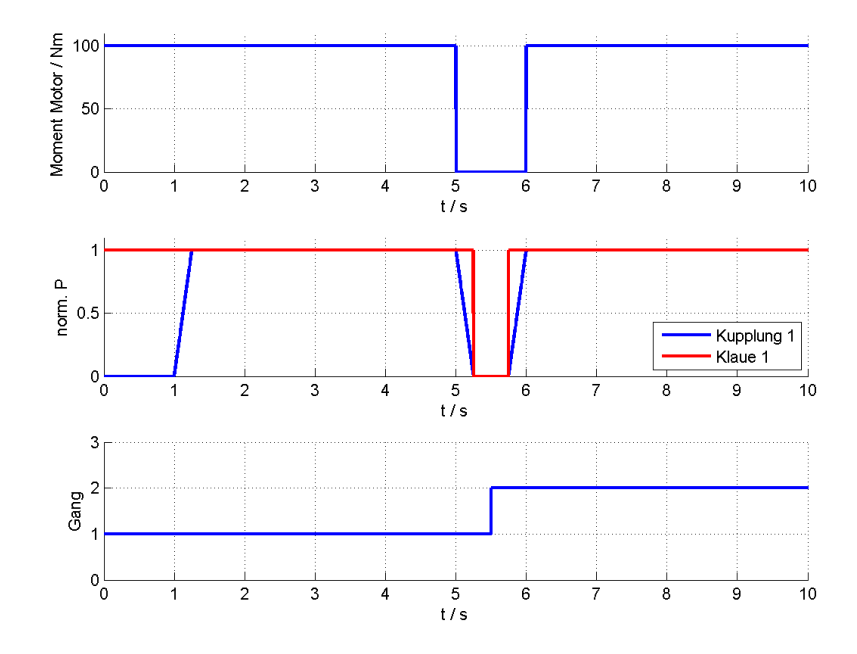

Abbildung 4.5: Vorgegebene Signalverläufe bei Gangwechsel 1-2 an einem AMT mit Berücksichtigung der Kupplungsbetätigungszeit.

Zum Zeitpunkt  $t = 1$ s wird die Scheibenkupplung des verwendeten Teilantriebsstranges (Kupplung 1) geschlossen und zum Zeitpunkt  $t = 5$ s wieder geöffnet. Die Klauenkupplung (Klaue 1) ist bis zum Zeitpunkt  $t = 5.25$  s geschlossen und somit der 1. Gang eingelegt. Zum Zeitpunkt  $t = 5.75$ s wird die Klauenkupplung des Teilantriebsstranges wieder geschlossen und der 2. Gang eingelegt. Gleichzeitig beginnt zu diesem Zeitpunkt der Schließvorgang der Scheibenkupplung des Teilantriebsstranges. Zum Zeitpunkt  $t = 6$ s ist der Gangwechsel abgeschlossen.

In Abbildung A.11 sind die zugehörigen Drehzahlverläufe dargestellt.

### 4.3.3 Versuch 3: Gangwechsel 1-2 an einem DCT

Bei diesem Versuch wurde ein automatisierter Schaltvorgang an einem DCT demonstriert. Das Verbrennungsmotormoment muss während des Gangwechsels nicht unterbrochen werden, da ständig eine ausreichend groÿe Last vorhanden ist und somit die Maximaldrehzahl des Verbrennungsmotors nicht überschritten wird. Die Zeitspanne zwischen vollständigem Öffnen und Schließen der Scheibenkupplungen (Kupplung 1, Kupplung 2) wurde mit 0,25 s festgelegt. In Abbildung 4.6 sind die Signalverläufe dargestellt.

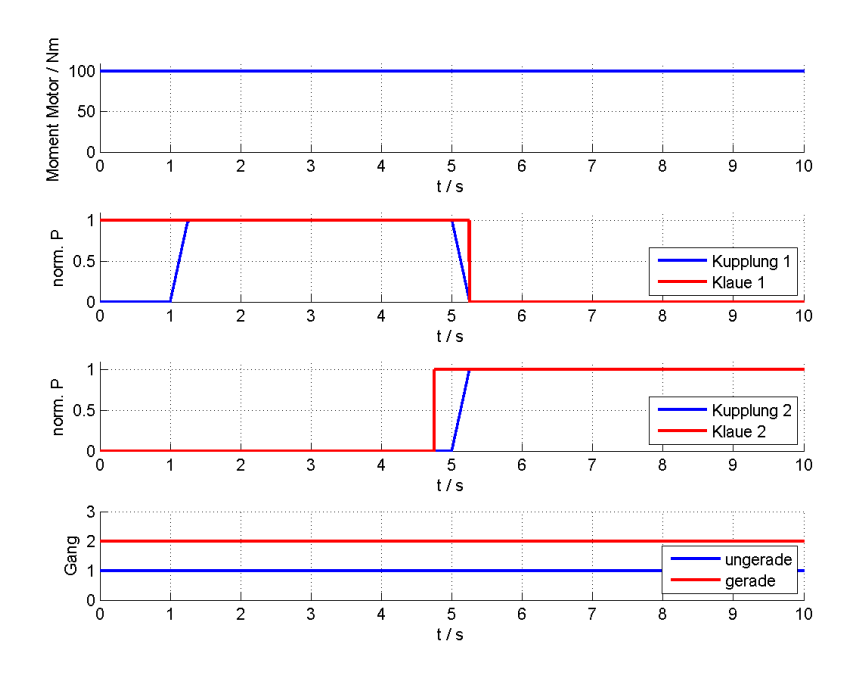

Abbildung 4.6: Vorgegebene Signalverläufe bei Gangwechsel 1-2 mit DCT.

Zum Zeitpunkt  $t = 1$ s wird die Scheibenkupplung des verwendeten Teilantriebsstranges mit ungeraden Gangstufen (Kupplung 1) geschlossen und zum Zeitpunkt  $t = 5$ s wieder geöffnet. Die Klauenkupplung (Klaue 1) ist bis zum Zeitpunkt  $t = 5.25$ s geschlossen und somit der 1. Gang eingelegt. Zum Zeitpunkt  $t = 4.75$ s wird bereits die Klauenkupplung des Teilantriebsstranges mit geraden Gangstufen (Klaue 2) geschlossen und der 2. Gang eingelegt. Dieser Zeitpunkt wurde deshalb bewusst um 0,25 s früher als der Beginn des Schließens der Scheibenkupplung (Kupplung 2) gewählt, um beide Effekte getrennt voneinander betrachten zu können. Nach dem vollständigen Schließen der Scheibenkupplung des Teilantriebsstranges mit geraden Gangstufen ist zum Zeitpunkt  $t = 5.25$ s der Gangwechsel vollzogen.

In Abbildung A.12 sind die Drehzahlverläufe dargestellt.

### 4.3.4 Versuch 4: Gangwechsel 1-2 an einem DCT und Mitschleppen beider Gangstufen

Dieser Versuch ähnelt dem vorigen Versuch 3. Bei den Signalverläufen wurden Änderungen beim Verlauf der Klauenkupplungen (Klaue 1, Klaue 2) durchgeführt, indem immer beide Gangstufen eingelegt sind. Dadurch wird ständig das Trägheitsmoment eines Teilantriebsstranges mitgeschleppt. In Abbildung 4.7 sind die Signalverläufe dargestellt.

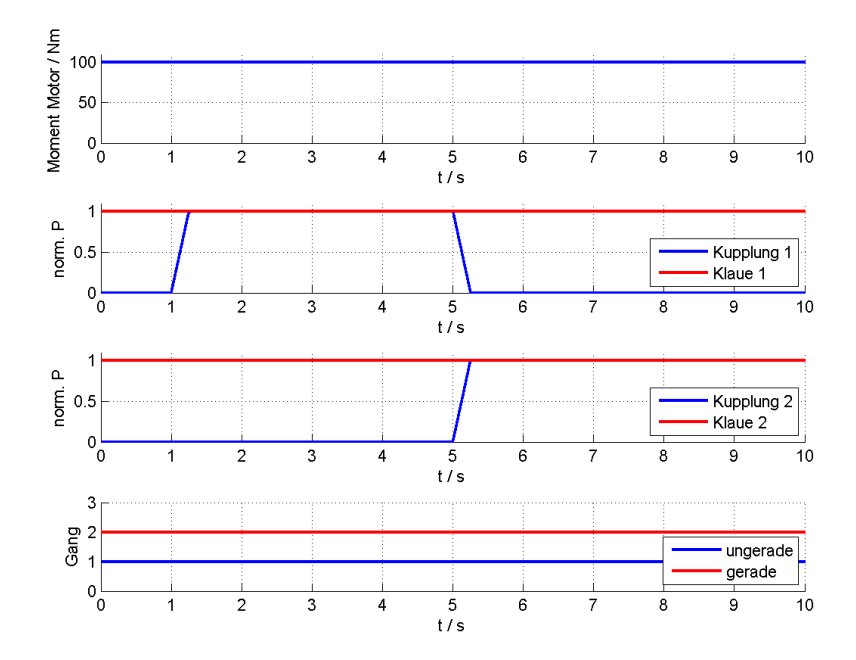

Abbildung 4.7: Vorgegebene Signalverläufe bei Gangwechsel 1-2 mit DCT und Mitschleppen beider Gangstufen.

Zum Zeitpunkt  $t = 1$ s wird die Scheibenkupplung des verwendeten Teilantriebsstranges mit ungeraden Gangstufen (Kupplung 1) geschlossen und zum Zeitpunkt  $t = 5$ s wieder geöffnet. Beide Klauenkupplungen sind ständig geschlossen, weshalb immer ein Gang im jeweiligen Teilantriebsstrang eingelegt ist. Nach dem vollständigen Schließen der Scheibenkupplung des Teilantriebsstranges mit geraden Gangstufen (Kupplung 2) ist zum Zeitpunkt  $t = 5.25$  s der Gangwechsel abgeschlossen.

In Abbildung A.13 sind die Drehzahlverläufe dargestellt.

### 4.3.5 Versuch 5: Gangwechsel 1-2 an einem DCT mit Synchronisation

Anhand dieses Versuches kann die Funktionsweise der Synchronisation näher erläutert werden. In Abbildung 4.8 sind die Signalverläufe dargestellt.

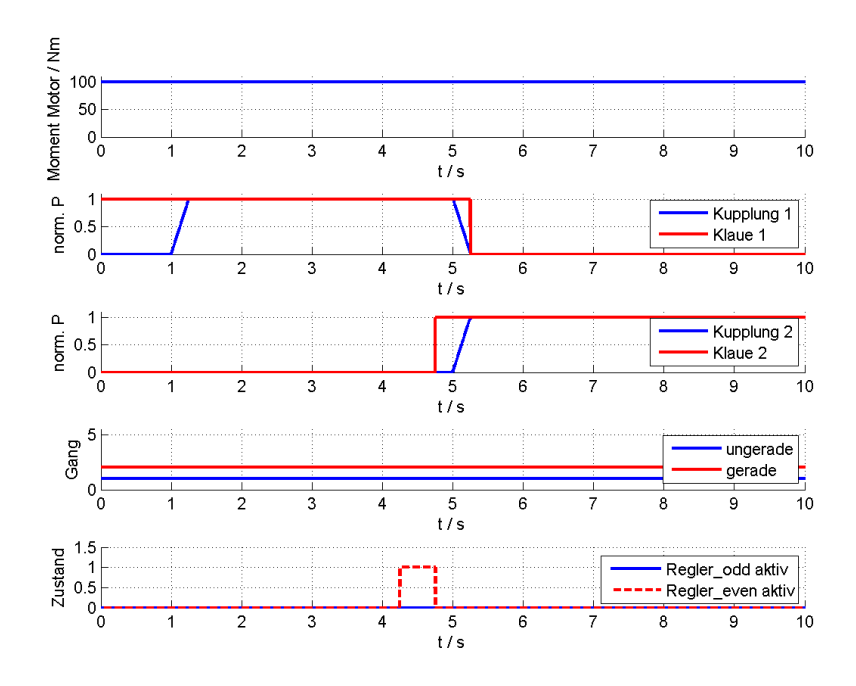

Abbildung 4.8: Vorgegebene Signalverläufe bei Gangwechsel 1-2 mit Synchronisation.

Die Signalverläufe entsprechen jenen aus dem Versuch 3. Ergänzend hinzugefügt wurden die Verläufe der Zustände, in welchen sich die beiden Regler der Teilantriebsstränge befinden. Dabei soll der Zustand 1 bedeuten, dass der Regler aktiviert ist und der Zustand 0 einen nichtaktiven Regler kennzeichnen. Zum Zeitpunkt des Schließens der Klauenkupplung (Klaue 2) soll der Regler sicherstellen, dass die Drehzahldifferenz am Ein- bzw. Ausgang der Klauenkupplung minimal wird. Um den Effekt zu verdeutlichen, wurde die Klauenkupplung nicht zeitgleich mit der Scheibenkupplung betätigt. Dadurch können beide Effekte separat betrachtet werden.

In Abbildung A.14 sind die Drehzahlverläufe dargestellt.

### 4.3.6 Versuch 6: Gangwechsel 1-2-3-4-5 an einem DCT ohne Synchronisation

Anhand eines weiteren Versuches soll ein weiterer Lastfall untersucht werden. Dieser umfasst einen Beschleunigungsvorgang mit Gangwechseln zwischen den Gängen 1 und 5. Der Regler für die Synchronisation der Drehzahlen ist in diesem Versuch nicht aktiv. In Abbildung 4.9 sind die Signalverläufe dargestellt.

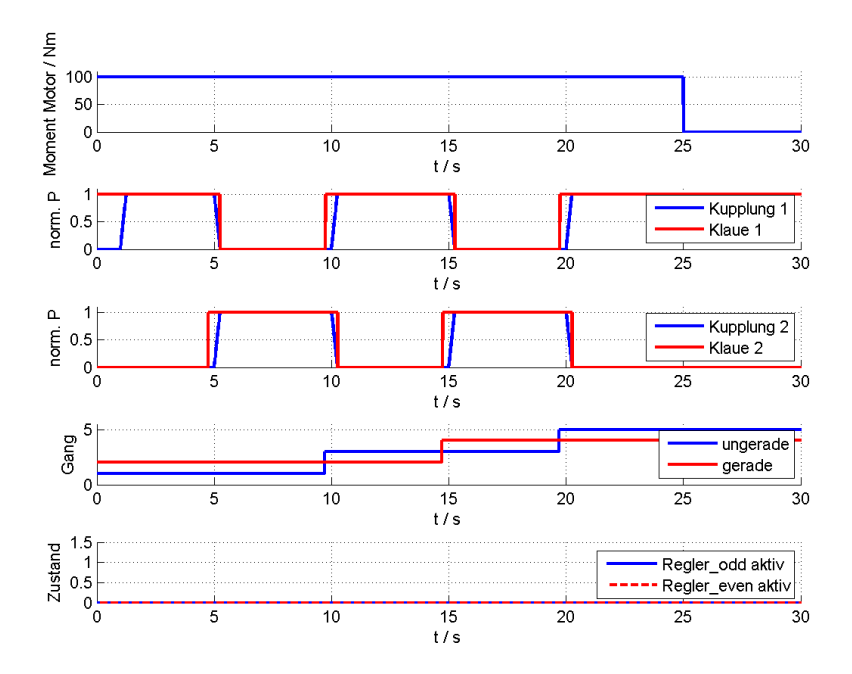

Abbildung 4.9: Vorgegebene Signalverläufe bei Gangwechsel 1-2-3-4-5 mit DCT ohne Synchronisation.

Das Moment der Verbrennungskraftmaschine wurde wieder mit 100 Nm bis zum Zeitpunkt  $t = 25$ s und darüber hinaus mit 0 Nm festgelegt. Ab dem Zeitpunkt  $t = 25$ s spielen daher nur mehr die Reibungsverluste am Antriebsstrang eine Rolle. Die Gangwechsel werden (wie in Versuch 3 näher beschrieben) viermal durchgeführt und dauern jeweils 0,25 s. Um den Unterschied zwischen einem synchronisierten und nichtsynchronisierten Gangwechsel besser zu demonstrieren, wird die Klauenkupplung jeweils vor der Scheibenkupplung geschlossen. Dadurch können die jeweiligen entstehenden Effekte bei den Kupplungsbetätigungen für die spätere Auswertung der Simulation separat betrachtet werden.

In Abbildung A.15 sind die Drehzahlverläufe dargestellt.

### 4.3.7 Versuch 7: Gangwechsel 1-2-3-4-5 an einem DCT mit Synchronisation

Dieser Lastfall ist von der Konfiguration her gleich wie Versuch 6, jedoch wird in diesem Fall die Synchronisation der Drehzahlen vor den jeweiligen Gangwechseln durchgeführt. In Abbildung 4.10 sind die Signalverläufe dargestellt.

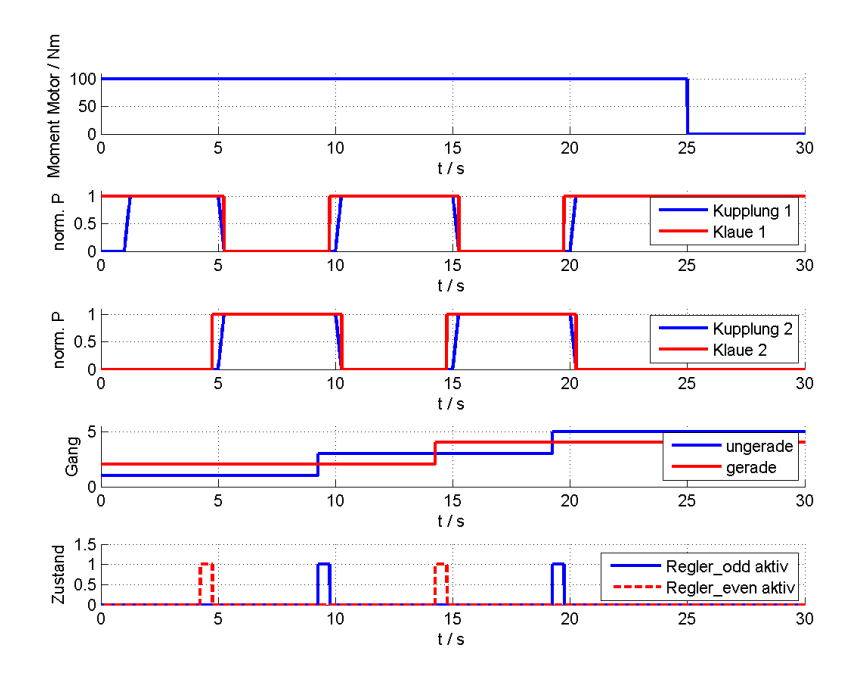

Abbildung 4.10: Vorgegebene Signalverläufe bei Gangwechsel 1-2-3-4-5 mit DCT und Synchronisation.

Es wurden ergänzend zu Versuch 6 die Verläufe der Zustände, in welchen sich die beiden Regler der Teilantriebsstränge befinden, hinzugefügt. Dabei soll der Zustand 1 bedeuten, dass der Regler aktiviert ist und der Zustand 0 einen nichtaktiven Regler kennzeichnen.

In Abbildung A.16 sind die Drehzahlverläufe dargestellt.

### 4.4 Vergleich der Simulationsversuche

Es sollen mit den erhaltenen Simulationsergebnissen anhand von Vergleichen nähere Untersuchungen durchgeführt werden. Diese Vergleiche umfassen folgende Punkte:

- Auswirkung der Kupplungsbetätigungszeit
- Vergleich zwischen einem Schaltvorgang an einem AMT und einem DCT
- Vergleich zwischen einem synchronisierten und nicht synchronisierten Schaltvorgang
- Auswirkung des Mitschleppens der nichteingelegten Gangstufe
- Beschleunigungsvorgang mit und ohne Synchronisation

Mit Hilfe dieser Vergleiche kann schlussendlich ein Rückschluss auf die Plausibilität des Simulationsmodells gezogen werden.

### 4.4.1 Auswirkung der Kupplungsbetätigungszeit

In diesem Vergleich soll die Auswirkung der Kupplungsbetätigungszeit untersucht werden. Im idealen Fall wird von einer Kupplungsbetätigungszeit von 0 s ausgegangen. Im Gegensatz dazu wird im realen Falle die Kupplungsbetätigungszeit mit 0,25 s angenommen.

Die Verläufe der Abbildung 4.11 wurden den Simulationsdaten der Versuche 1 und 2 des vorherigen Abschnittes entnommen.

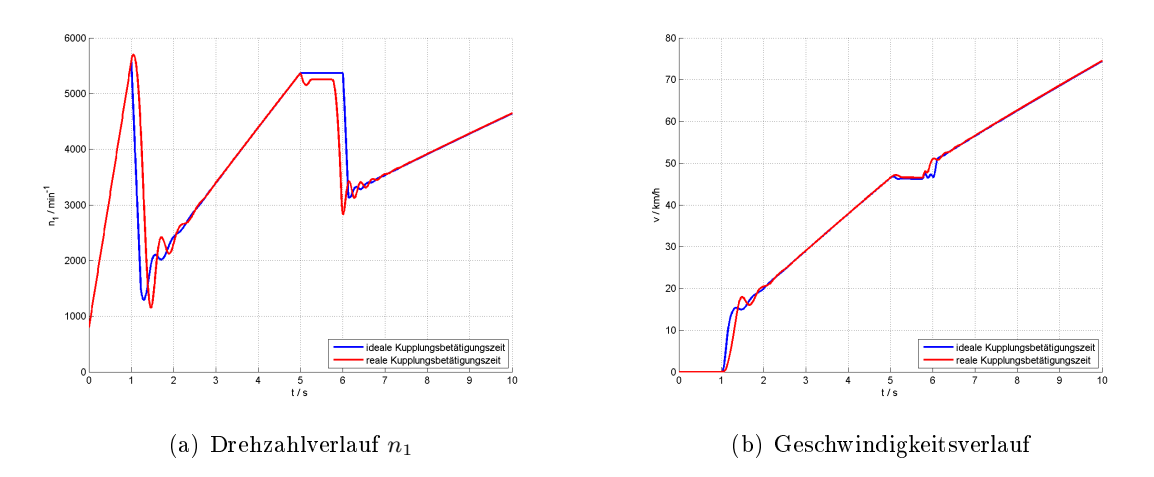

Abbildung 4.11: Vergleich zwischen einer idealen und realen Kupplungsbetätigungszeit bei Gangwechsel (1-2).

Im Motordrehzahlverlauf ist zu erkennen, dass bei einem idealen Schließen der Kupplung zum Zeitpunkt  $t = 1$ s die Motordrehzahl schneller einbricht als im nichtidealen Fall. Das gleiche Verhalten ist auch zum Zeitpunkt  $t = 6$ s erkennbar, wobei die reale Kupplung zwischen dem Zeitabschnitt  $t = 5.75$ s und  $t = 6$ s betätigt wird und die ideale Kupplung direkt zum Zeitpunkt  $t = 6$ s. Die Rückwirkung auf die Motordrehzahl ist bei Betrachtung der Schwingungsamplituden bei realen Kupplungsvorgängen größer als bei idealen.

Das Verhalten des Geschwindigkeitsverlaufes ist ähnlich jenem der Motordrehzahl. Auch hier bewirkt ein plötzliches Schließen der Kupplung einen rascheren Geschwindigkeitsanstieg.

### 4.4.2 Vergleich zwischen einem Schaltvorgang an einem AMT und einem DCT

Dieser Vergleich soll die Vorteile eines DCT-Getriebes gegenüber eines AMT-Getriebes zeigen.

In Abbildung 4.12 ist der Momentenverlauf sowie der Vergleich der Motordrehzahl und der Geschwindigkeit bei verschiedenen Getriebearten (AMT und DCT) dargestellt. Die Verläufe wurden den Simulationsdaten der Versuche 2 und 3 des vorherigen Abschnittes entnommen.

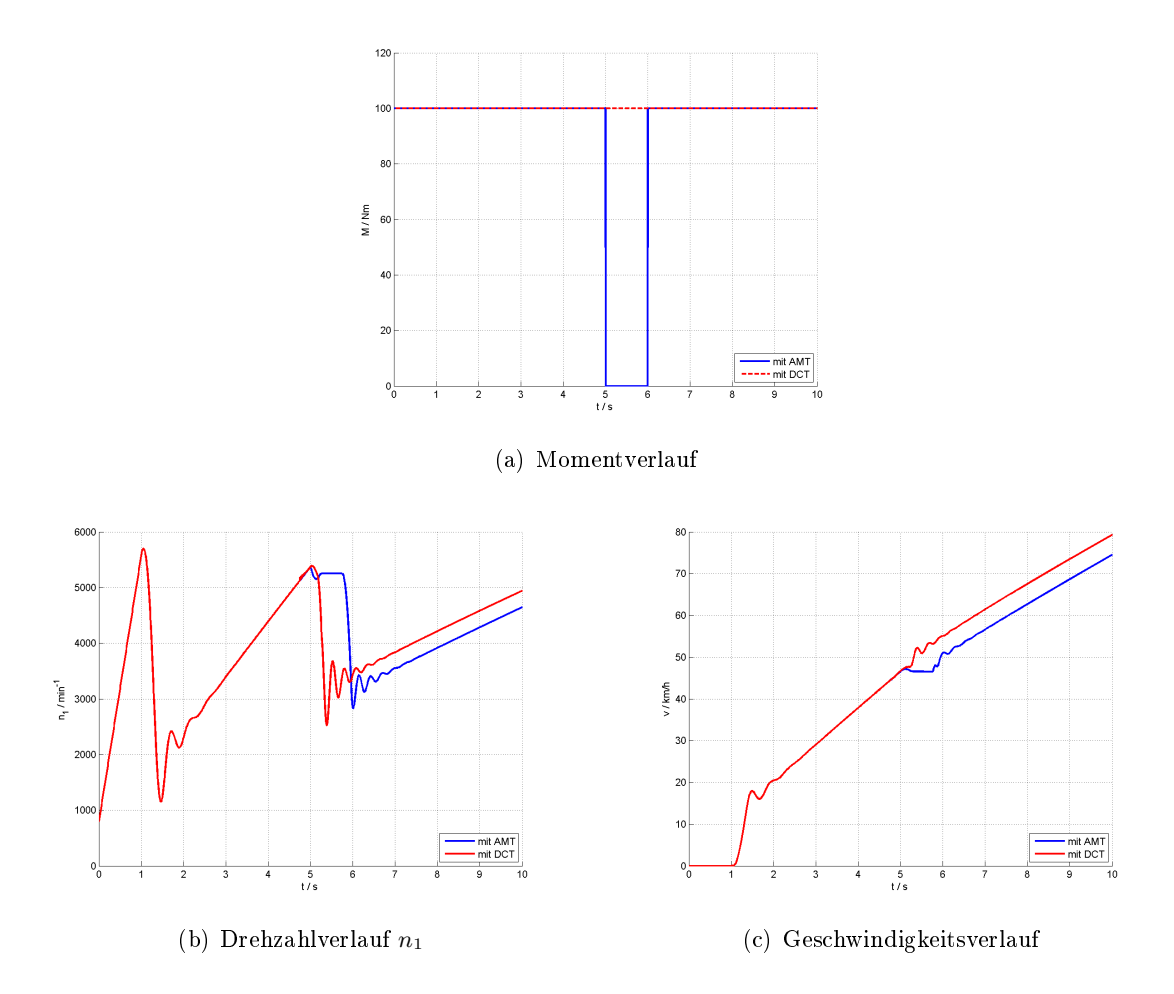

Abbildung 4.12: Vergleich zwischen einem Gangwechsel (1-2) an verschiedenen Getriebearten.

Man erkennt, dass mit einem DCT Beschleunigungsvorgänge rascher als mit einem AMT durchgeführt werden können. Der Grund dafür liegt darin, dass im Fall eines AMT-Getriebes während des Schaltvorganges kein Drehmoment übertragen werden kann. Mit Hilfe eines DCT wird während eines Schaltvorganges die ständige Drehmomentübertragung sichergestellt. Dies ist besonders im Geschwindigkeitsverlauf zu erkennen, da sich auch während der Zeitspanne des Schaltvorganges die Geschwindigkeit erhöht. Im Fall eines AMT-Getriebes verringert sich auf Grund verschiedener Reibungswiderstände während des Schaltvorganges die Geschwindigkeit.

### 4.4.3 Vergleich zwischen einem synchronisierten und nicht synchronisierten Schaltvorgang

In diesem Vergleich soll der Unterschied zwischen synchronisierten und nichtsynchronisierten Schaltvorgängen dargestellt werden.

In Abbildung 4.13 sind die Drehzahlen an den Trägheitsmomenten  $J_6$  (repräsentiert den Getriebeausgang) und J<sup>7</sup> (repräsentiert unter anderem die Reifen) im Bereich des Gangwechsels sowie der Regelfehler im Zeitbereich der aktiven Regelung dargestellt. Die Verläufe wurden den Simulationsdaten der Versuche 3 und 5 des vorherigen Abschnittes entnommen.

Man erkennt, dass durch die Synchronisation, welche mit Hilfe des Reglers bzw. Elektromotors erfolgt, die auftretenden Schwingungen stark gedämpft werden können. Grundsätzlich kann das Schlieÿen der Klauen- und der Scheibenkupplung zum gleichen Zeitpunkt erfolgen. Um die Effekte zu unterscheiden, wurde zum Zeitpunkt  $t = 4.75$ s die Klauenkupplung und zum Zeitpunkt  $t = 5s$  die Scheibenkupplung geschlossen. Die nach 5s auftretenden Schwingungen sind rein auf das Schlieÿen der Scheibenkupplung zurückzuführen und können mit dem Regler nicht beeinflusst werden. Der gezeigte Gangwechsel zwischen dem 1. und dem 2. Gang wirkt sich abtriebsstrangseitig am Trägheitsmoment  $J_7$  nur geringfügig aus. Durch den Elektromotor und dessen spezieller Kopplung an beide Wellen über das Planetengetriebe wird dem Gesamtsystem Rotationsenergie entnommen, weshalb die Verläufe im synchronisierten Fall jene im nichtsynchronisierten Fall geringfügig unterschreiten. Durch die Synchronisation der Drehzahl des Teilantriebsstranges können mögliche mechanische Auswirkungen, welche im verwendeten Modell nicht berücksichtigt wurden, vermieden werden. Diese umfassen zum Beispiel hohe Drehzahldifferenzen, bei welchen kein Gang mehr eingelegt werden kann, oder extreme Stoÿkräfte auf die Zähne des Getriebes. Weiters erkennt man in Abbildung 4.13(a), dass der Regelfehler im geregelten Fall nicht vollständig abklingt. Der Grund dafür liegt in der in der Regelung nicht explizit berücksichtigten Reibmomente, welche den Soll- und Istwert ständig beeinflussen.

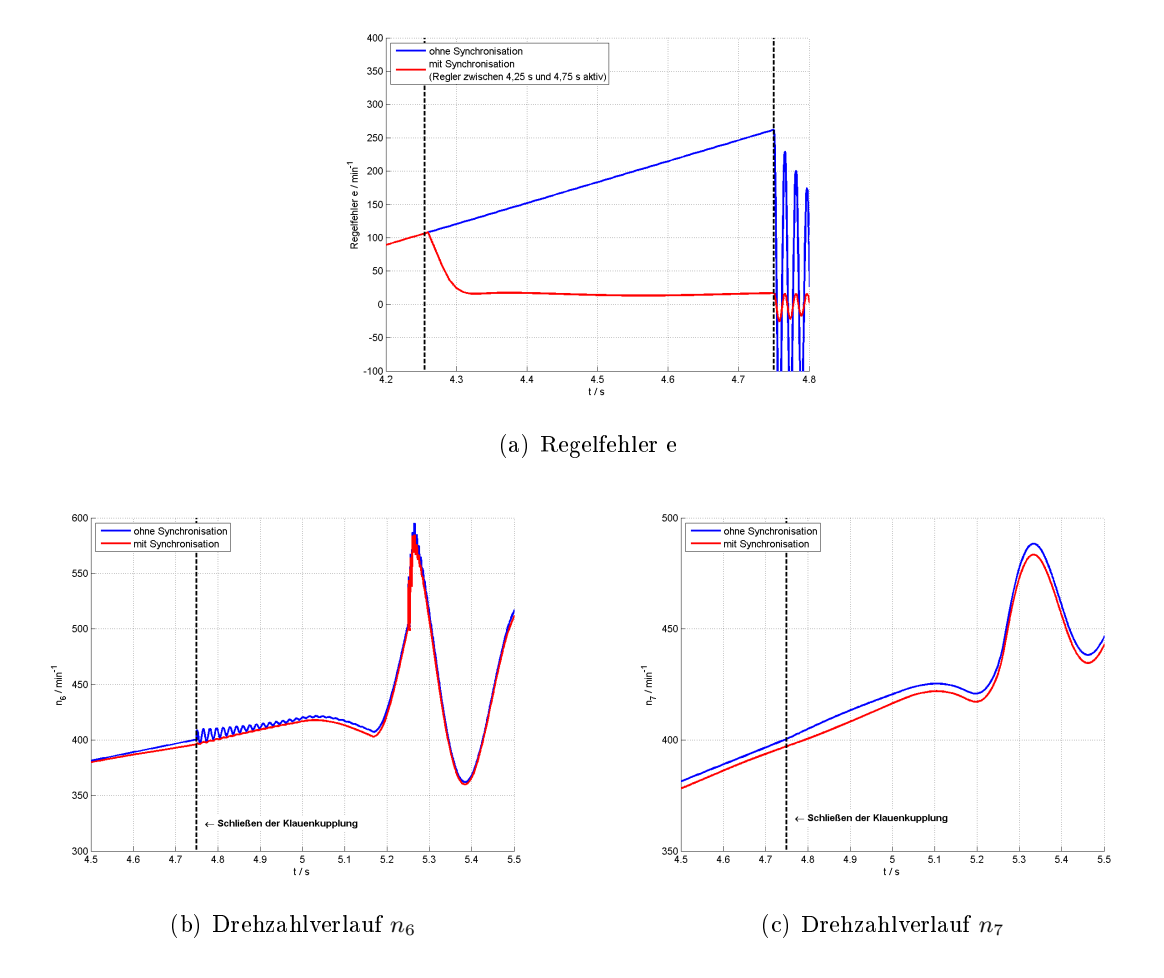

Abbildung 4.13: Vergleich zwischen einem synchronisierten und nichtsynchronisierten Gangwechsel (1-2).

### 4.4.4 Auswirkung des Mitschleppens der nichteingelegten Gangstufe

Dieser Vergleich soll den Unterschied bzw. die Auswirkungen einer mitgeschleppten Gangstufe zeigen. Auf beiden Teilantriebssträngen sind ständig Gänge eingelegt und dieser zusätzlich wirkende Teilantriebsstrang beeinflusst somit auch bei geöffneter Scheibenkupplung die Dynamik des Gesamtsystems. Dies soll mit Hilfe von Simulationen näher untersucht bzw. überprüft werden. In Abbildung 4.14 sind die Motordrehzahl, die Drehzahlen an den Trägheitsmomenten  $J_2$  und  $J_4$  sowie der Geschwindigkeitsverlauf dargestellt.

Die Verläufe wurden den Simulationsdaten der Versuche 3 und 4 des vorherigen Abschnittes entnommen.

Man erkennt, dass der mitgeschleppte Teilantriebsstrang das Gesamtverhalten trotz des geringen Trägheitsmoments relativ deutlich beeinflusst. Bis zum Zeitpunkt  $t = 5.25$  s abgeschlossenen Gangwechsel sind Unterschiede nur am Teilantriebsstrang mit geraden Gangstufen (J4) erkennbar. Nach dem Gangwechsel ist die Wirkung des mitgeschleppten Teilantriebsstranges sowohl motorseitig als auch an der Geschwindigkeit des Fahrzeugs zu

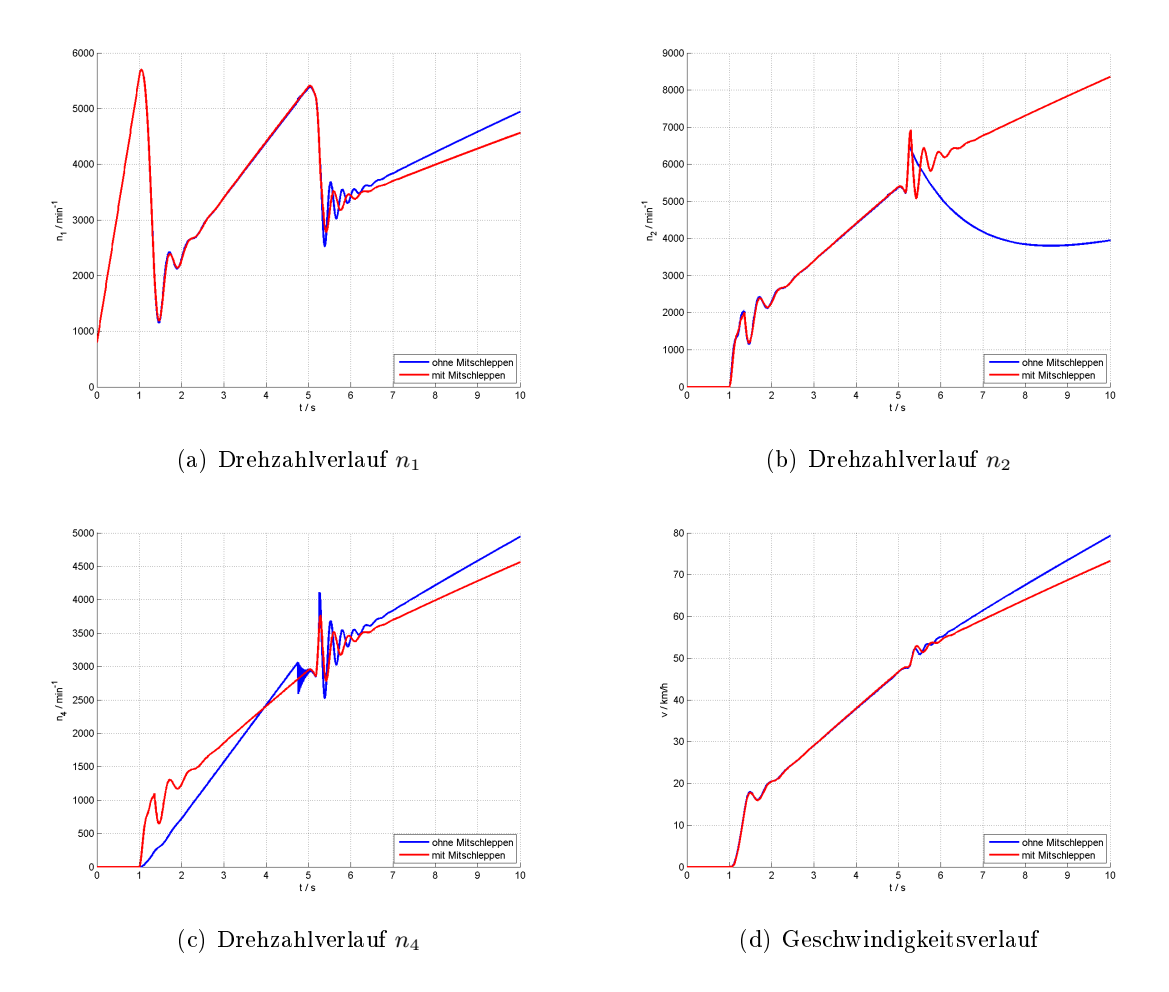

Abbildung 4.14: Vergleich zwischen mitgeschleppten und nichtmitgeschleppten Teilantriebssträngen.

erkennen. Durch das Schließen beider Klauenkupplungen sind die Teilantriebsstränge nicht mehr rein über einen Dämpfer miteinander gekoppelt, sondern sind über die abtriebsseitigen Trägheitsmomente starrer miteinander verbunden. Dies ist deutlich an den Drehzahlverläufen der Teilantriebsstränge  $(n_2, n_4)$  zu erkennen. Die deutlich höhere Drehzahl von  $J_2$  im Vergleich zum Fall einer geöffneten Klauenkupplung bewirkt höhere Reibungsverluste, welche die Abweichungen im Verlauf der Motordrehzahl sowie der Geschwindigkeit erklären.

### 4.4.5 Beschleunigungsvorgang mit und ohne Synchronisation

In diesem Vergleich soll der Unterschied zwischen synchronisierten und nichtsynchronisierten Schaltvorgängen anhand eines Beschleunigungsvorganges dargestellt werden. Dieser Vergleich entspricht einer Erweiterung des in Abschnitt 4.4.3 beschriebenen Versuchs.

In Abbildung 4.15 sind die Drehzahlen an den Trägheitsmomenten  $J_6$  und  $J_7$ , der Verlauf der Stellgröÿe des Reglers (Elektromotormoment) sowie der Geschwindigkeitsverlauf dargestellt. Die Verläufe wurden den Simulationsdaten der Versuche 6 und 7 des vorherigen

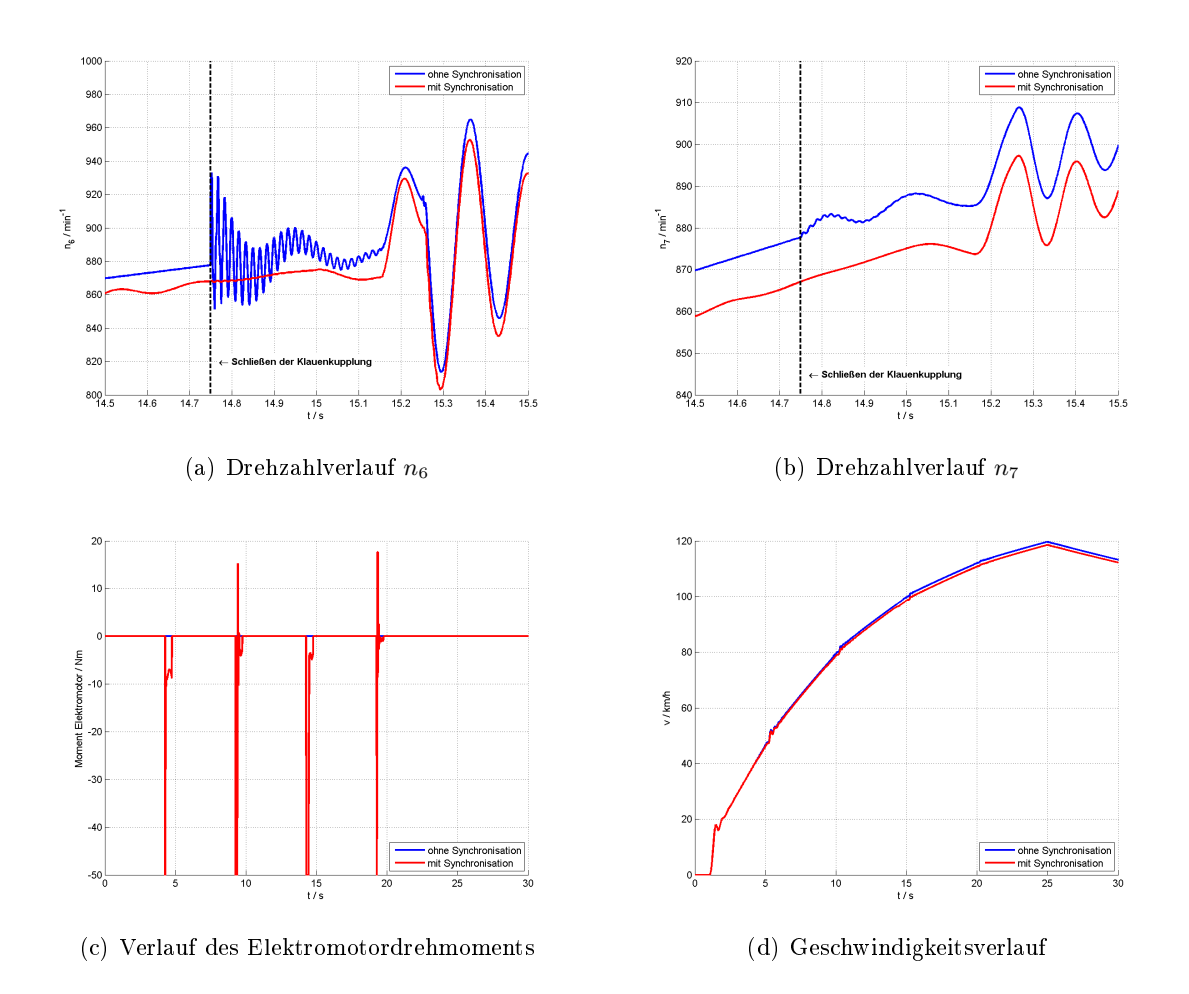

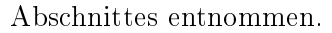

Abbildung 4.15: Vergleich zwischen synchronisierten und nichtsynchronisierten Gangwechseln (1-2-3-4-5).

Im Vergleich zur Untersuchung des dritten Punktes dieses Abschnittes wurde hier ein Synchronisationsvorgang bei einem Gangwechsel zwischen dem 3. und 4. Gang näher dargestellt. Anhand der Verläufe von  $n_6$  und  $n_7$  ist die Wirkungsweise des Reglers sehr gut ersichtlich. Im nichtsynchronisierten Fall sind beim Schließen der Klauenkupplung Schwingungen nicht nur am Getriebeausgang  $(J_6)$  sondern auch am Reifen (unter anderem repräsentiert durch J7) ersichtlich. Diese Schwingungen würden auf das Chassis wirken und wären auch für die Insassen spürbar. Der erwähnte Vorteil der Komforterhöhung durch die Drehzahlsynchronisation kann an diesem Beispiel gezeigt werden.

Ab dem Zeitpunkt  $t = 25$ s liefert der Verbrennungsmotor kein Drehmoment mehr und in weiterer Folge sinkt auf Grund der Reibungsverluste die Geschwindigkeit. Sonstige Effekte auf Grund der Regelung bzw. weitere Vorteile der Synchronisation wurden bereits in Abschnitt 4.4.3 erwähnt.

### 4.5 Zusammenfassung

In diesem Kapitel wurden zuerst drei Referenzsimulationsversuche durchgeführt, um eventuelle Unterschiede in den Simulationsergebnissen zwischen Dymola und Simscape festzustellen. Nachdem diese Unterschiede vernachlässigbar klein waren, konnten die weiteren Simulationen mit Simscape durchgeführt werden. Die Simulationen wurden so gewählt, dass spezielle Lastfälle auftraten und für die spätere Auswertung verwertet werden konnten. Anhand von Vergleichen konnte in weiterer Folge die Plausibilität des gesamten elektrifizierten Antriebsstrangmodells überprüft werden. Zu diesem Zweck wurden fünf verschiedene Lastfälle näher untersucht, welche den Einfluss der Kupplungsbetätigungsdauer, den Unterschied zwischen einem AMT und einem DCT bei einem Gangwechsel, die geregelte Drehzahlsynchronisation, das Mitschleppen von Teilantriebsstrangwellen sowie einen Beschleunigungsvorgang umfassten. Die Vergleiche zeigten die zu erwartenden Ergebnisse und führten somit zu einer positiven Plausibilitätsanalyse. Genaue Aussagen über die Qualität des Gesamtmodells können aber noch nicht getroffen werden, da in diesem Kapitel nur Simulationen mit gegebenen Parametern durchgeführt wurden.

Um das Antriebsstrangmodell zu verizieren, ist im nächsten Kapitel der Vergleich von Simulationsergebnissen mit Messdaten beschrieben.

## Kapitel 5

# Vergleich der Simulationsergebnisse mit Messdaten

In diesem Kapitel ist der Vergleich der Simulationsergebnisse mit realen Messdatensätzen beschrieben.

### 5.1 Vorgabe der Parameter

Die Simulationsparameter entsprechen realitätsnahen Werten und wurden laut Tabelle A.1 festgelegt. Die Übersetzungsverhältnisse der einzelnen Gangstufen mussten adaptiert werden und sind zusätzlich aufgelistet. Die Positionen der einzelnen Komponenten sind der Abbildung 4.1 oder den Koppelplänen A.1-A.4 zu entnehmen.

### 5.2 Vergleich zwischen Simulation und Messwerten

Einem Messdatensatz wurden typische Lastfälle entnommen, welche an einem realen Fahrzeug durchgeführt wurden. Aus einer großen Anzahl an Signalverläufen wurden die wichtigsten herausgefiltert und für die anschließenden Vergleiche verwendet. Dafür wurden die in den Messdaten vorhandenen Signalverläufe in das Simulationsmodell übertragen und die Simulationsergebnisse wie z.B. diverse Drehzahlen mit den realen Messdaten verglichen. Anhand der Unterschiede in den Verläufen kann abschlieÿend eine Ähnlichkeit oder aber auch eine Abweichung zur Realität des Parameterdatensatzes bzw. des Antriebsstrangmodells überprüft werden. Einzelne Parameter durften dabei geringfügig angepasst werden, da man nicht von exakt bekannten Parameterwerten ausgehen konnte.

Die ausgewählten Messdaten wurden in zwei Kategorien aufgeteilt, welche einerseits keine Gangwechsel und andererseits Gangwechsel beinhalten. Im Folgenden sind die durchgeführten Versuche näher beschrieben.

### 5.2.1 Messdaten ohne Gangwechsel

Während des ausgewählten Zeitabschnitts ist nur ein Gang an einem Teilantriebsstrang eingelegt. Gangwechsel wurden bei diesen Versuchen bereits in der Auswahl der Messdaten bewusst weggelassen. Auf Grund des sich laufend ändernden Verbrennungsmotormoments ergeben sich keine stationären Zustände und in weiterer Folge kann bereits anhand dieser Versuche eine Aussage über die Parameter des Simulationsmodells getroffen werden. Weiters dienten diese Versuche der Festlegung der Übersetzungsverhältnisse der einzelnen Gangstufen. Eine vorgegebene Gangstufe mit den Werten 15 oder 0 bedeutet dabei eine geöffnete Klauenkupplung. Stellvertretend für sämtliche Gangstufen wird im Folgenden der Vergleich zwischen der Simulation und den Messdaten für die Gangstufe 4 beschrieben. Weiters wurde ein Losfahrversuch durchgeführt, welcher den Beschleunigungsvorgang eines sich im Stillstand befindenden Fahrzeuges näher untersucht.

### Gang 4 eingelegt

Für diesen Vergleich zwischen Simulations- und Messdaten wurde ein Zeitabschnitt im Messdatensatz ausgewählt, in welchem nur der Teilantriebsstrang mit der Gangstufe 4 das Antriebsmoment vom Verbrennungsmotor zum Getriebeausgang überträgt. Der Teilantriebsstrang mit ungeraden Gangstufen ist über die Scheibenkupplung vom Verbrennungsmotor getrennt. Am Teilantriebsstrang mit ungeraden Gangstufen ist der Wert 0 vorgegeben, welcher bedeutet, dass kein Gang eingelegt ist und sich somit die Klauenkupplung im geöffneten Zustand befindet.

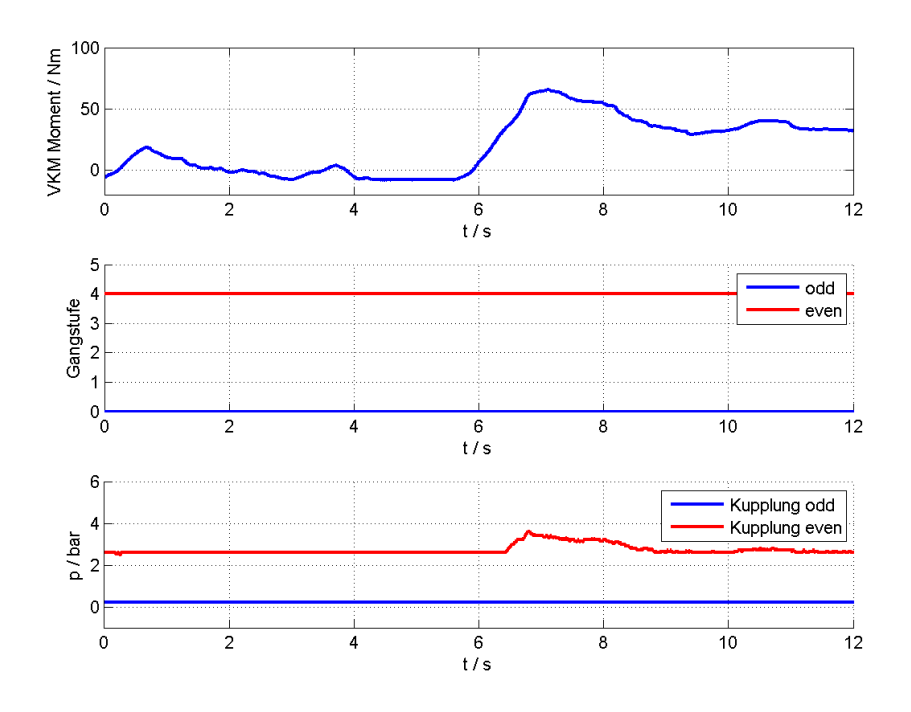

Abbildung 5.1: Vorgegebene Signalverläufe (aus Messdaten entnommen).

In der Abbildung 5.1 sind die Signalverläufe dargestellt. Man erkennt den Verlauf des Momentes, die offene Scheibenkupplung des Teilantriebsstranges mit ungeraden Gangstufen sowie den Druckverlauf an der Scheibenkupplung des Teilantriebsstranges mit geraden Gangstufen. Da sich der Kupplungsdruck in den Messdaten im Wertebereich von 0 bar bis 10 bar befindet, stellte sich die Normierung als sinnvoll heraus.

In den Abbildungen 5.2 und 5.4 sind die simulierten und realen Verläufe der Motordrehzahl  $n_1$  und der Fahrzeuggeschwindigkeit dargestellt. Der Verlauf der Motordrehzahl und der Fahrzeuggeschwindigkeit stimmt relativ genau mit den Messdaten überein. Dabei ist unter anderem zu berücksichtigen, dass die Reibung am Motor vernachlässigt wurde. Die Abweichung der Geschwindigkeitsverläufe ist relativ klein, wobei auch hier vereinfacht nur ein zur Drehzahl lineares Reibmoment sowie ein quadratisches Reibungsmoment auf Grund des Luftwiderstandes angenommen wurde. Der treppenförmige Verlauf der Messdaten ist auf die relativ geringe Abtastfrequenz zurückzuführen, welche bei den Messungen verwendet wurde und nicht im Einflussbereich dieser Masterarbeit lag.

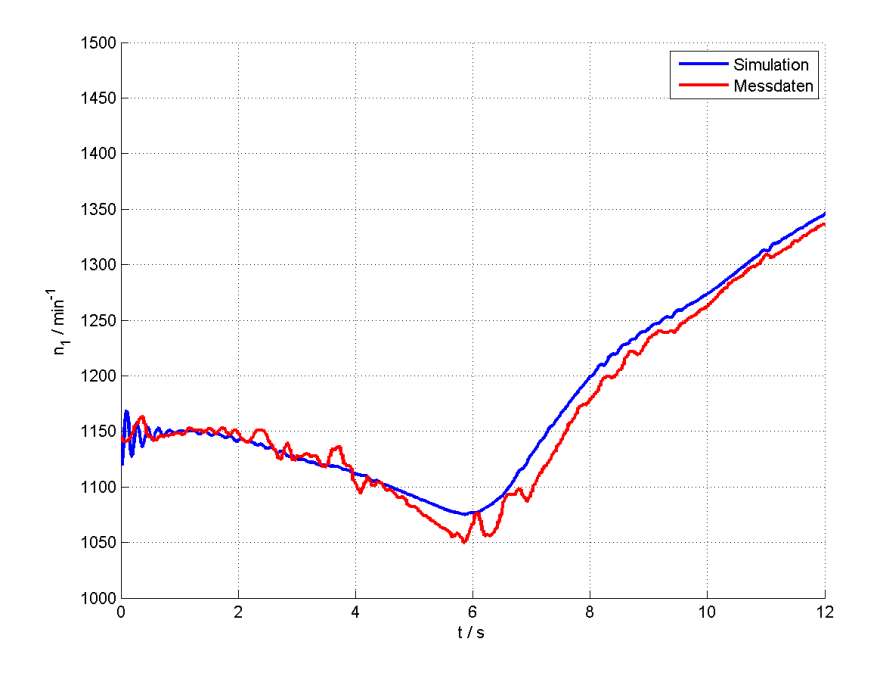

Abbildung 5.2: Verlauf der Motordrehzahl  $n_1$ .

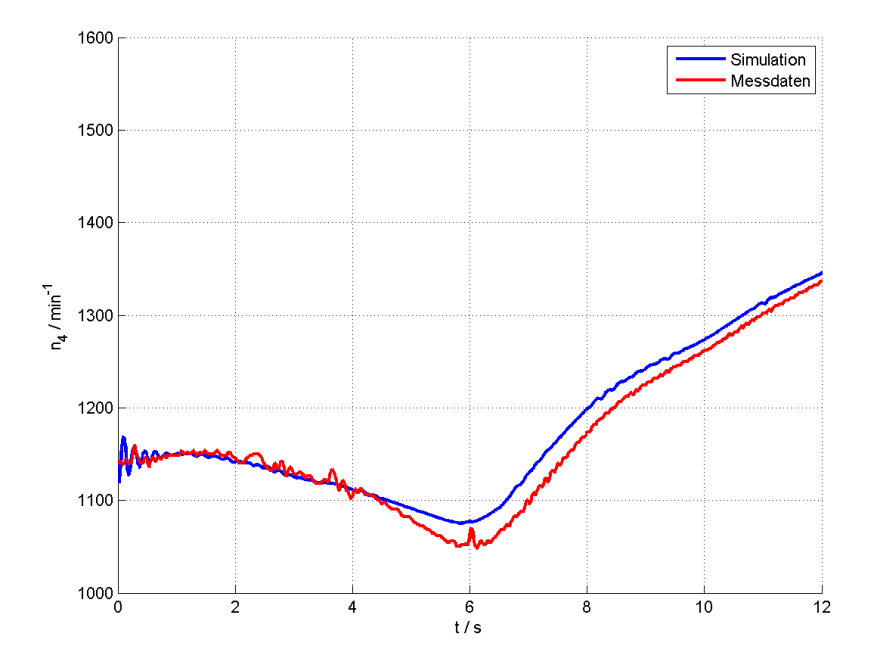

Abbildung 5.3: Verlauf der Drehzahl des Teilantriebsstranges mit geraden Gangstufen  $n_4$ .

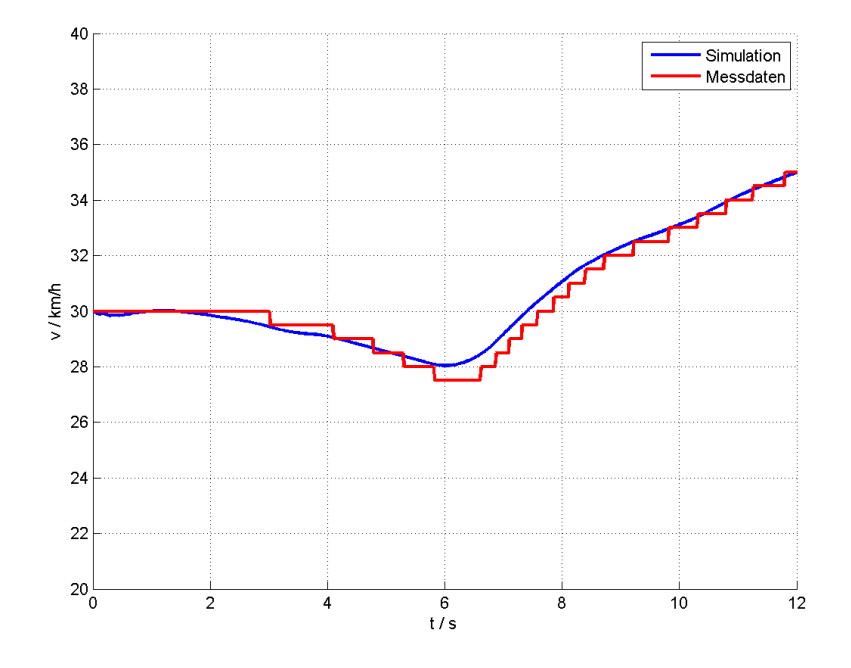

Abbildung 5.4: Verlauf der Fahrzeuggeschwindigkeit.

Weitere Vergleiche mit anderen Gangstufen (2,3,5) sind im Anhang A.4 angeführt. Hierbei sei noch erwähnt, dass der gesamte Parametersatz unverändert zum Versuch mit der Gangstufe 4 gelassen wurde.

### Losfahrversuch

Beim Losfahrversuch wurde ein Messdatensatz verwendet, in welchem das Fahrzeug vom Stillstand weg beschleunigt wird. In Abbildung 5.5 ist zu erkennen, dass mit der Gangstufe 2 beschleunigt wird. In der Abbildung 5.5 sind die Signalverläufe und in den Abbildungen 5.6(a) und 5.6(b) die simulierten und realen Verläufe der Motordrehzahl  $n_1$  und der Fahrzeuggeschwindigkeit dargestellt. Die Abweichung der Simulation von der gemessenen Motordrehzahl ist zum Teil auf nicht modellierte Reibungseffekte und auf die Normierung des Kupplungsdruckes zurückzuführen. Die Abweichungen beim Verlauf der Geschwindigkeit ergeben sich hauptsächlich aus nicht exakt bekannten Parameter wie z.B. Reibungskoeffizienten.

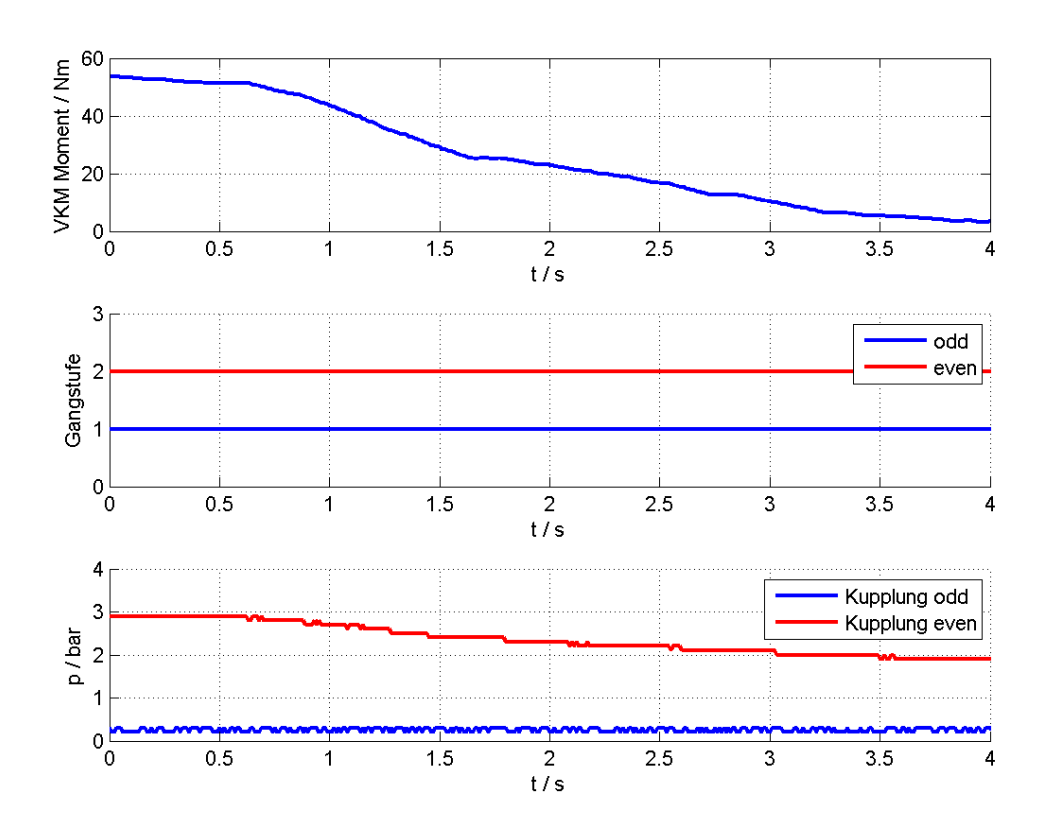

Abbildung 5.5: Vorgegebene Signalverläufe (aus Messdaten entnommen).

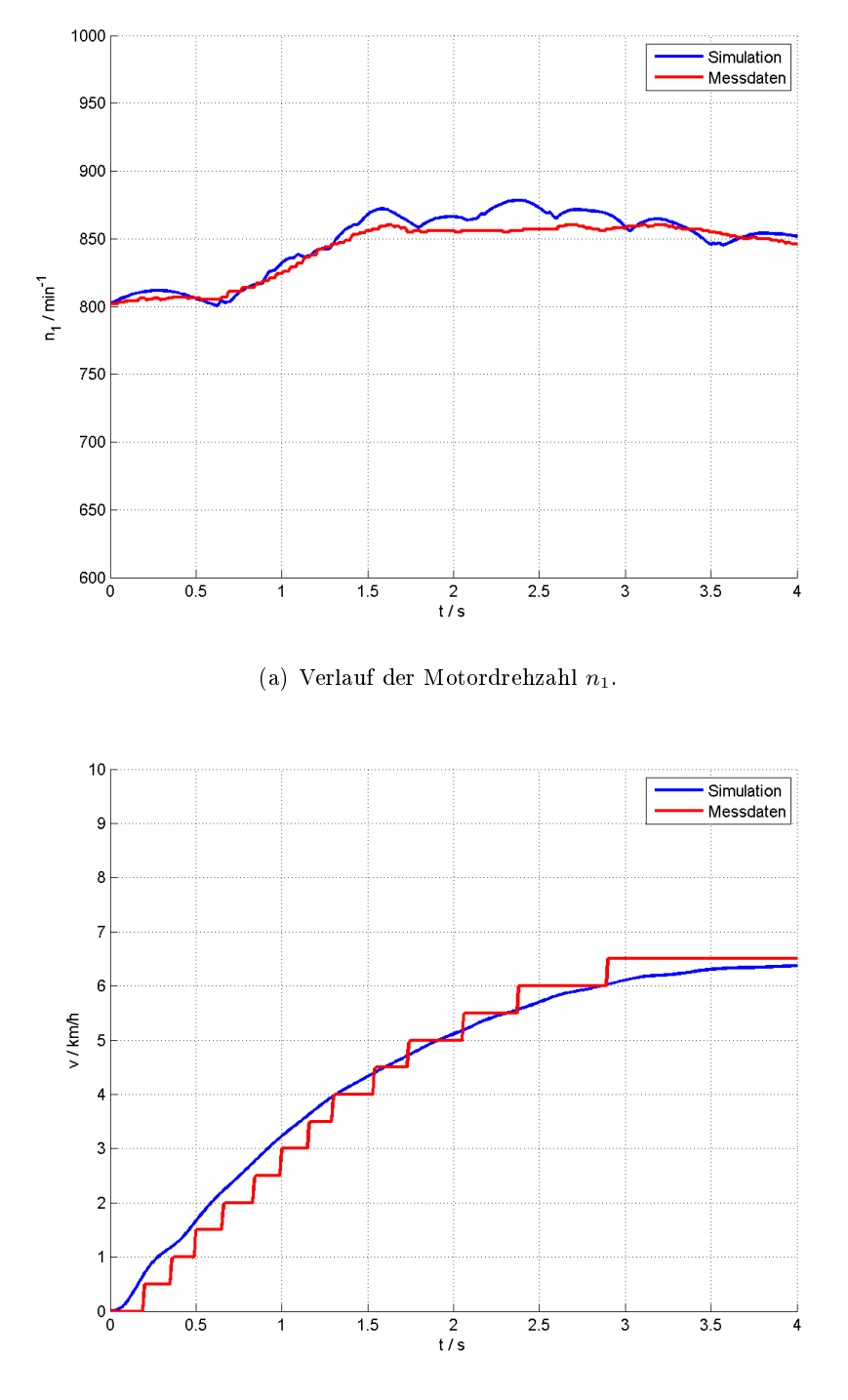

(b) Verlauf der Fahrzeuggeschwindigkeit.

Abbildung 5.6: Simulierte und reale Signalverläufe (Losfahrversuch).

### 5.2.2 Messdaten mit Gangwechsel

In den gewählten Messdaten sind Gangwechsel vorhanden. Dadurch ergeben sich hohe Anforderungen an das Simulationsmodell, da im Vergleich zu den vorherigen Versuchen das dynamische Verhalten des Gesamtsystems noch stärker berücksichtigt wird.

#### Gangwechsel 3-4

Zuerst wurde nur ein Zeitabschnitt in den Messdaten gesucht, in welchem ein einziger Gangwechsel vollzogen wird. Gewählt wurde stellvertretend für alle möglichen Gangwechsel ein Schaltvorgang von Gangstufe 3 auf Gangstufe 4. Anhand der Druckverläufe in Abbildung 5.7 ist die für ein DCT charakteristische Überlagerung der beiden Kupplungsbetätigungen während des Gangwechsels zu erkennen. In der Abbildung 5.7 sind die Signalverläufe und in den Abbildungen 5.8(a) und 5.8(b) die simulierten und realen Verläufe der Motordrehzahl  $n_1$  und der Fahrzeuggeschwindigkeit dargestellt. Im Verlauf der Motordrehzahl sind geringfügige Abweichungen erkennbar, welche neben den nicht modellierten Reibungseffekten zusätzlich auf die Normierung des Kupplungsdruckes zurückzuführen sind. Mit Hilfe einer nichtlinearen Kennlinie wurde der gesamte Druckbereich in eine Größenordnung zwischen 0 und 1 umgewandelt. Es stellte sich heraus, dass kleine Änderungen des Kennlinienverlaufes zu deutlichen Abweichungen im Simulationsverlauf führen können. Als Gegenmaßnahme wurde mit einer gröÿeren Anzahl an Stützstellen das nichtlineare Verhalten angenähert.

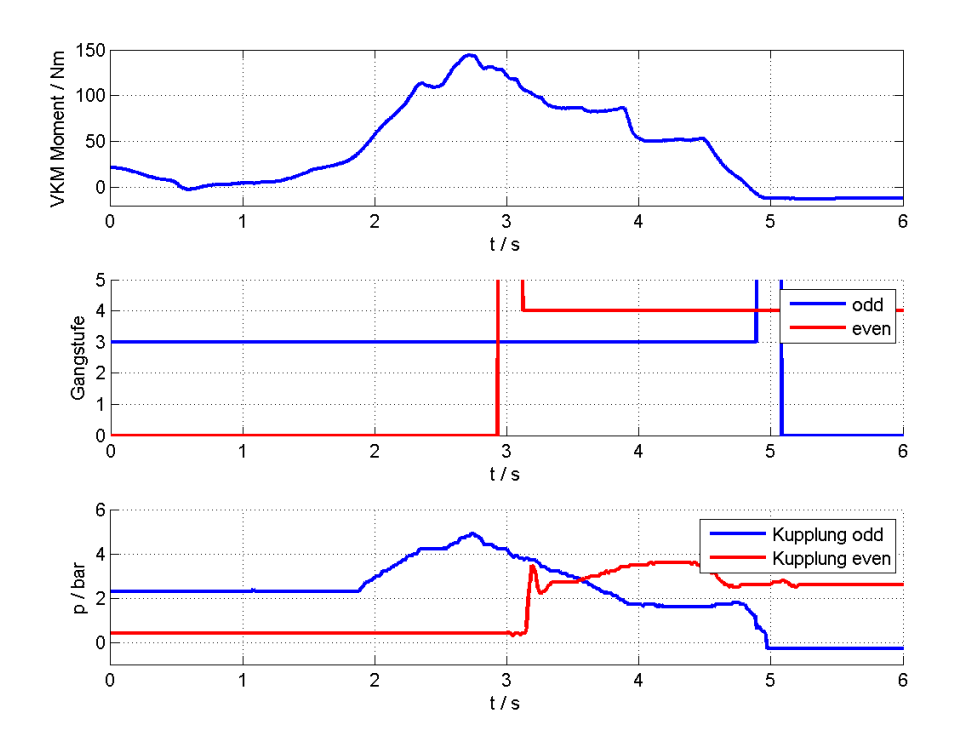

Abbildung 5.7: Vorgegebene Signalverläufe (aus Messdaten entnommen).

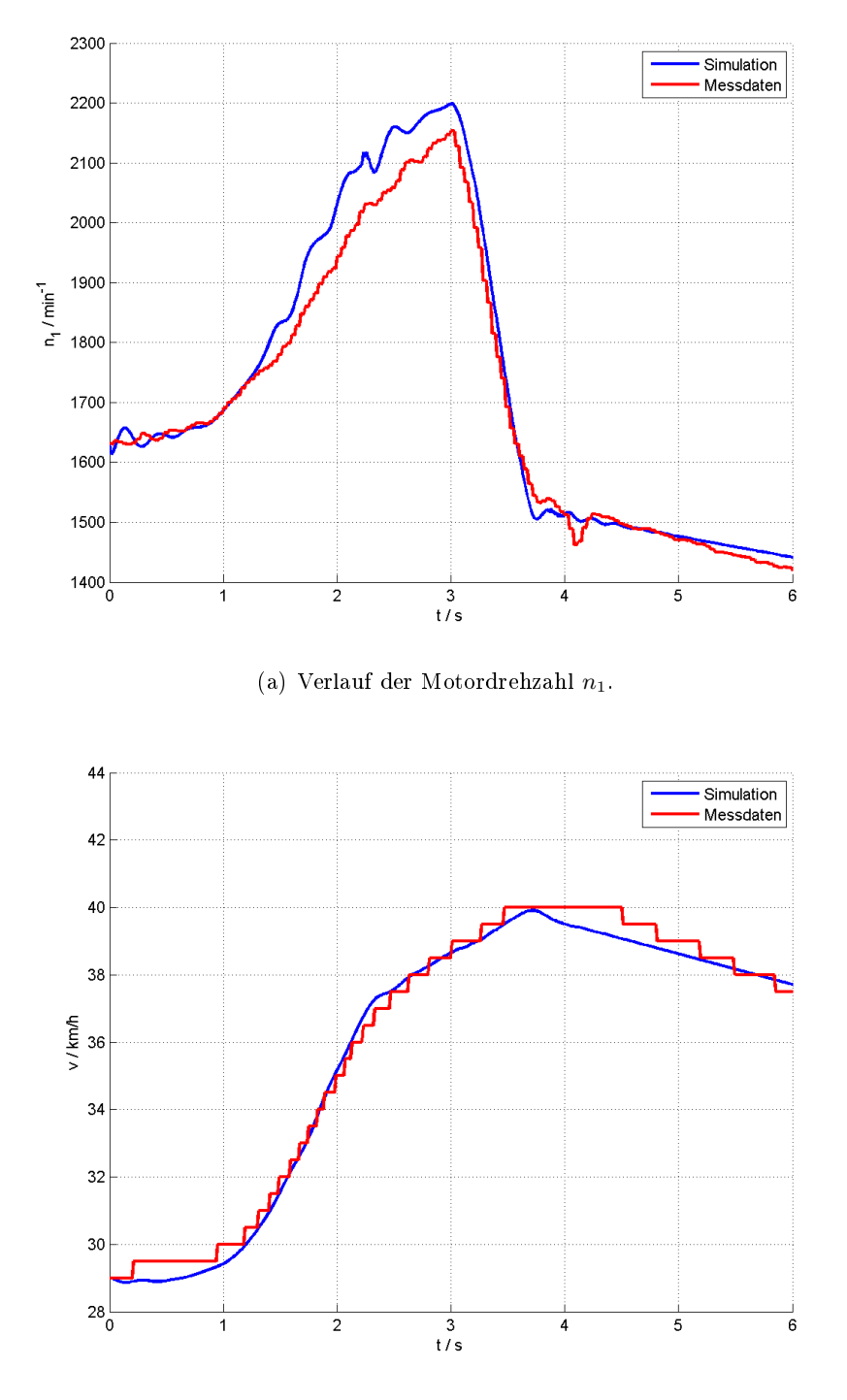

(b) Verlauf der Fahrzeuggeschwindigkeit.

Abbildung 5.8: Simulierte und reale Signalverläufe (Gangwechsel 3-4).

#### Gangwechsel 2-3-4-5

Als Abschluss der Verikation wurden mehrere aufeinander folgende Gangwechsel untersucht. In Summe werden in diesem Versuch drei Gangwechsel durchgeführt. In der Abbildung 5.9 sind die Signalverläufe und in den Abbildungen 5.10(a) und 5.10(b) die simulierten und realen Verläufe der Motordrehzahl  $n_1$  und der Fahrzeuggeschwindigkeit dargestellt. Die Abweichungen der gemessenen und simulierten Motordrehzahl sind wie erwähnt auf nicht modellierte Reibungseekte sowie auf die Normierung des Kupplungsdruckes zurückzuführen. Dadurch ist unter anderem zu erkennen, dass im Gegensatz zu den Messdaten bei starken Änderungen der Kupplungsdrücke Schwingungen im Verlauf der simulierten Motordrehzahl entstehen.

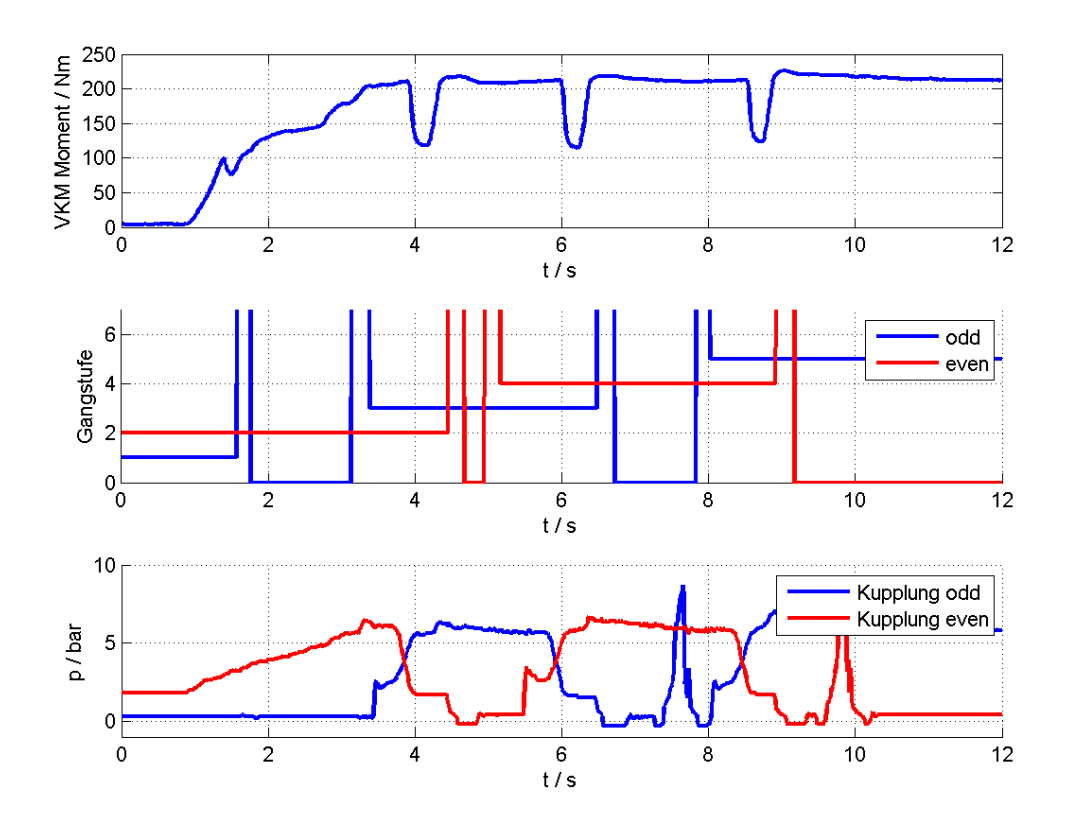

Abbildung 5.9: Vorgegebene Signalverläufe (aus Messdaten entnommen).

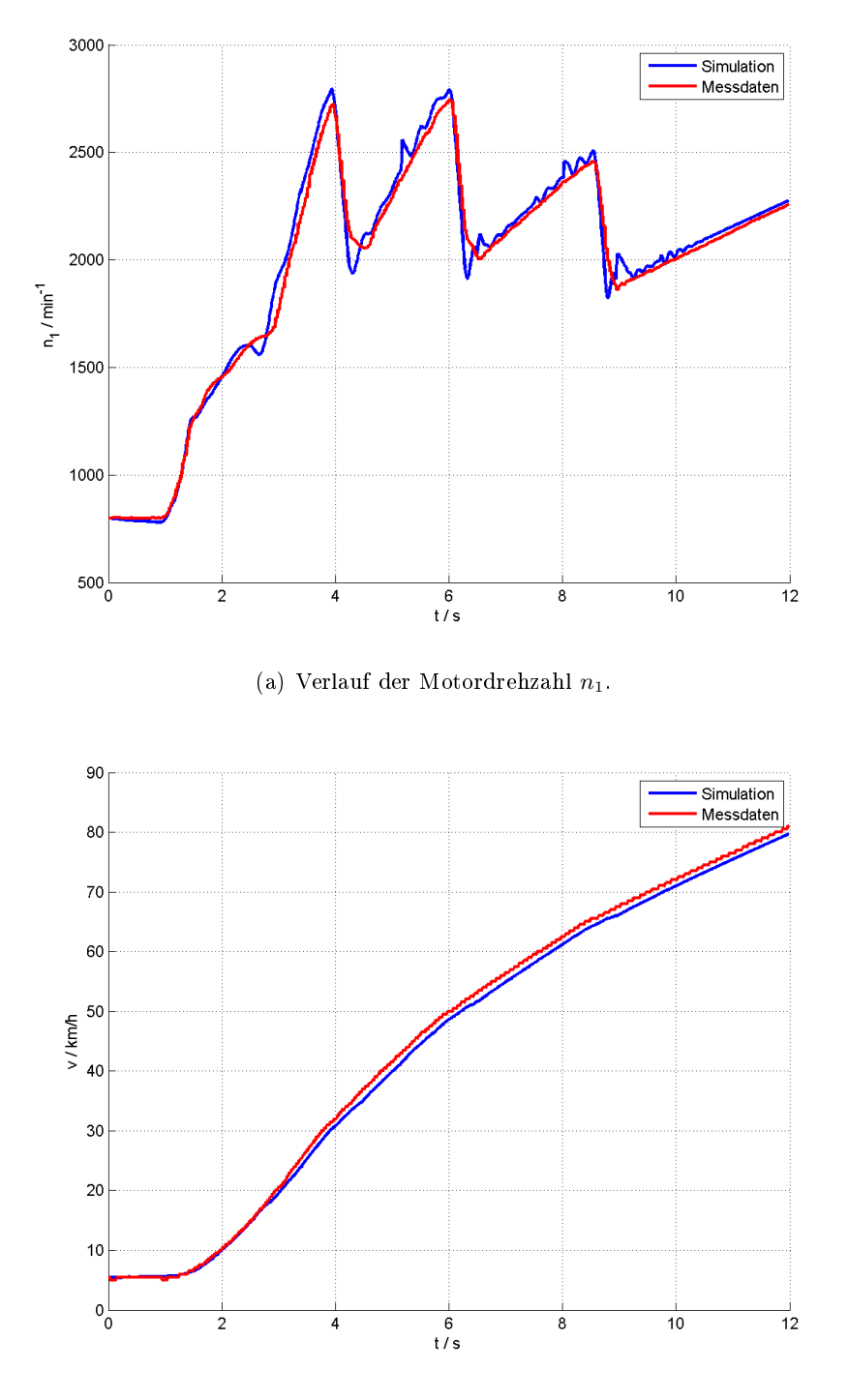

(b) Verlauf der Fahrzeuggeschwindigkeit.

Abbildung 5.10: Simulierte und reale Signalverläufe (Gangwechsel 2-3-4-5).

## 5.3 Einschränkungen der Analyse

Die Ursachen für die Abweichungen zwischen der Simulation und den Messdaten können vielfältig sein. Eine große Unbekannte sind die Reibungskoeffizienten im Simulationsmodell, welche mit Hilfe zahlreicher Messdaten festgelegt wurden. Manche Parameter können als nicht konstant betrachtet werden und dürfen daher in realistischen Maßen verändert werden. Beispielsweise sei hier das Trägheitsmoment  $J_8$  erwähnt, welches unter anderem die Fahrzeugmasse repräsentiert. Diese Kenngröße kann auf Grund der Anzahl der Insassen oder der Tankfüllung variieren, weshalb eine geringfügige Anpassung bei den einzelnen Messdatenvergleichen erlaubt wurde. Weitere Abweichungen sind auf die nicht modellierten Reibungseekte im Bereich des Verbrennungsmotors zurückzuführen. Weiters spielen die Kupplungsparameter eine wichtige Rolle. Der einstellbare Kupplungsdruck befindet sich anhand der Messdaten in einem großen Wertebereich, weshalb die Normierung für die Simulation, welche über eine nichtlineare Kennlinie realisiert wurde, teilweise geringfügig angepasst werden musste. Die Anfangswertvorgabe bei den einzelnen Trägheitsmomenten war ein sehr wichtiges Kriterium. Ohne diese Vorgabe wären keine sinnvollen Vergleiche durchführbar. Geringe Abweichungen der Anfangswerte verursachen bereits Schwingungen, welche teilweise in den Abbildungen zum Startzeitpunkt ersichtlich sind. Die Drehfederkonstanten und Dämpferkonstanten wurden bei allen Versuchen konstant gelassen und es ist davon auszugehen, dass die Gröÿenordnungen den realen Parametern entsprechen.

Trotz der angeführten Umstände konnte gezeigt werden, dass die Simulationsergebnisse annähernd den realen Messdaten entsprechen. Mögliche Verbesserungen bei der Modellbildung sind in Abschnitt 6.2 beschrieben.

## 5.4 Zusammenfassung

In diesem Kapitel wurden Messdatensätze mit Simulationsergebnissen verglichen. Es wurden dabei verschiedene Versuche durchgeführt, um die wichtigsten Lastfälle näher zu untersuchen.

In den durchgeführten Vergleichen konnte gezeigt werden, dass Simulation und Messdaten nur geringfügig voneinander abweichen. Zum Großteil stimmen die Verläufe in der Größenordnung und vor allem in den Trends überein. Es konnte somit mit Hilfe der Messdaten eine positive Verikation des Antriebsstrangmodells durchgeführt werden. Für eine Verbesserung des Modells wäre es notwendig am realen Antriebsstrang spezielle Messungen durchzuführen, um die unbekannten Parameter exakter bestimmen zu können.

# Kapitel 6

# Zusammenfassung und Ausblick

In diesem Kapitel wird eine kurze Zusammenfassung dieser Masterarbeit sowie ein Ausblick auf mögliche Erweiterungen beschrieben.

### 6.1 Zusammenfassung

In dieser Masterarbeit wurden Modelle eines elektrizierten Antriebsstranges mit einem Doppelkupplungsgetriebe erstellt, wichtige Lastfälle simulationstechnisch untersucht sowie eine Verikation mit Hilfe von Messdaten durchgeführt.

Zuerst wurde mit Hilfe von gegebenen Grundgleichungen ein mathematisches Modell kreiert, um ein Verständnis für die Wirkungsweise der einzelnen Komponenten zu erhalten. Das Modell war dabei im ersten Schritt vereinfacht dargestellt und wurde in weiterer Folge zu einem vollständigen Antriebsstrangmodell (inklusive Doppelkupplungsgetriebe, Elektromotor, Planetengetriebe sowie Reibungen) erweitert. Anschlieÿend wurden die Modelle des elektrifizierten Antriebsstranges mit unterschiedlicher Simulationssoftware erstellt. Es stellte sich dabei heraus, dass die Modellerstellung sowie die Simulationen mit dem in MAT-LAB inkludierten Softwarepaket Simscape am effizientesten möglich ist. Dymola kann für die vorgegebenen Aufgabenstellungen ebenso verwendet werden, jedoch ist die Schnittstelle zu anderen Simulationsumgebungen nur für spezielle Versionen vorhanden, weshalb große Nachteile bei der externen Ansteuerung (z.B. von MATLAB aus) entstehen. OpenModelica ist auf Grund der kostenlosen Nutzung grundsätzlich zu empfehlen, aber auch hier existieren Nachteile in Punkten wie der Modikation von Modellkomponenten und Ansteuerung mit Hilfe von externer Software. In Simscape existieren diese Nachteile nicht, weshalb die Modellbildung und Simulationen mit Hilfe von MATLAB durchgeführt werden konnten.

Die Simulation der wichtigsten Lastfälle war ein weiteres Ziel, um das Modellverhalten zu plausibilisieren. Anschließend wurde die Qualität des Antriebsstrangmodells mit Hilfe von realen Messdaten beurteilt. Dies erfolgte anhand von ausgewählten Lastfällen, welche aus einem Messdatensatz entnommen wurden. Es konnte gezeigt werden, dass die erwähnten Vorteile eines elektrifizierten Antriebsstranges wie Komfortverbesserung und Wirkungsgradsteigerung simulationstechnisch überprüfbar sind.

### 6.2 Ausblick

In dieser Masterarbeit wurde die Simulationssoftware Simscape verwendet. Eventuell ist bei zukünftigen OpenModelica- bzw. Dymolaversionen die Schnittstellenerstellung zu anderen Programmen wie zu dem in der vorliegenden Masterarbeit verwendeten MATLAB-Programmpaket verbessert ausgeführt. Dann wäre der effiziente Einsatz von modelicabasierten Simulationstools möglich und man könnte deren Vorteile bestmöglich nutzen.

Das Modell eines elektrizierten Antriebsstranges kann noch verbessert werden, in dem weitere Effekte aus der Realität miteingebaut werden. Jedoch ist es zwingend notwendig, dass die Parameter der einzelnen Komponenten bekannt sind, um realitätsnahe Simulationen durchführen zu können. Im Bereich der Reibungsmodellierung würde noch großes Verbesserungspotential bestehen, wobei auch hier einige Parameter gegeben sein bzw. anderswertig erfasst werden müssen. Eine weitere Verbesserung könnte man erzielen, indem man die Dynamik des Verbrennungsmotors und des Elektromotors modelliert. Durch die Berücksichtigung der Aktuatordynamik könnte man die Qualität des Modells weiter erhöhen, in dem man z.B. an der Kupplung die hydraulischen sowie elektromechanischen Komponenten entsprechend modelliert. Weiters wäre auch die Modellierung des Reifens eine Möglichkeit genauere, realitätsnähere Simulationen zu erzielen. Eventuell kann durch gezielte Versuche an einem realen Antriebsstrang ein ausreichend großer Messdatensatz erzeugt werden, welcher anschließend die Grundlage für die Auswertung eines so genannten Inversen Problems bilden würde. Dadurch wäre die Optimierung der einzelnen, teilweise auch unbekannten, Parameter möglich.

# Anhang A

### A.1 Parameter

In der Tabelle A.1 sind sämtliche Parameter mit den zugehörigen Werten aufgelistet.

| $J_1$                                      | $=$                                 | $0.2\,\mathrm{kg}\cdot\mathrm{m}^2$                        |
|--------------------------------------------|-------------------------------------|------------------------------------------------------------|
| $J_2$                                      |                                     | $0.05\,\mathrm{kg}\cdot\mathrm{m}^2$                       |
| $J_3$                                      | $=$                                 | $0.05\,\mathrm{kg}\cdot\mathrm{m}^2$                       |
| $J_4$                                      |                                     | $0,005 \text{ kg} \cdot \text{m}^2$                        |
| $J_5$                                      | $=$                                 | $0,005 \text{ kg} \cdot \text{m}^2$                        |
| $J_6$                                      |                                     | $0.05\,\mathrm{kg}\cdot\mathrm{m}^2$                       |
| $J_7$                                      | $=$                                 | $1.5\,\mathrm{kg}\cdot\mathrm{m}^2$                        |
| $J_8$                                      | $=$                                 | $100\,\mathrm{kg}\cdot\mathrm{m}^2$                        |
| $c_{1_o}$                                  | $=$                                 | $10^4 \text{ Nm/rad}$                                      |
| $c_{1_e}$                                  | $=$                                 | $10^4 \text{ Nm/rad}$                                      |
| $c_2$                                      | $=$                                 | $6000\,\mathrm{Nm/rad}$                                    |
| $d_{1_o}$                                  | $=$                                 | $1\:\mathrm{Nm}\!\cdot\!\mathrm{s}/\!\mathrm{rad}$         |
| $d_{1_e}$                                  | $=$                                 | $1 \text{ Nm-s/rad}$                                       |
| $d_2$                                      | $=$                                 | $1 \text{ Nm·s/rad}$                                       |
| $d_3$                                      | $=$                                 | $950$ Nm·s/rad                                             |
| $d_{oe}$                                   | $=$                                 | $0.03$ Nm·s/rad                                            |
| $d_{o0}$                                   | $=$                                 | $0,005$ Nm·s/rad                                           |
| $d_{e0}$                                   | $=$                                 | $0,005$ Nm·s/rad                                           |
| $i$ Simulation ohne Differential (5 Gänge) | $\hspace*{0.4em} = \hspace*{0.4em}$ | $[3,778\ 2,063\ 1,348\ 0,967\ 0,769]$                      |
| $i$ Differential                           | $=$                                 | 3,389                                                      |
| $i$ aus Messdaten (7 Gänge)                | $\equiv$                            | $[16, 1 \; 10, 5 \; 6, 4 \; 4, 3 \; 3, 2 \; 2, 5 \; 1, 9]$ |

Tabelle A.1: Parameterliste.

## A.2 Koppelpläne

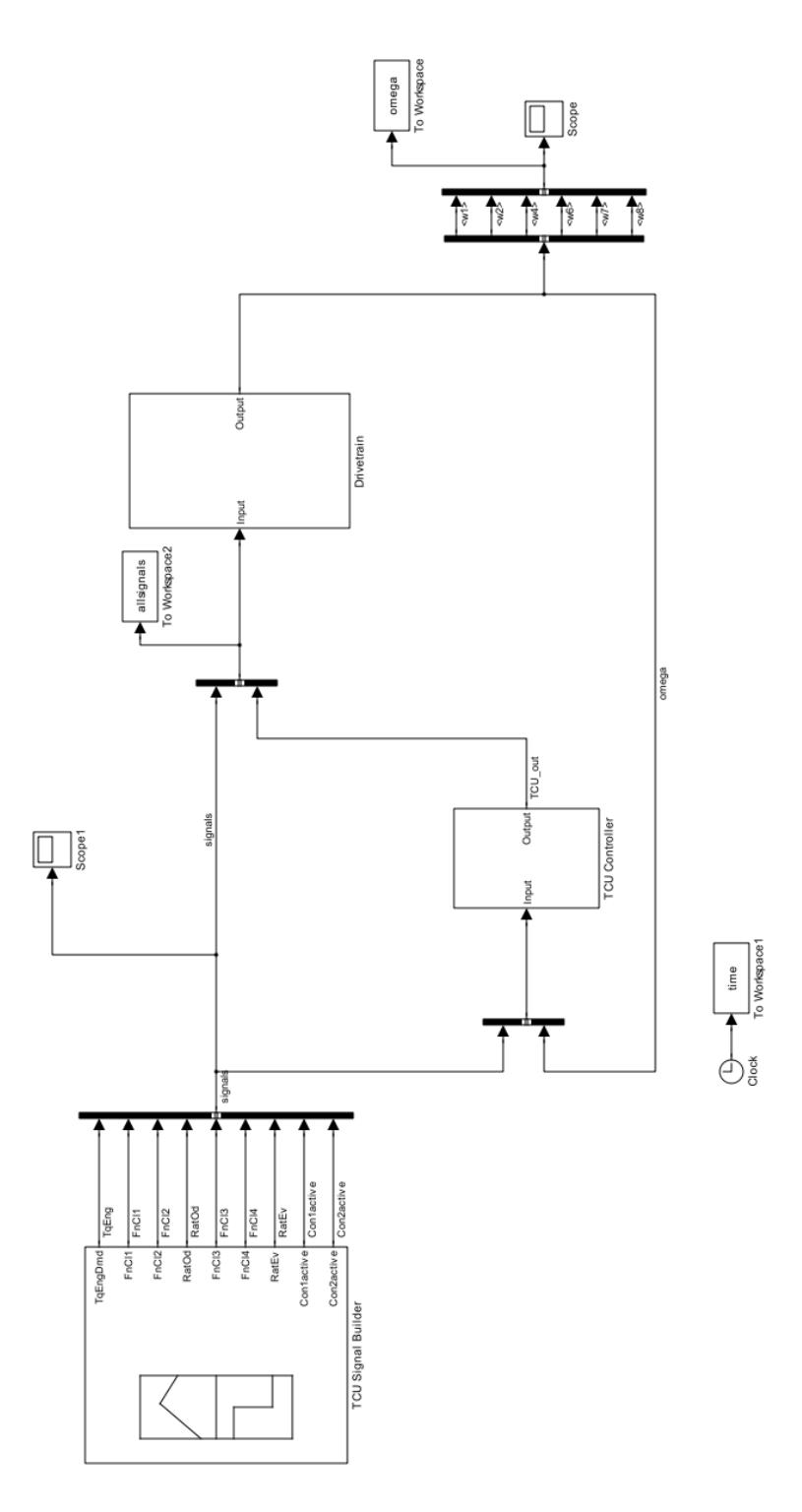

Abbildung A.1: Koppelplan des gesamten Simscapemodells.

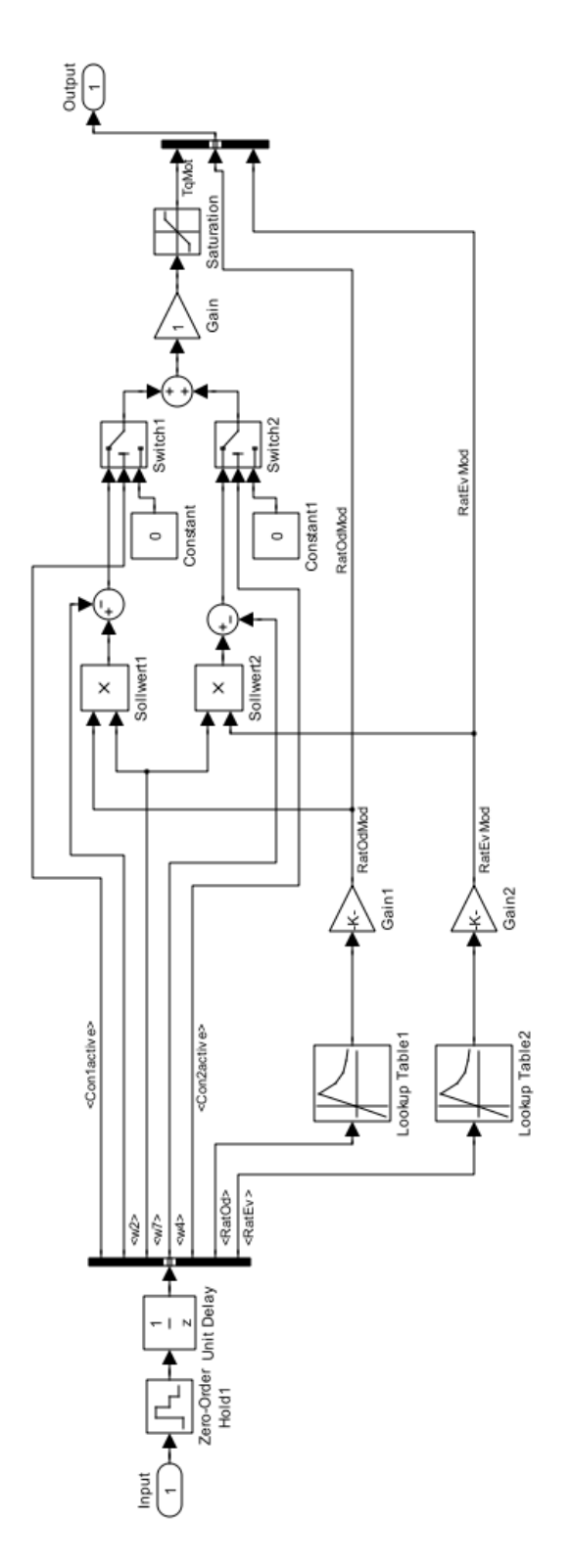

Abbildung A.2: Koppelplan der TCU (ohne Signalverlaufsvorgabe).

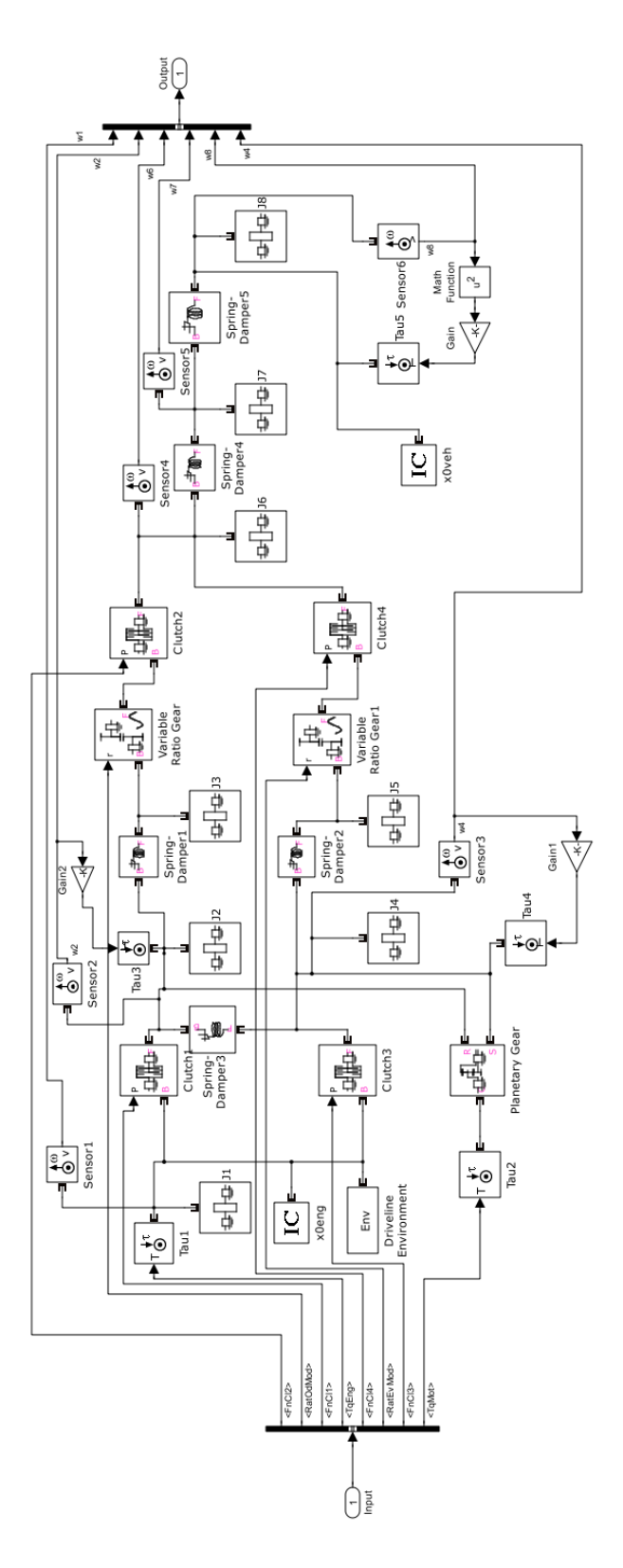

Abbildung A.3: Koppelplan des Antriebsstranges.
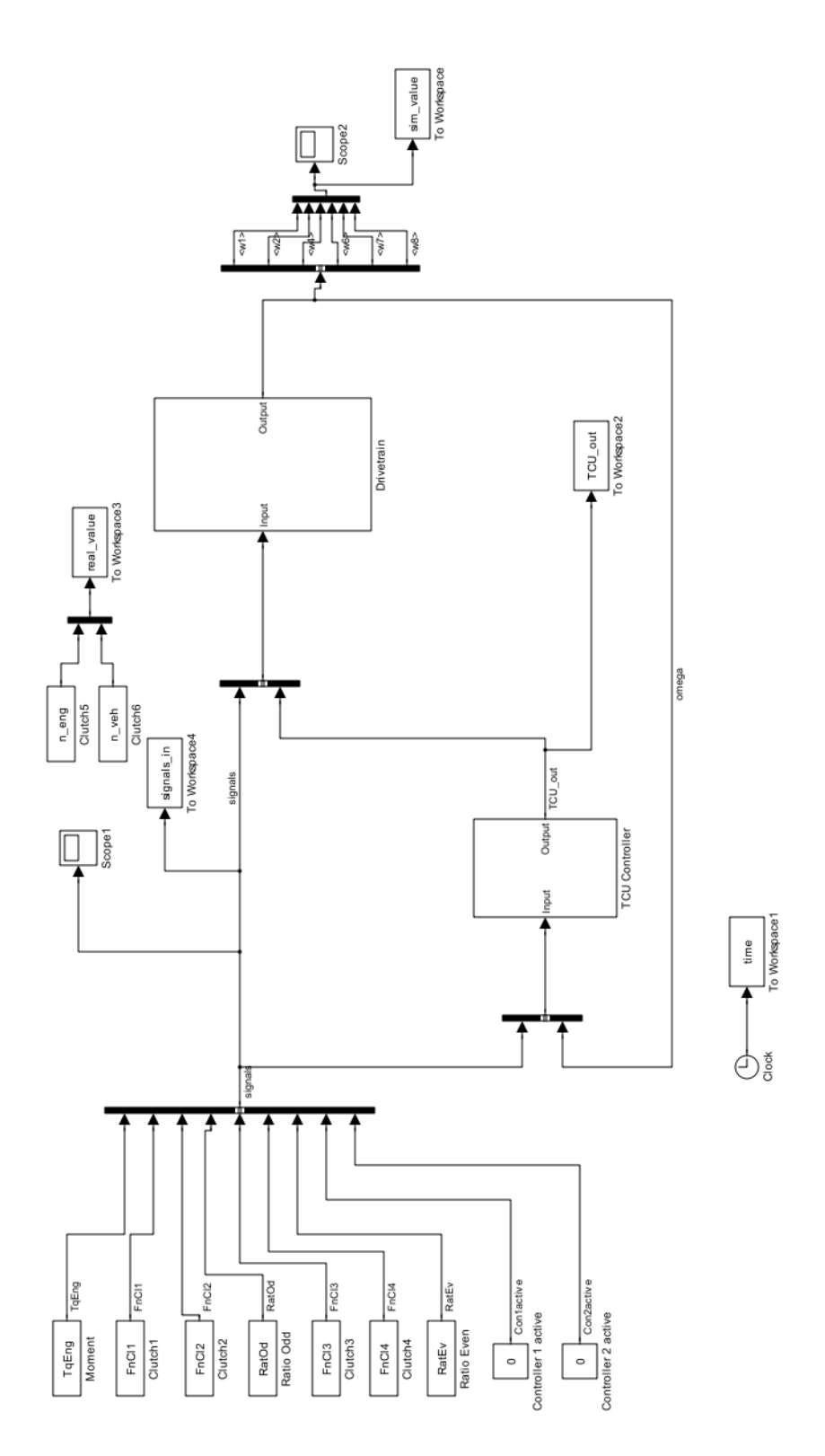

Abbildung A.4: Koppelplan für den Vergleich mit Messdaten.

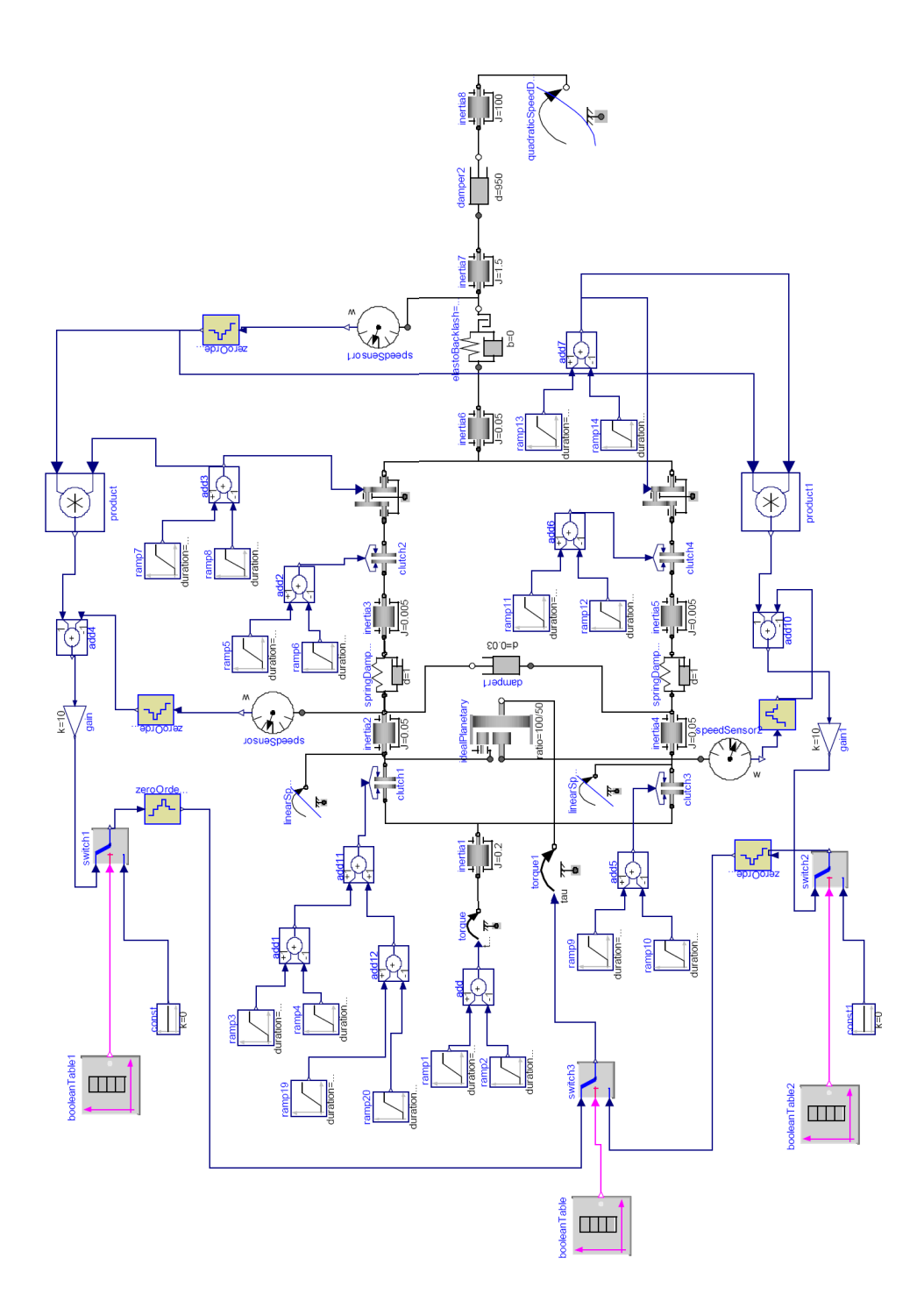

Abbildung A.5: Koppelplan des gesamten Dymolamodells.

## A.3 Simulationsergebnisse

## A.3.1 Gangwechsel 1-3

Bei diesem Versuch wird ein Gangwechsel am Teilantriebsstrang mit ungeraden Gangstufen durchgeführt. In Abbildung A.6 sind die vorgegebenen Signalverläufe dargestellt.

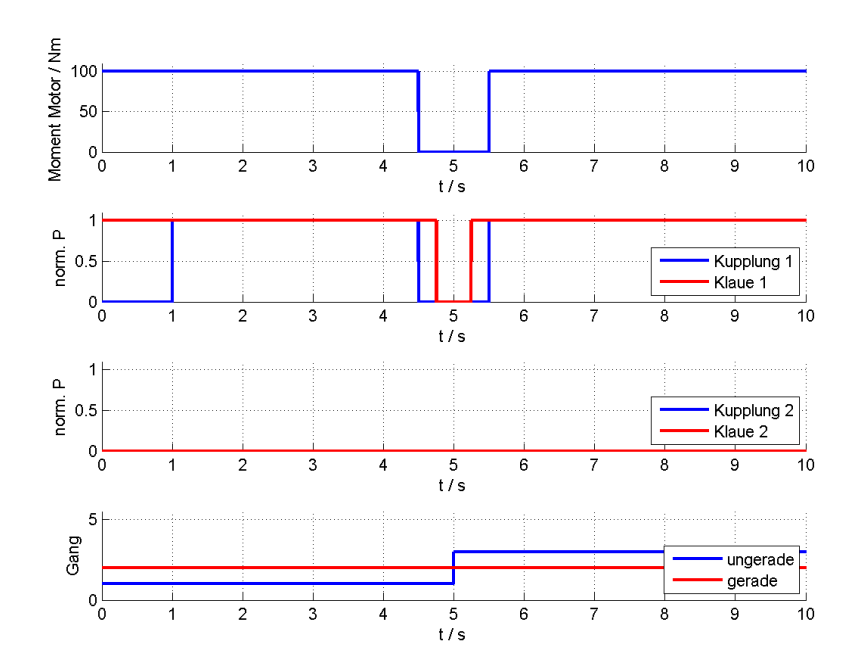

Abbildung A.6: Vorgegebene Signalverläufe bei Gangwechsel 1-3.

In Abbildung A.7 sind die zugehörigen Drehzahlverläufe dargestellt.

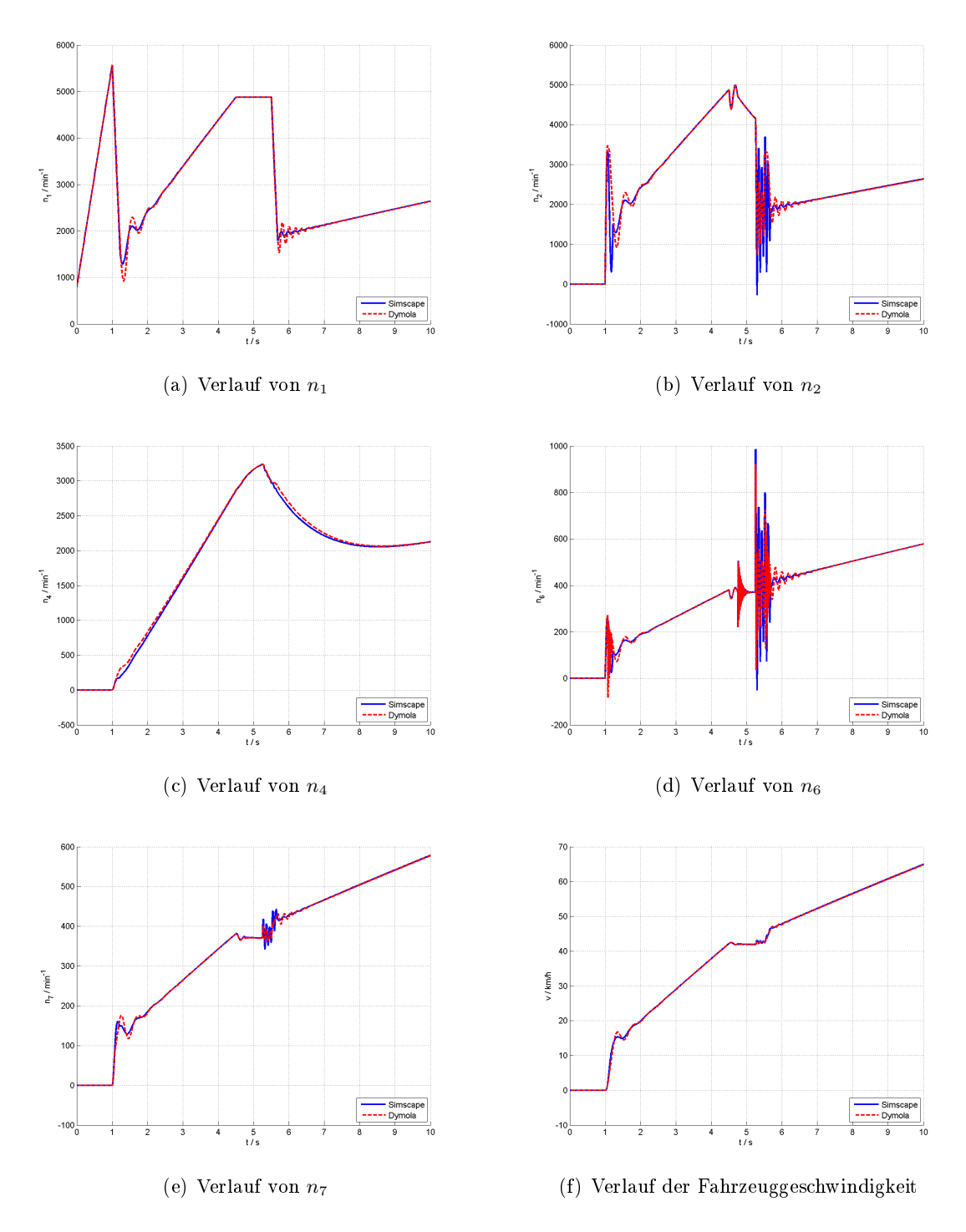

Abbildung A.7: Drehzahlverläufe bei Gangwechsel 1-3.

## A.3.2 Gangwechsel 2-4

Bei diesem Versuch wird ein Gangwechsel am Teilantriebsstrang mit geraden Gangstufen durchgeführt. In Abbildung A.8 sind die vorgegebenen Signalverläufe dargestellt.

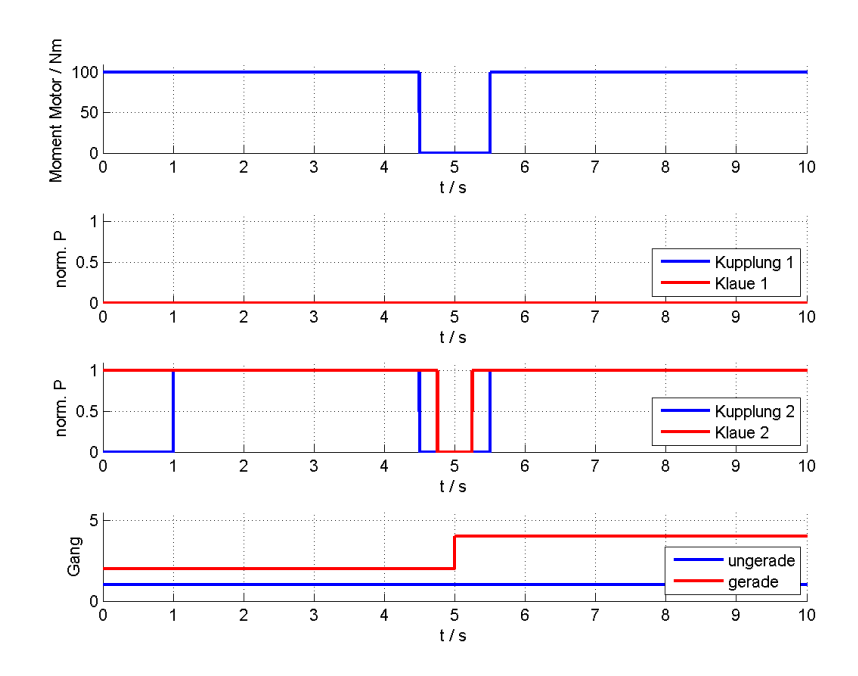

Abbildung A.8: Vorgegebene Signalverläufe bei Gangwechsel 2-4.

In Abbildung A.9 sind die zugehörigen Drehzahlverläufe dargestellt.

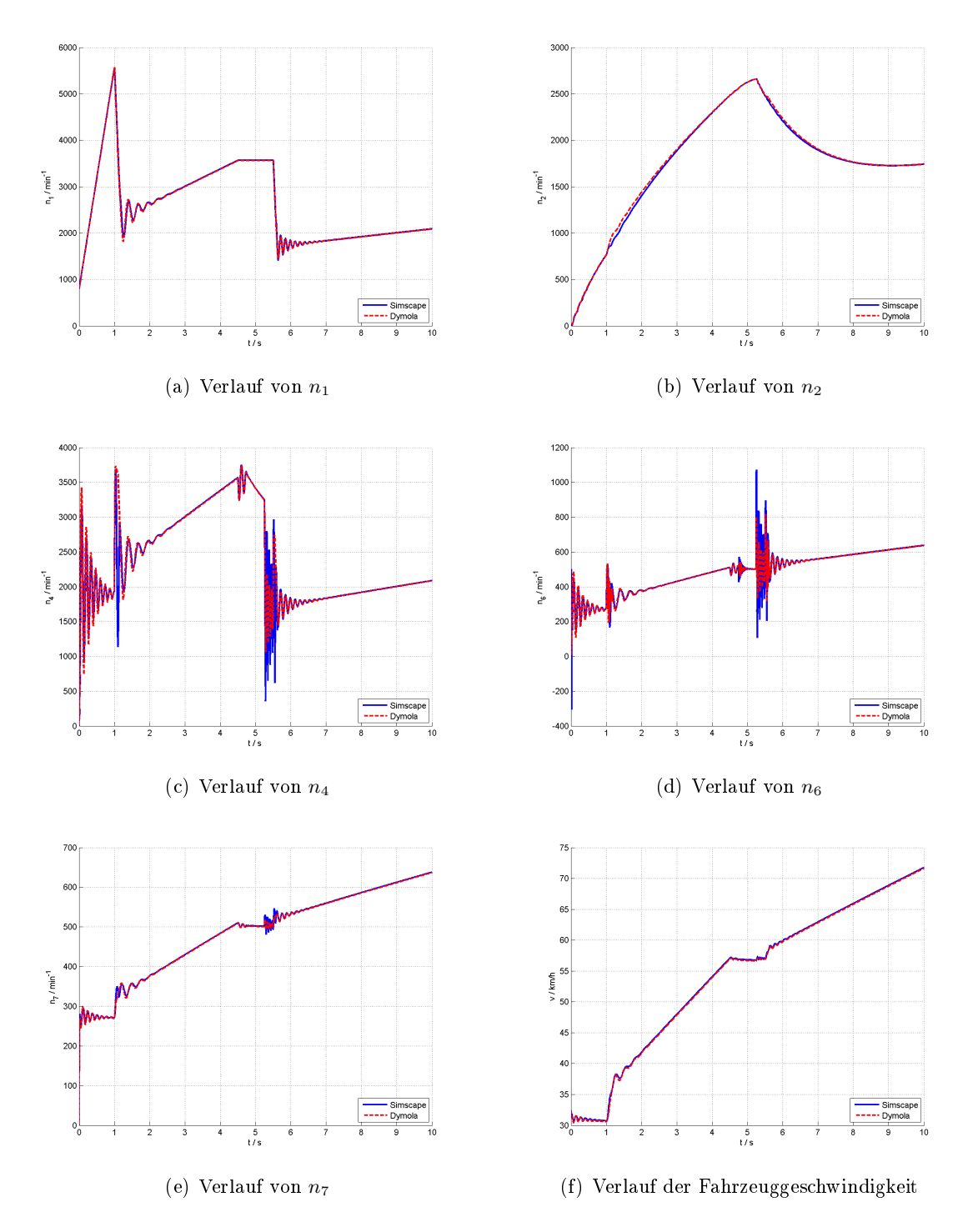

Abbildung A.9: Drehzahlverläufe bei Gangwechsel 2-4.

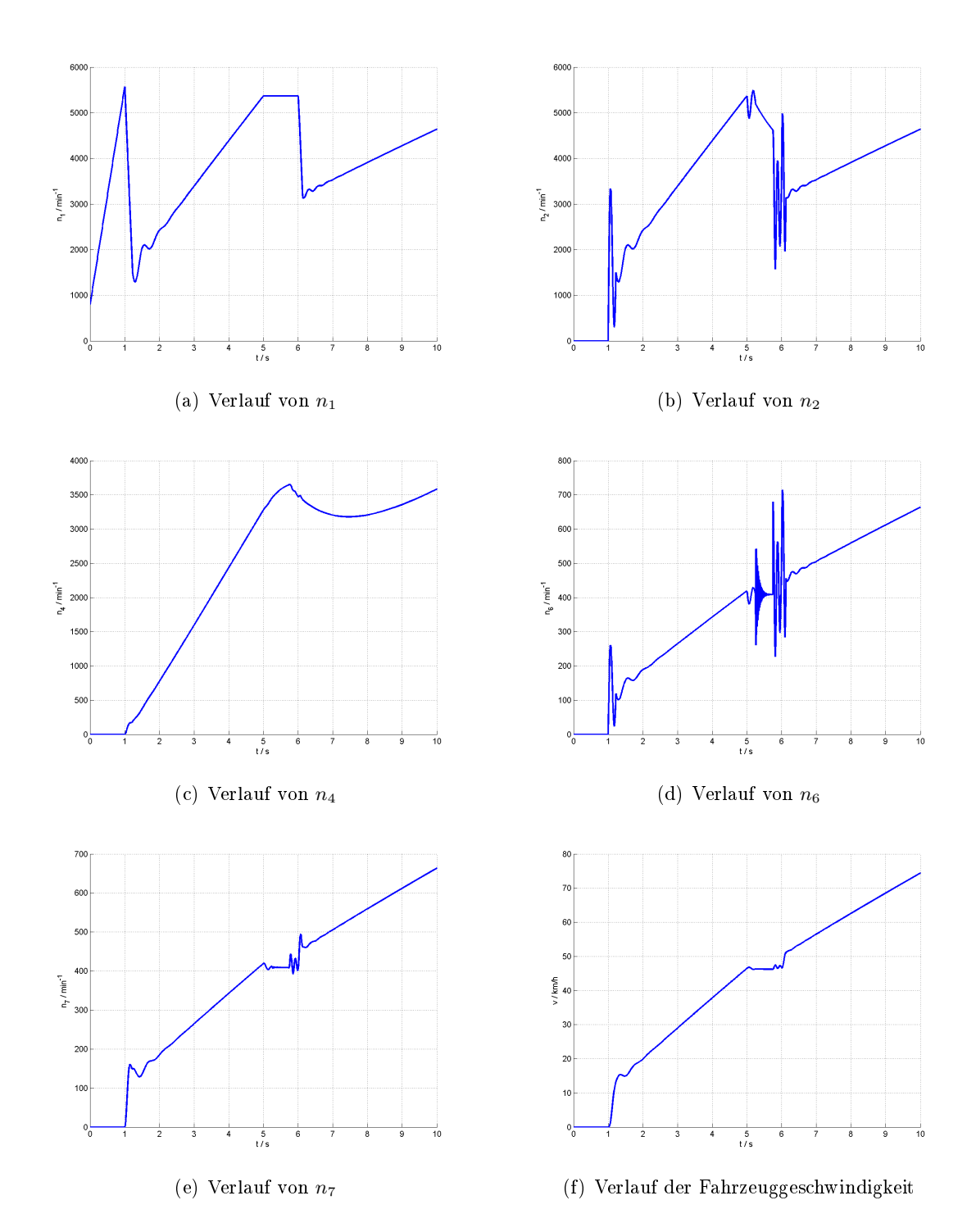

## A.3.3 Drehzahlverläufe aus dem Kapitel 4

Abbildung A.10: Drehzahlverläufe bei Gangwechsel 1-2 an einem AMT ohne Berücksichtigung der Kupplungsbetätigungszeit.

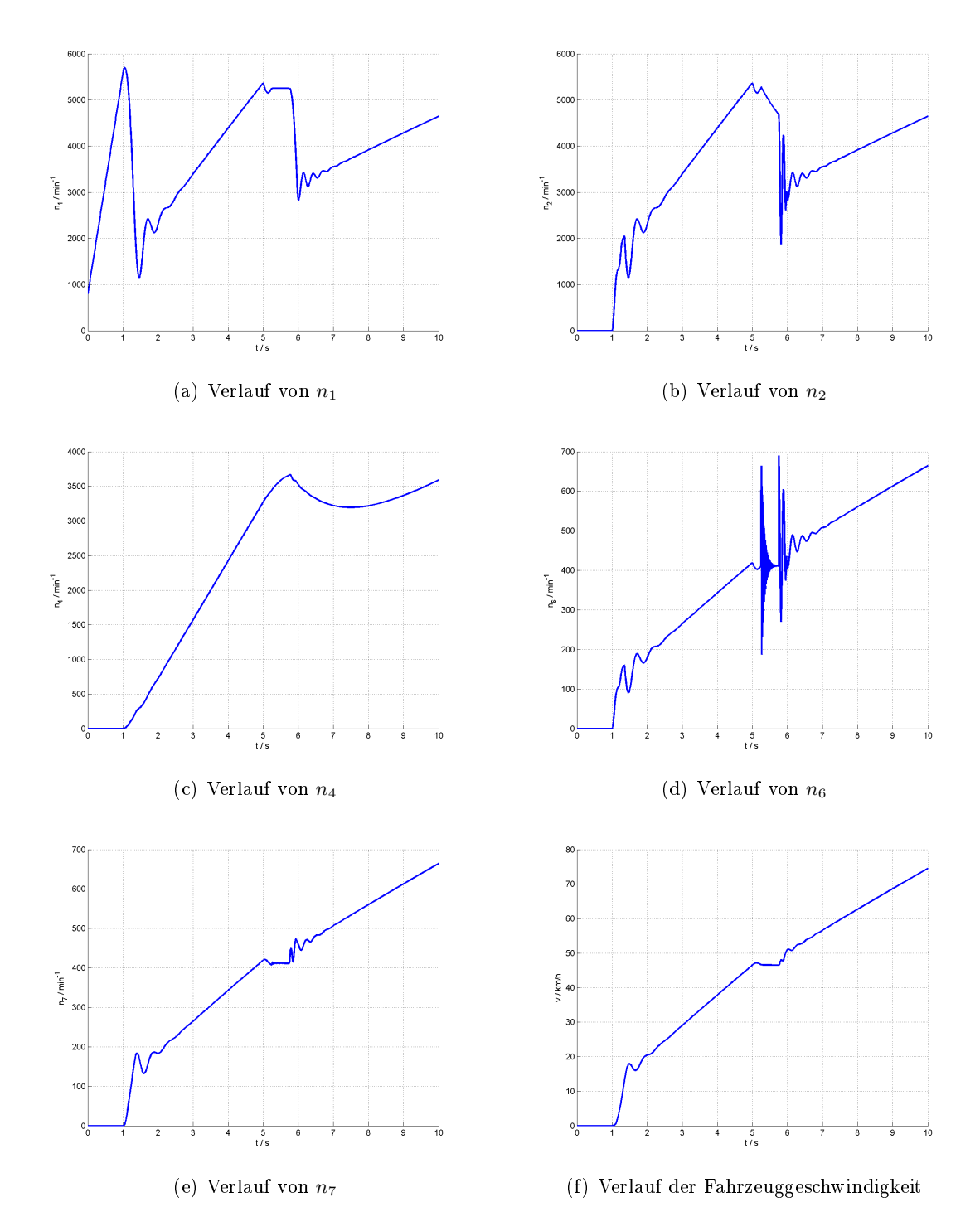

Abbildung A.11: Drehzahlverläufe bei Gangwechsel 1-2 an einem AMT mit Berücksichtigung der Kupplungsbetätigungszeit.

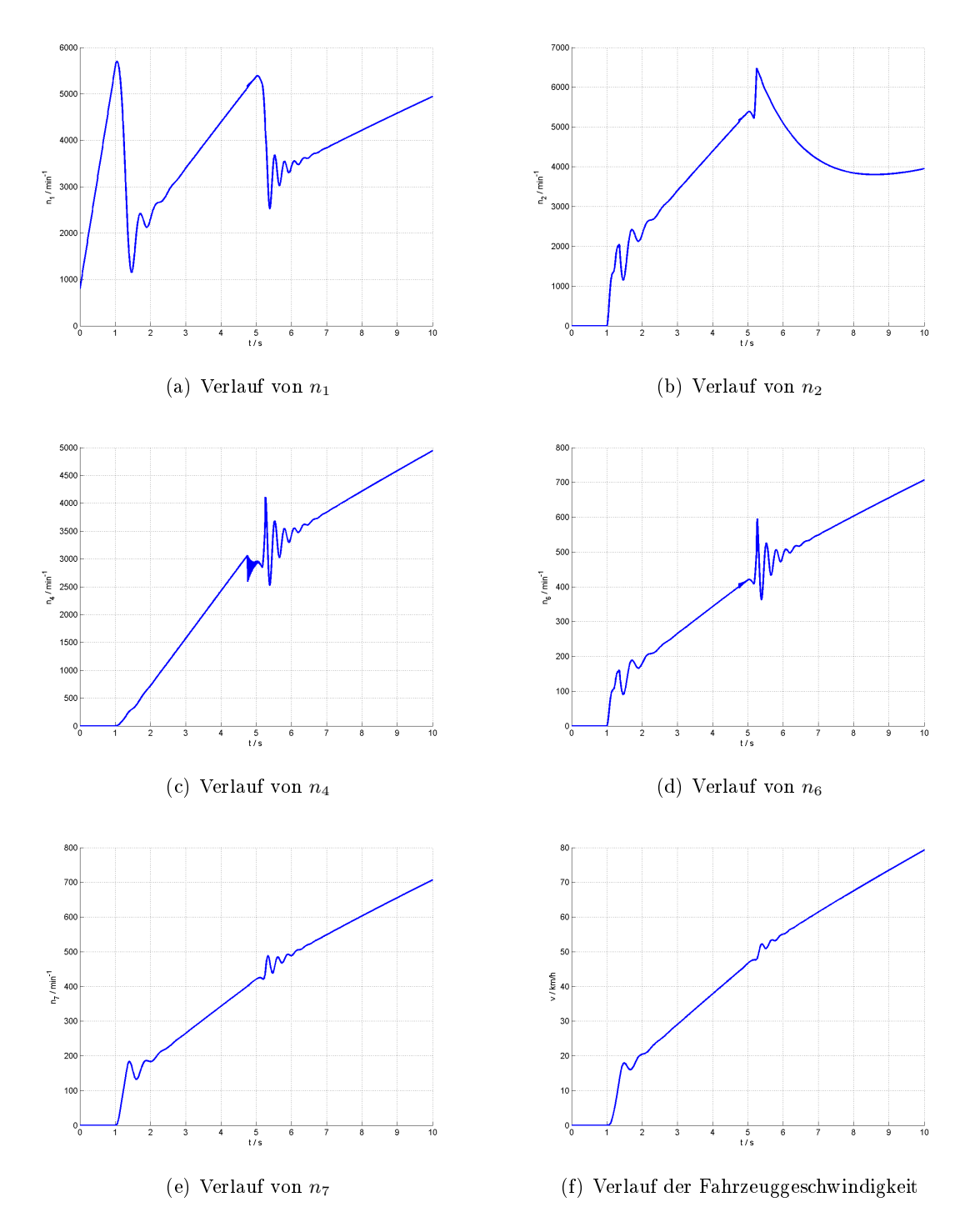

Abbildung A.12: Drehzahlverläufe bei Gangwechsel 1-2 mit DCT.

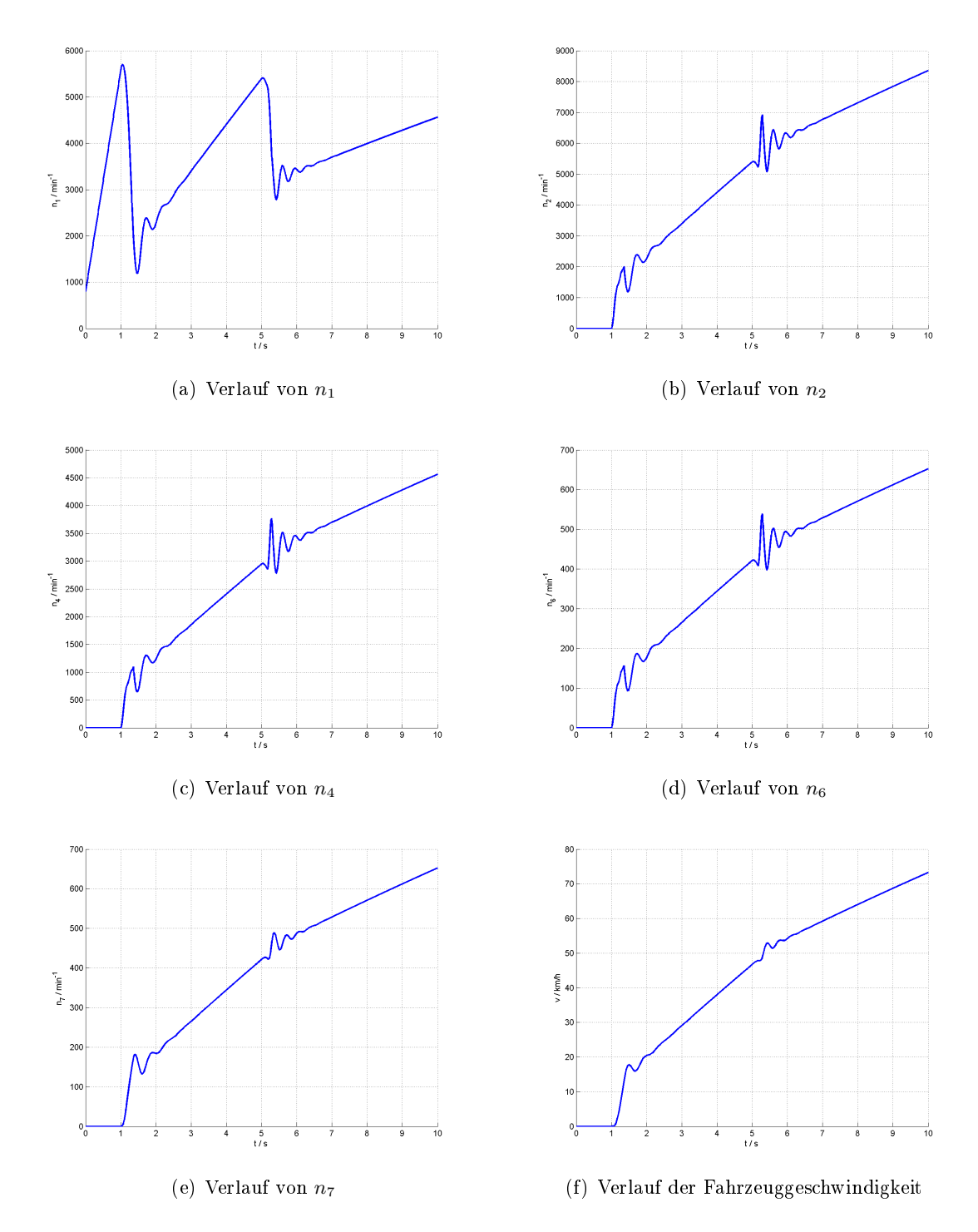

Abbildung A.13: Drehzahlverläufe bei Gangwechsel 1-2 mit DCT und Mitschleppung beider Teilantriebsstränge.

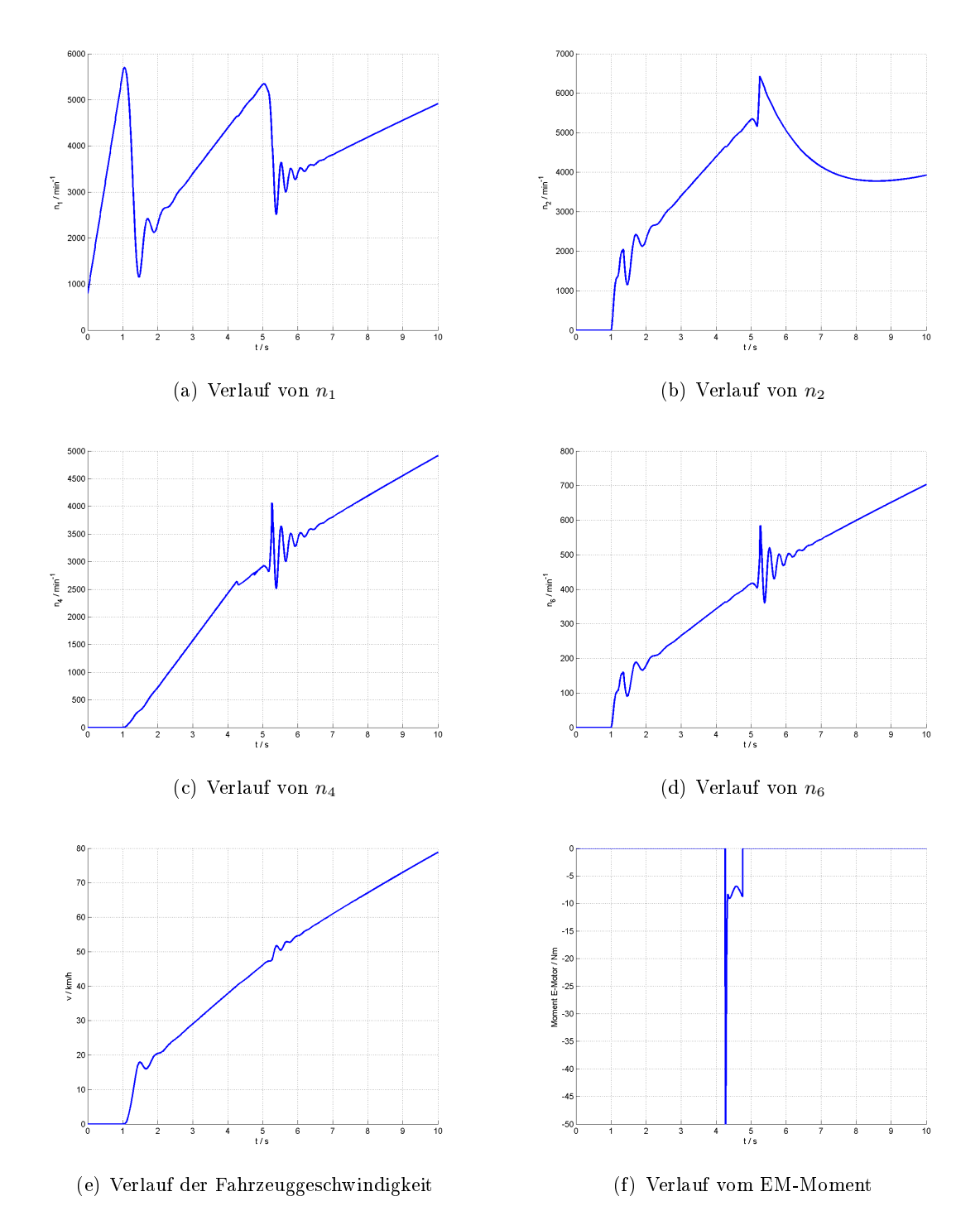

Abbildung A.14: Drehzahlverläufe und Elektromotormomentverlauf bei Gangwechsel 1-2 mit DCT und Synchronisation.

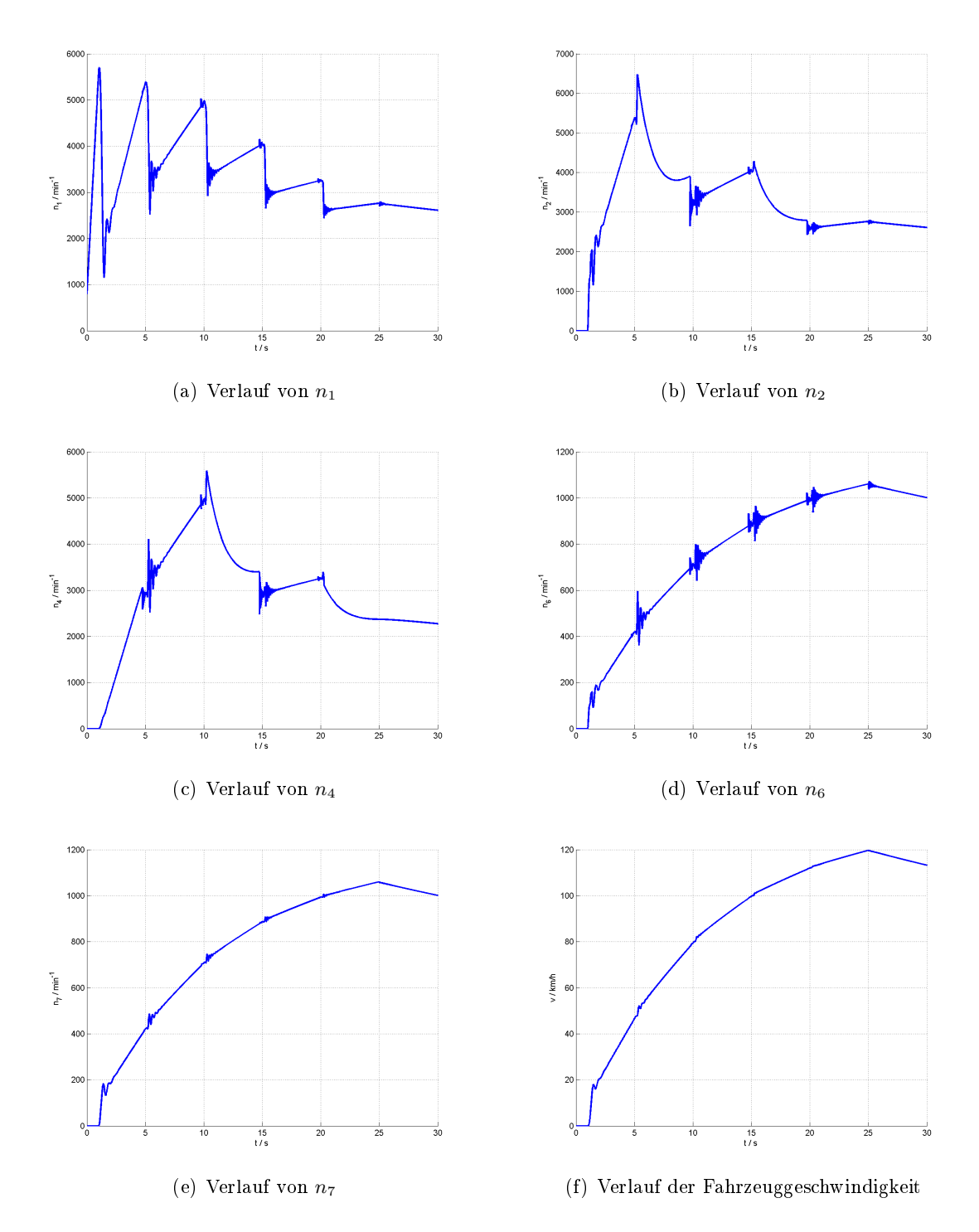

Abbildung A.15: Drehzahlverläufe bei Gangwechsel 1-2-3-4-5 mit DCT ohne Synchronisation.

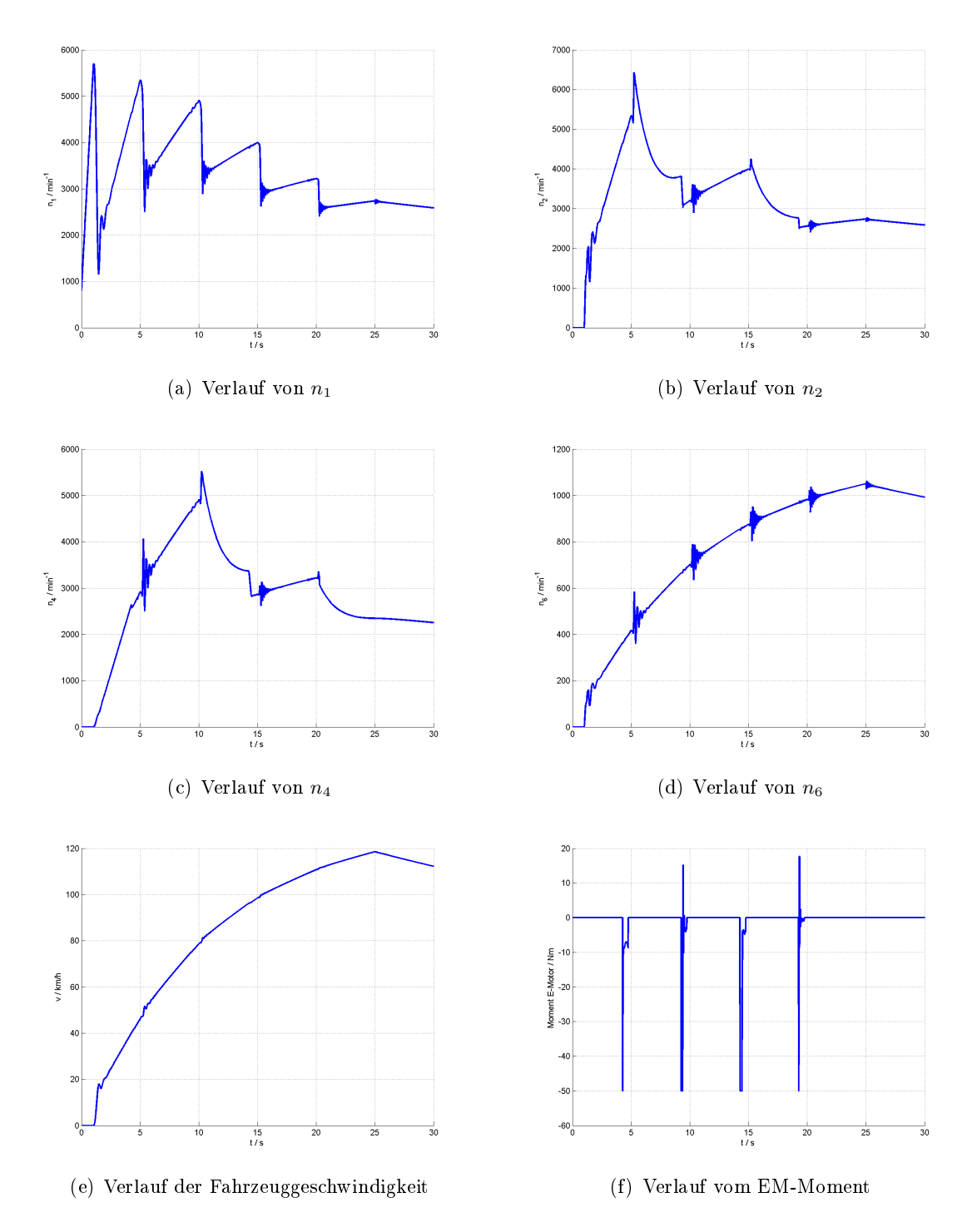

Abbildung A.16: Drehzahlverläufe und Elektromotormomentverlauf bei Gangwechsel 1-2- 3-4-5 mit DCT und Synchronisation.

# A.4 Vergleich der Simulationen mit Messdaten

In diesem Abschnitt sind zusätzliche Verläufe aus den Versuchen aus dem Kaptitel 5 dargestellt.

#### Gang 2 eingelegt

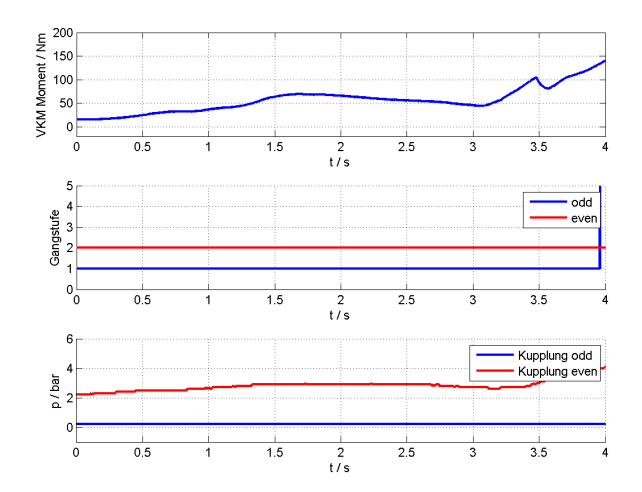

Abbildung A.17: Vorgegebene Signalverläufe (Gang 2, aus Messdaten entnommen).

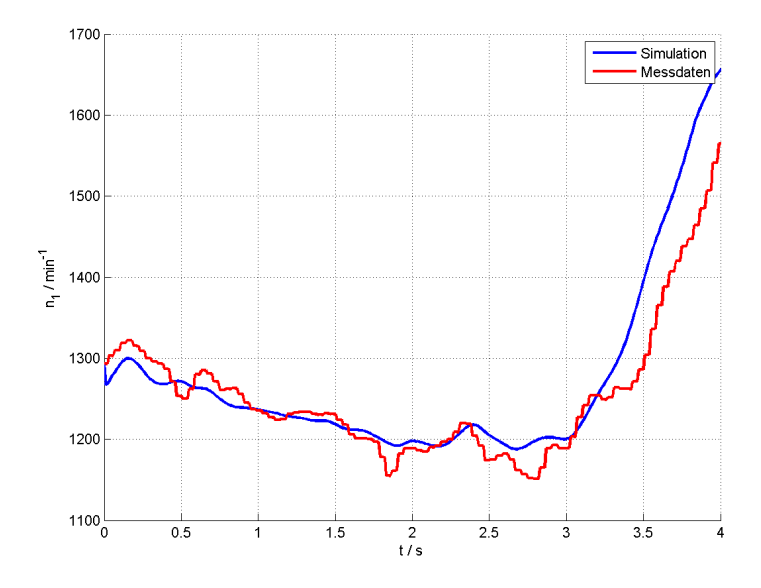

Abbildung A.18: Verlauf der Motordrehzahl  $n_1$  (Gang 2).

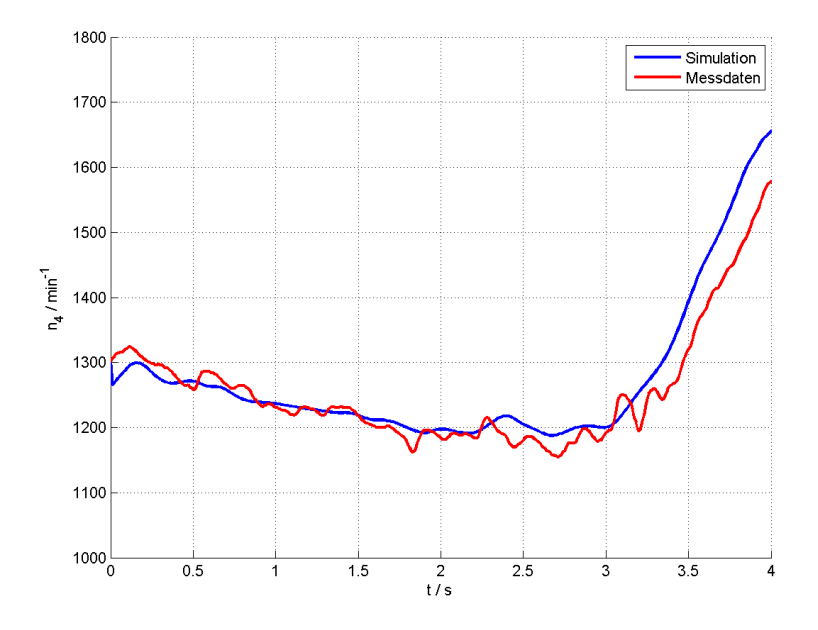

Abbildung A.19: Verlauf der Drehzahl des Teilantriebsstranges mit geraden Gangstufen  $n_4$ (Gang 2).

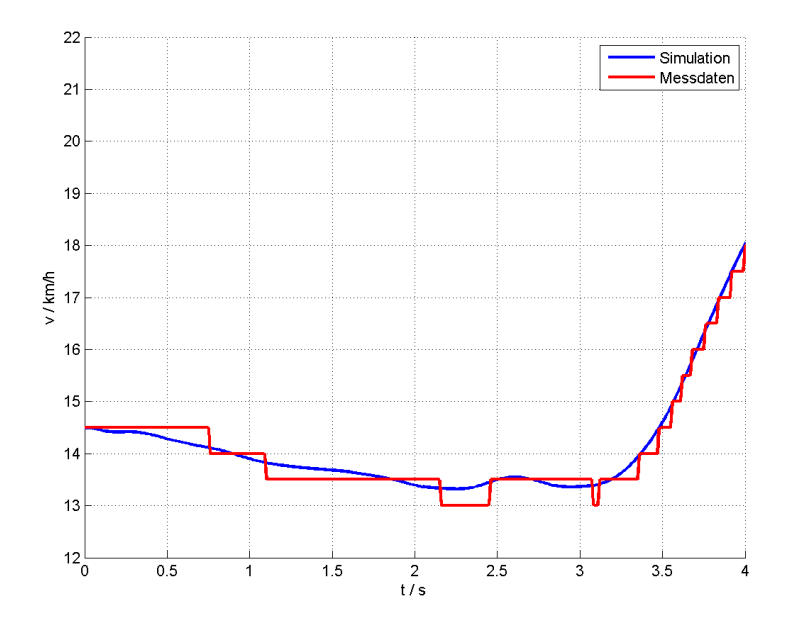

Abbildung A.20: Verlauf der Fahrzeuggeschwindigkeit (Gang 2).

## ANHANG A. 87

## Gang 3 eingelegt

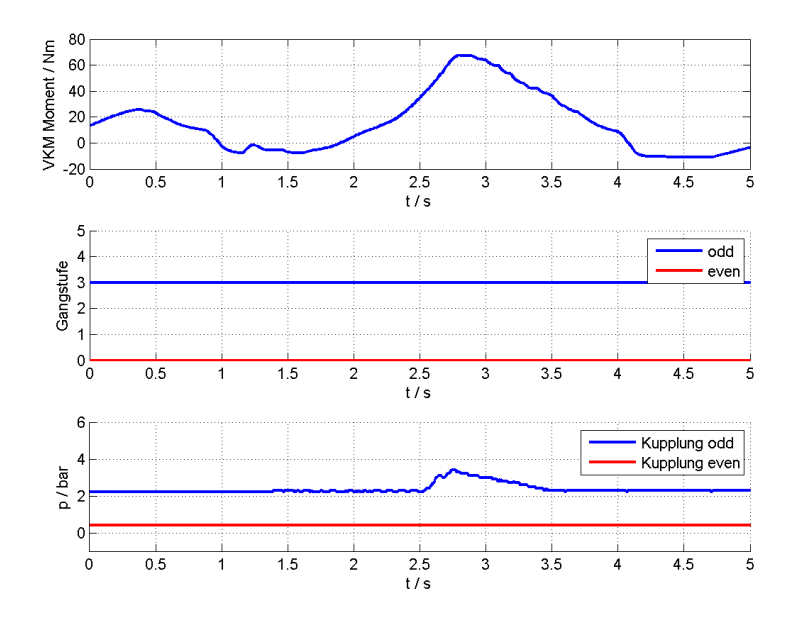

Abbildung A.21: Vorgegebene Signalverläufe (Gang 3, aus Messdaten entnommen).

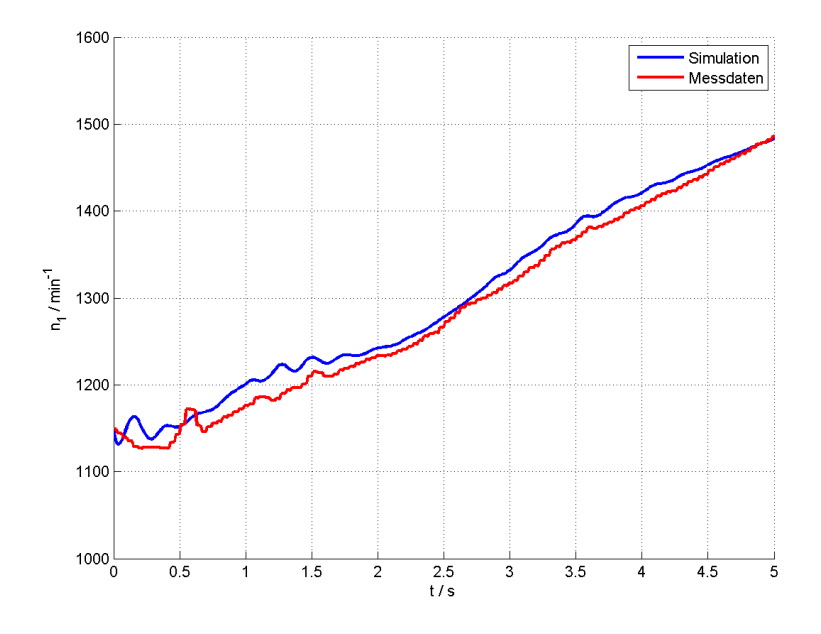

Abbildung A.22: Verlauf der Motordrehzahl  $n_1$  (Gang 3).

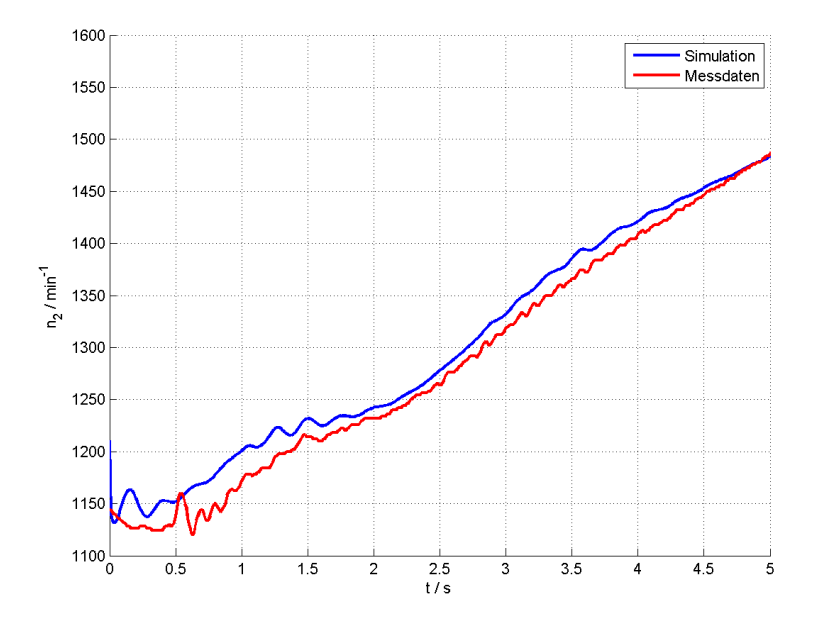

Abbildung A.23: Verlauf der Drehzahl des Teilantriebsstranges mit ungeraden Gangstufen  $n_2$  (Gang 3).

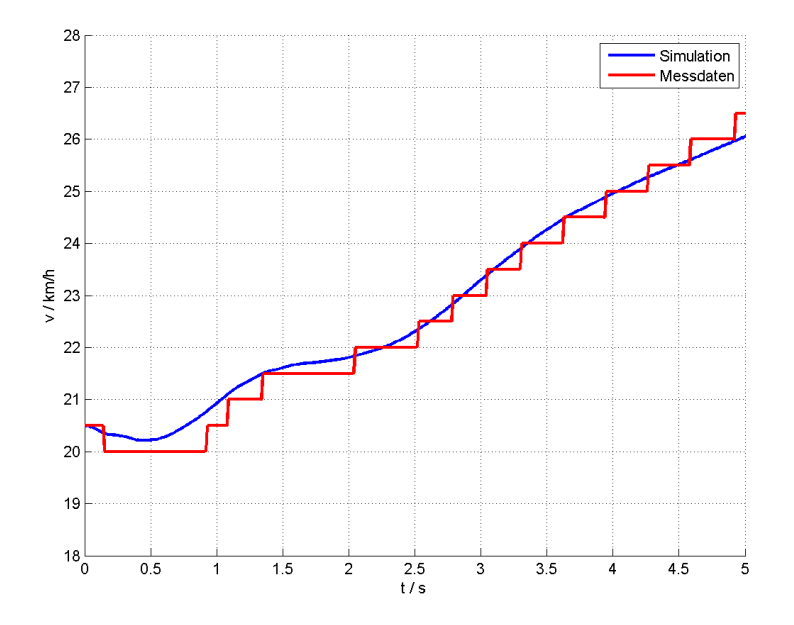

Abbildung A.24: Verlauf der Fahrzeuggeschwindigkeit (Gang 3).

## ANHANG A. 89

## Gang 5 eingelegt

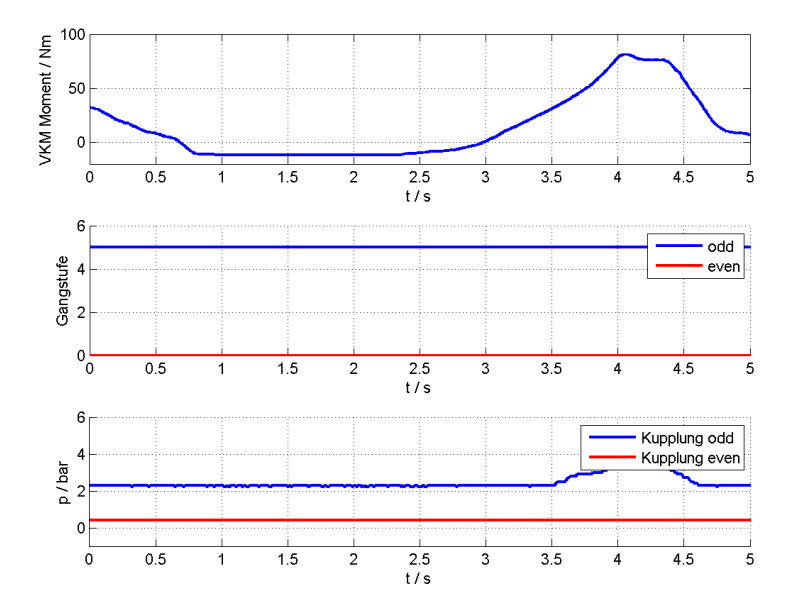

Abbildung A.25: Vorgegebene Signalverläufe (Gang 5, aus Messdaten entnommen).

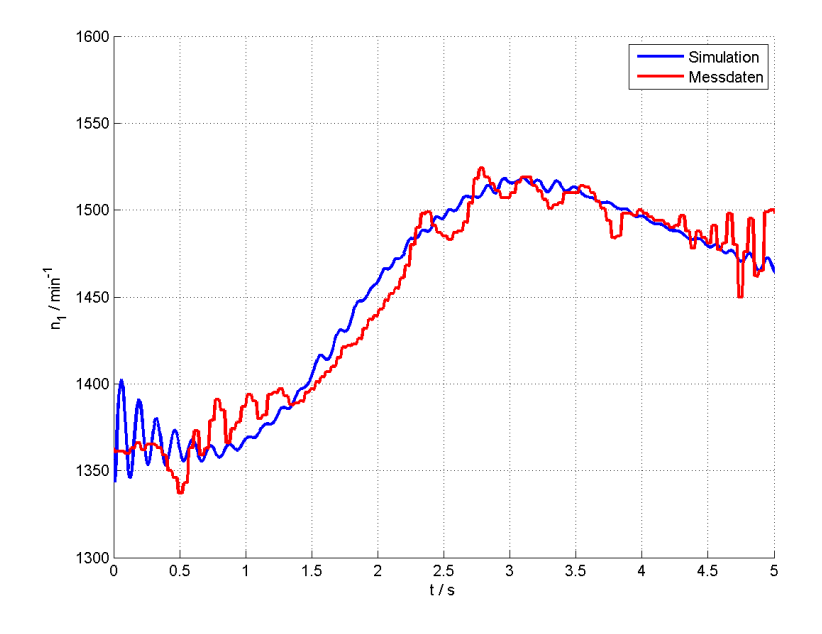

Abbildung A.26: Verlauf der Motordrehzahl  $n_1$  (Gang 5).

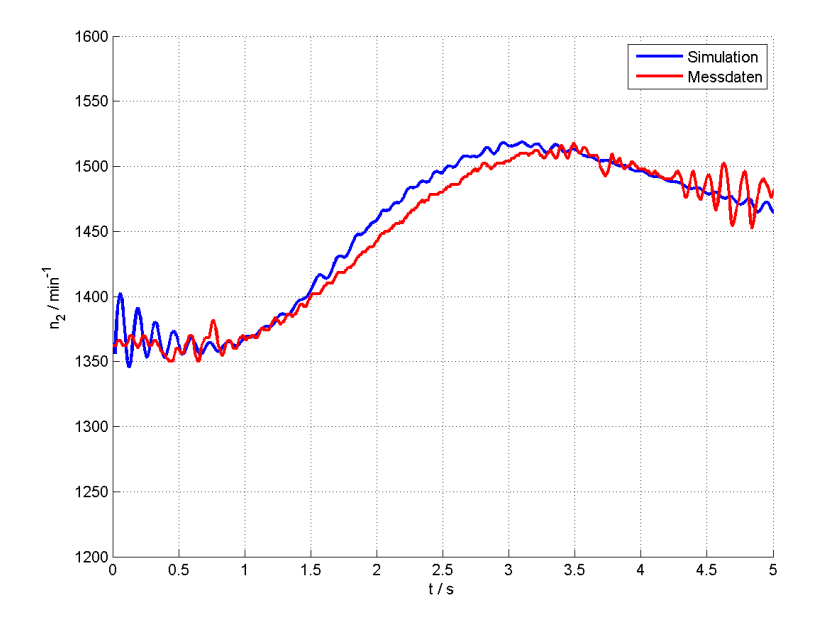

Abbildung A.27: Verlauf der Drehzahl des Teilantriebsstranges mit ungeraden Gangstufen  $n_2$  (Gang 5).

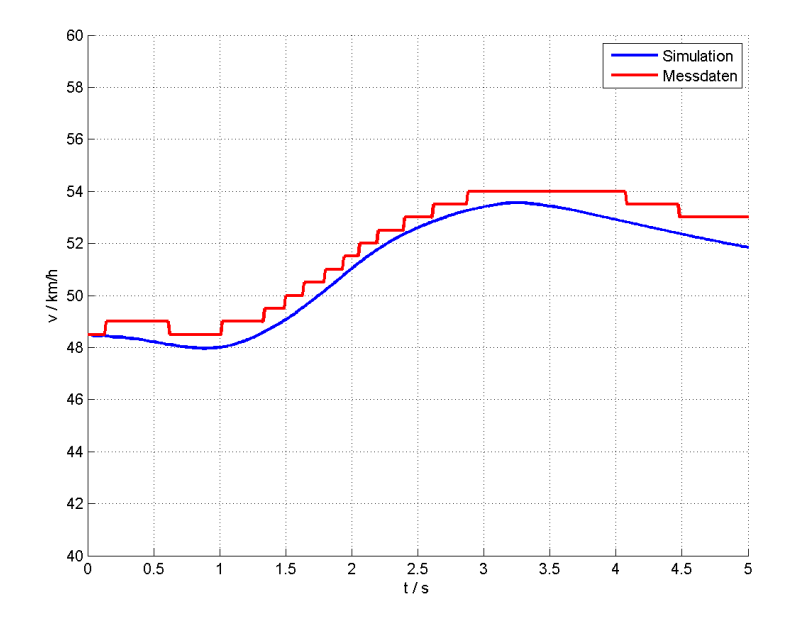

Abbildung A.28: Verlauf der Fahrzeuggeschwindigkeit (Gang 5).

# Literaturverzeichnis

- [1] R. Isermann. Elektronisches Management motorischer Fahrzeugantriebe. 2010.
- [2] Dr. Gumpoltsberger. 9. CTI Symposium. Berlin 2010.
- [3] Dr. Küpper. AVL-Tagung Motor und Umwelt. 2011.
- [4] Internetrecherche: "http://www.stefanv.com/rcstuff/qf200003.html", 11.5.2012.
- [5] W. Hirschberg. Skriptum zur Vorlesung Kraftfahrzeugtechnik. Technical report, Institut für Fahrzeugtechnik, TU Graz, Oktober 2009.
- [6] ICOS User-Manual, Version 2.0. November 2011.
- [7] H. Wallentowitz. Strategien zur Elektrizierung des Antriebsstranges. 2011.
- [8] U. Kiencke / L. Nielsen. Automotive Control Systems: For Engine, Driveline, and Vehicle. 2005.
- [9] M. H. M. Dassen. Modelling and Control of Automotive Clutch Systems. Technical report, Department of mechanical engineering, TU Eindhoven, Juli 2003.
- [10] L. Guzzella / A. Sciarretta. Vehicle Propulsion Systems Introduction to Modeling and Optimization. 2005.
- [11] O. Föllinger. Regelungstechnik: Einführung in die Methoden und ihre Anwendung. 2005.
- [12] M. Horn / N. Dourdoumas. Regelungstechnik. 2008.
- [13] Internetrecherche: "https://modelica.org/", 11.5.2012.